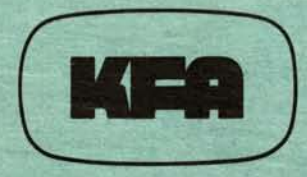

# **KERNFORSCHUNGSANLAGE JÜLICH GmbH**

Zentralabteilung Forschungsreaktoren

### **Schnelle Datenerfassung aus dem Sicherheitssystem des Reaktors FRJ-2**

von

**H. lnhoven** 

Jül-1658 Juni 1980 ISSN 0366·0085

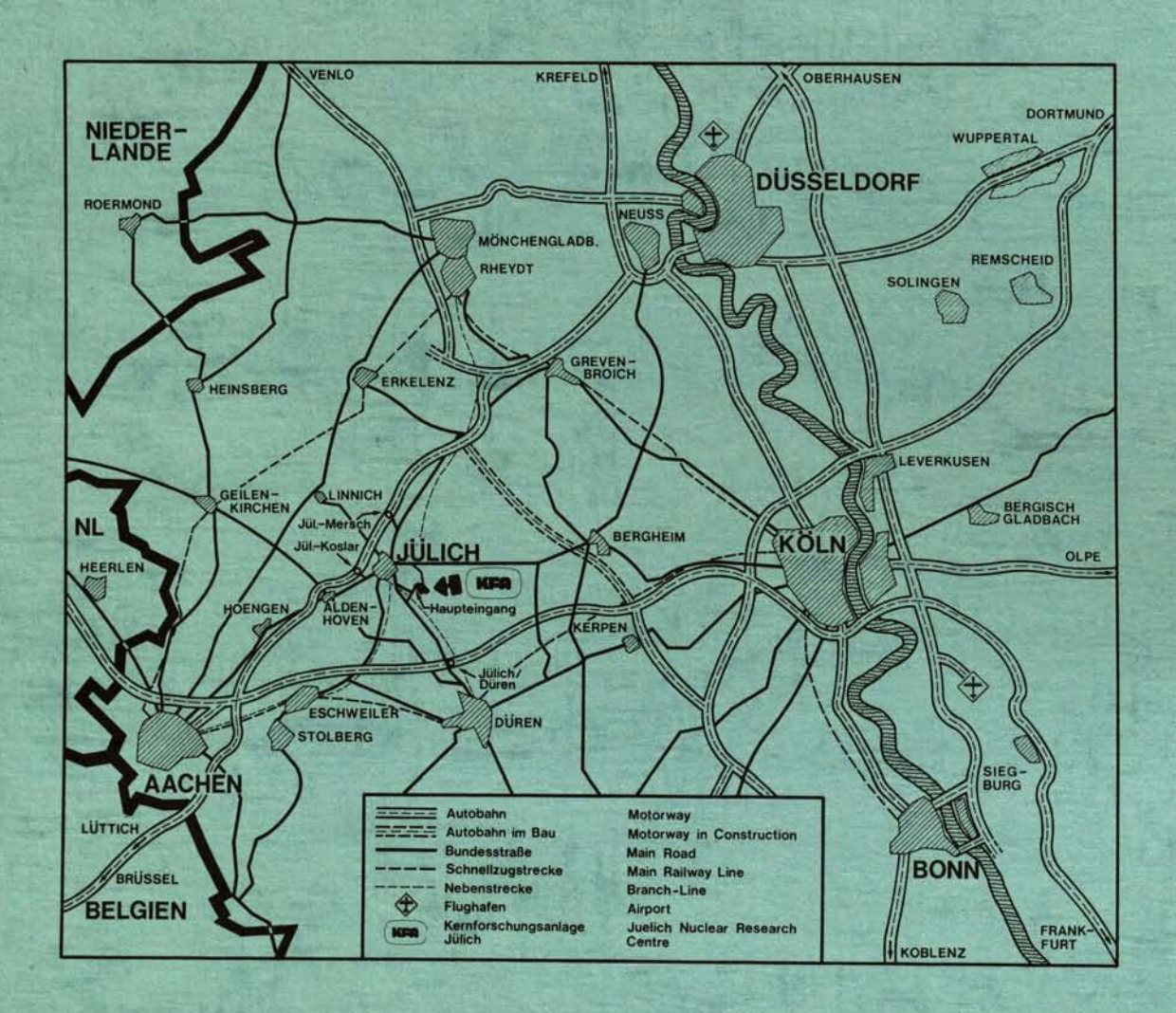

Als Manuskript gedruckt

Berichte der Kernforschungsanlage Jülich - Nr. 1658 Zentralabteilung Forschungsreaktoren Jül - 1658

Zu beziehen durch: ZENTRALBIBLIOTHEK der Kernforschungsanlage Jülich GmbH Postfach 1913 - D-5170 Jülich (Bundesrepublik Deutschland) Telefon: 02461/611 · Telex: 833556 kfa d

## **Schnelle Datenerfassung aus dem Sicherheitssystem des Reaktors FRJ-2**

von

H. Inhoven

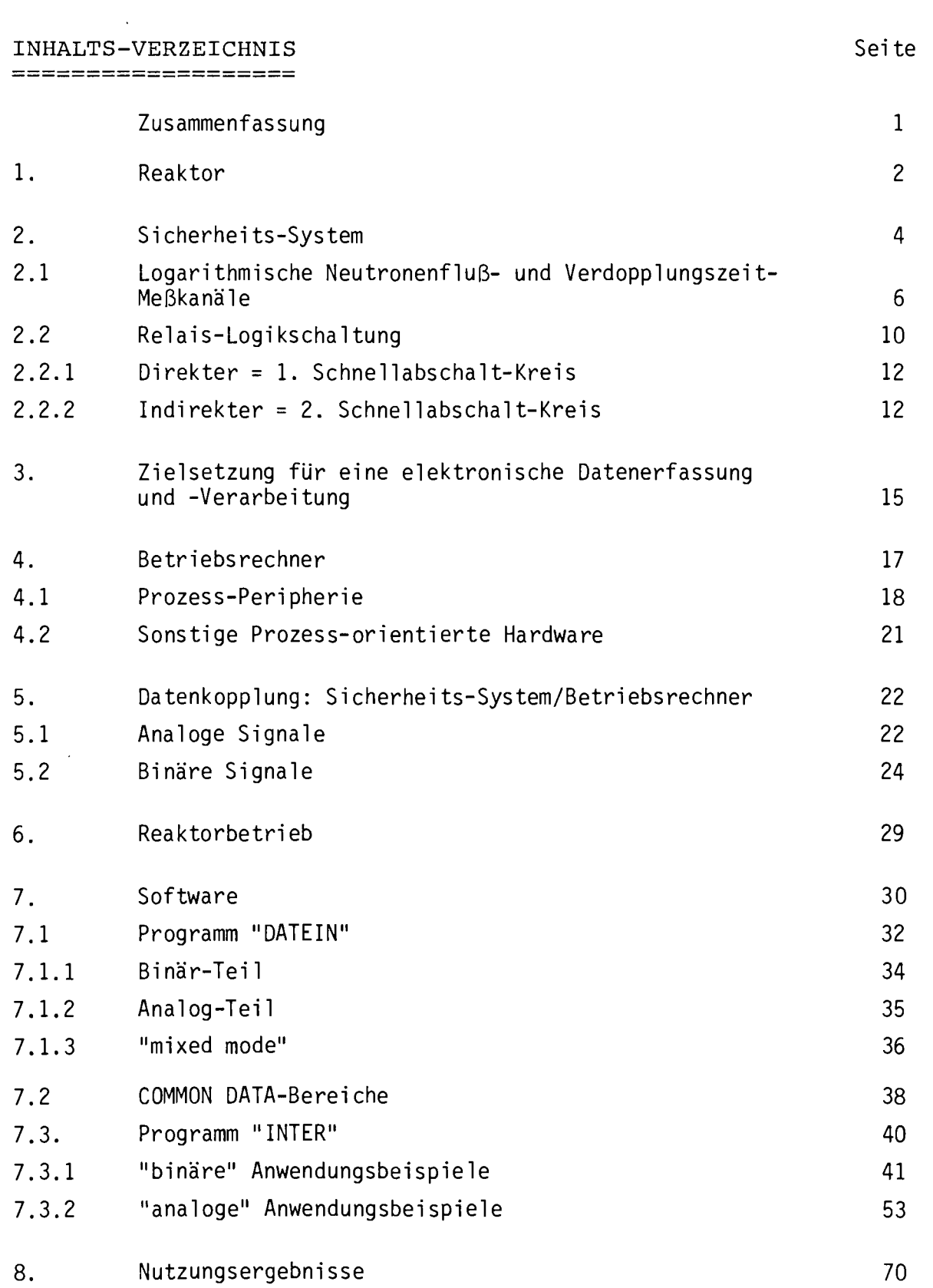

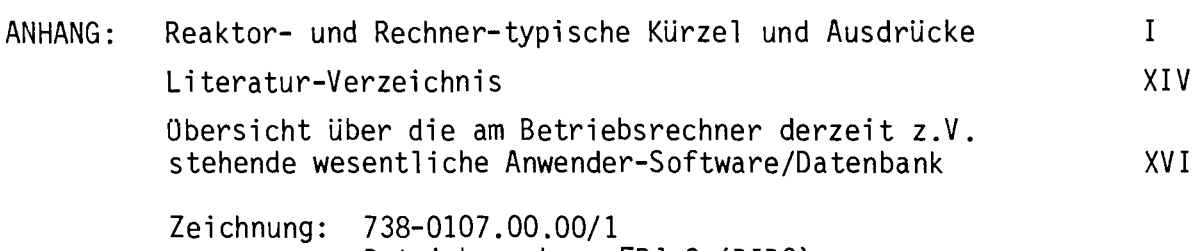

Betriebsrechner FRJ-2 (0100)

#### Seite

#### **Zusammenfassung.**

Die Zentralabteilung Forschungsreaktoren (ZFR) der Kernforschungsanlage JUlich (KFA) betreibt u.a. seit 1962 die Reaktoren FRJ-l (MERLIN) und FRJ-2 (0100), (Bild -1-).

Speziell für die Bedürfnisse des DIDO wurde 1976 ein Rechner SIEMENS 330 in **Betrieb genommen. 1978 ein weiterer Rechner gleichen Typs für allgemeine**  Aufgaben der gesamten ZFR. Aus dem Anwendungsbereich "Datenerfassung und **- verarbeitung am FRJ-2" wird im vorliegenden Bericht vor allem der Komplex**   $n$ schnelle analoge und binäre Signale" vorgestellt. Schwerpunkte dieses Anwendungsbereiches waren bzw. sind noch: allgemeine Probleme der Adaptierung **einer derzeit 14 Jahre alten Reaktoranlage an einen Digitalrechner; ; .E.: Daten-Entkopplung im Sicherheits-System des Reaktors, -Erfassung mittels**  CAMAC (Computer-Application for Measurement and Control ), -Transfer über einen "extended branch", Erfassungs-Software als hauptspeicherresidente Programme (HRP), Zwischen-Speicherung als Common Oata (CO), Interpretations-**Software als peripherspeicherresidente Programme (PRP) .** 

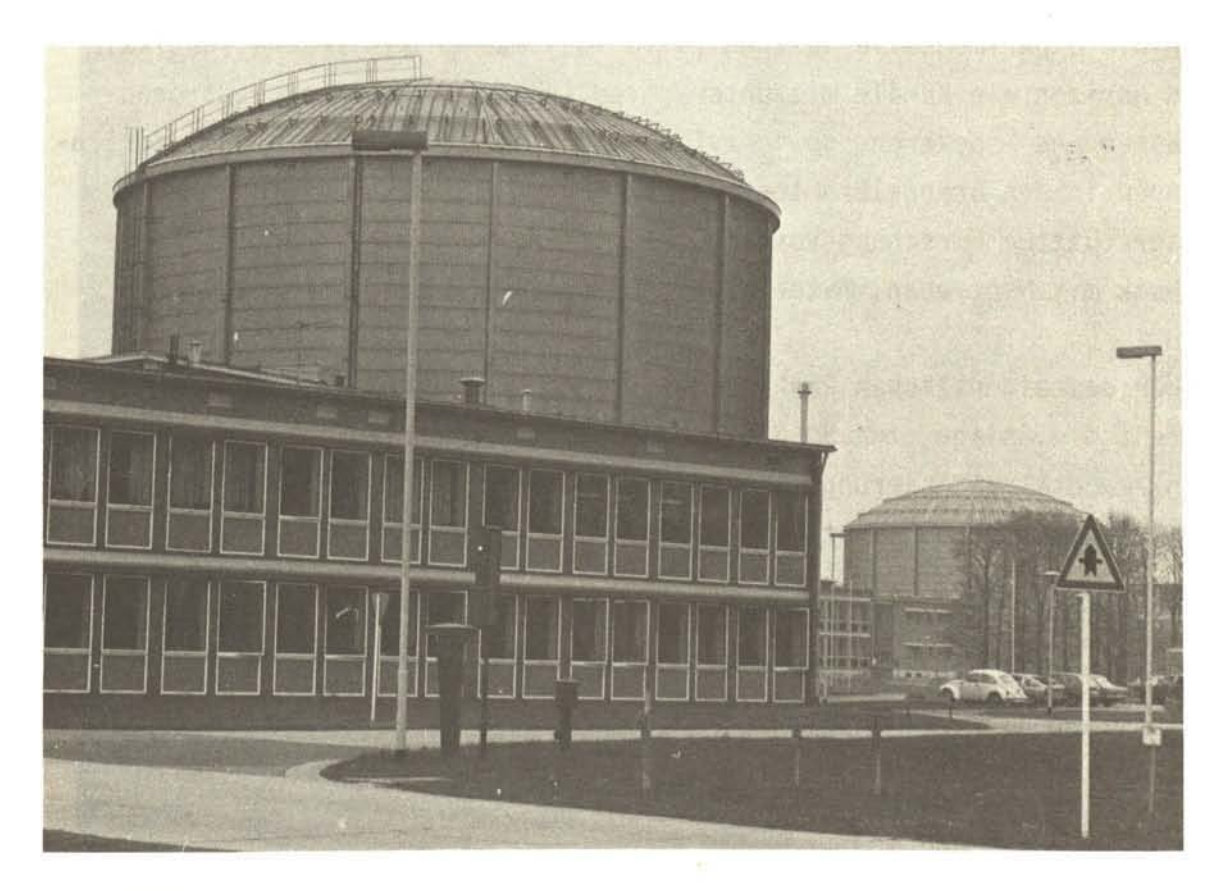

#### 1. Reaktor.

Der Reaktor FRJ-2 (DIDO), (Bild -2-) ist ein mit ca. 11 t Schwerwasser moderierter und gekühlter Forschungsreaktor mit einer thermischen Leistung von 25 MW und einem thermischen Neutronenfluß von max. 2,2.10 $^{14}$ (cm<sup>2</sup>sec)<sup>-1</sup>. Er wurde in den Jahren 1958 bis 1962 nach englischen Konstruktionsplänen für ursprünglich 10 MW errichtet; die Inbetriebnahme erfolgte im November 1962 /2/. Zwischenzeitlich ergab sich mehrmals die Notwendigkeit die Anlage oder spezielle Komponenten zwecks Erhöhung der thermischen Leistung und damit der Experimentierkapazität zu erweitern bzw. dem Stand der Entwicklung anzupassen /3/, /5/.

Der Reaktorkern besteht aus 25 Ringspalt-Brennelementen mit insgesamt ca. 3,5 kg hochangereichertem U-235. Als Sicherheits-, Steuer- und Regelabsorber mit dem Absorptionsmaterial Cd befinden sich im Reaktor: 3 pneumatisch angetriebene Schnellabschaltstäbe (SAS), 6 elektromechanisch schwenkbare Steuer-"Grobarme" (GA) und 1 Regel-"Feinstab" (FS) mit Spindelantrieb.

Für die experimentelle Nutzung (Bild -3-) stehen zahlreiche vertikale und horizontale Kanäle mit unterschiedlichen Abmessungen, Neutronenflüssen und -spektren, sowie zylindrische zentrale Bestrahlungseinrichtungen in den Brennelementen zur Verfügung. Die mit Hilfe des FRJ-2 unterstützten Forschungsvorhaben betreffen im wesentlichen Festkörperpyhsik mit Neutronen, Materialbestrahlungen und Loop-Versuche.

Neben dem eigentlichen Reaktor und seinen Experimentiereinrichtungen umfaßt die Anlage etwa 30 Neben- und Hilfskomponenten, wie verschiedene KUhl- und Klimatisierungs-Kreisläufe, maschinen- und elektrotechnische Ver- und Entsorgungssysteme sowie das Sicherheitssystem.

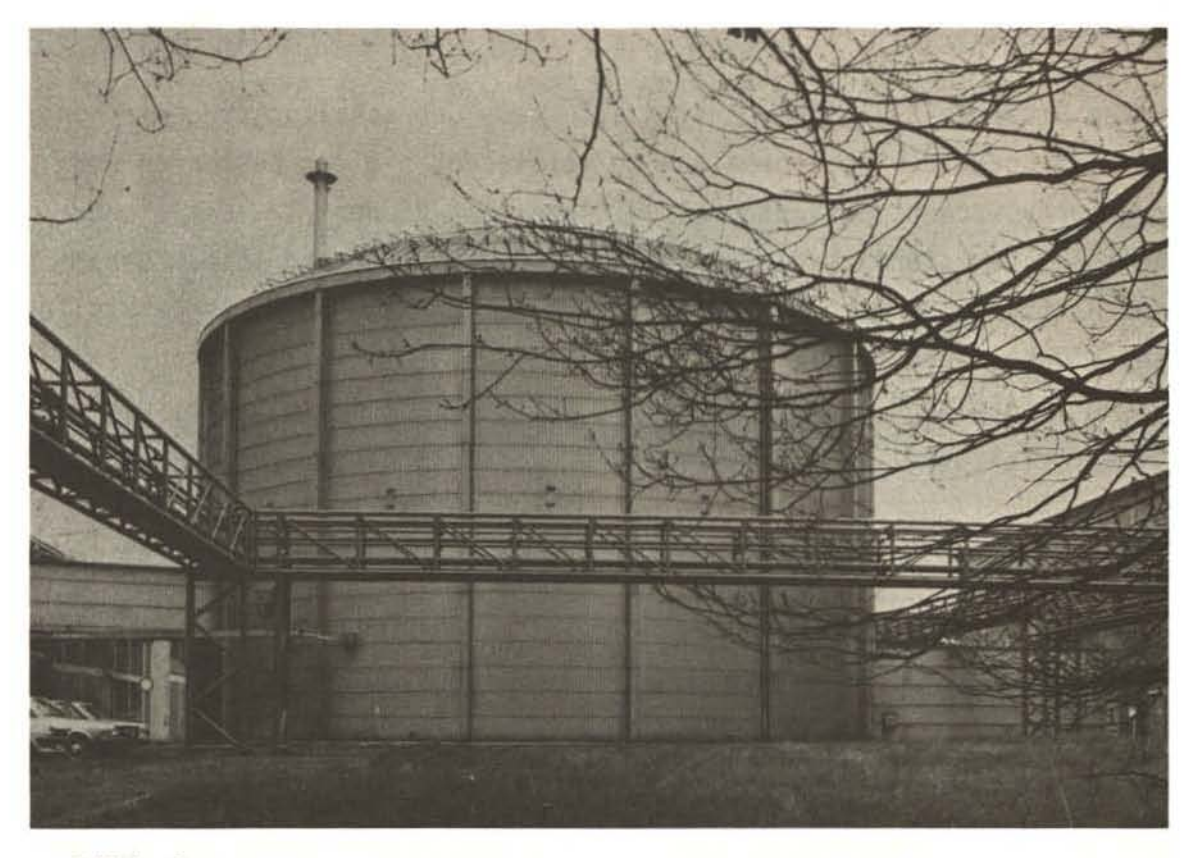

 $Bild -2-$ 

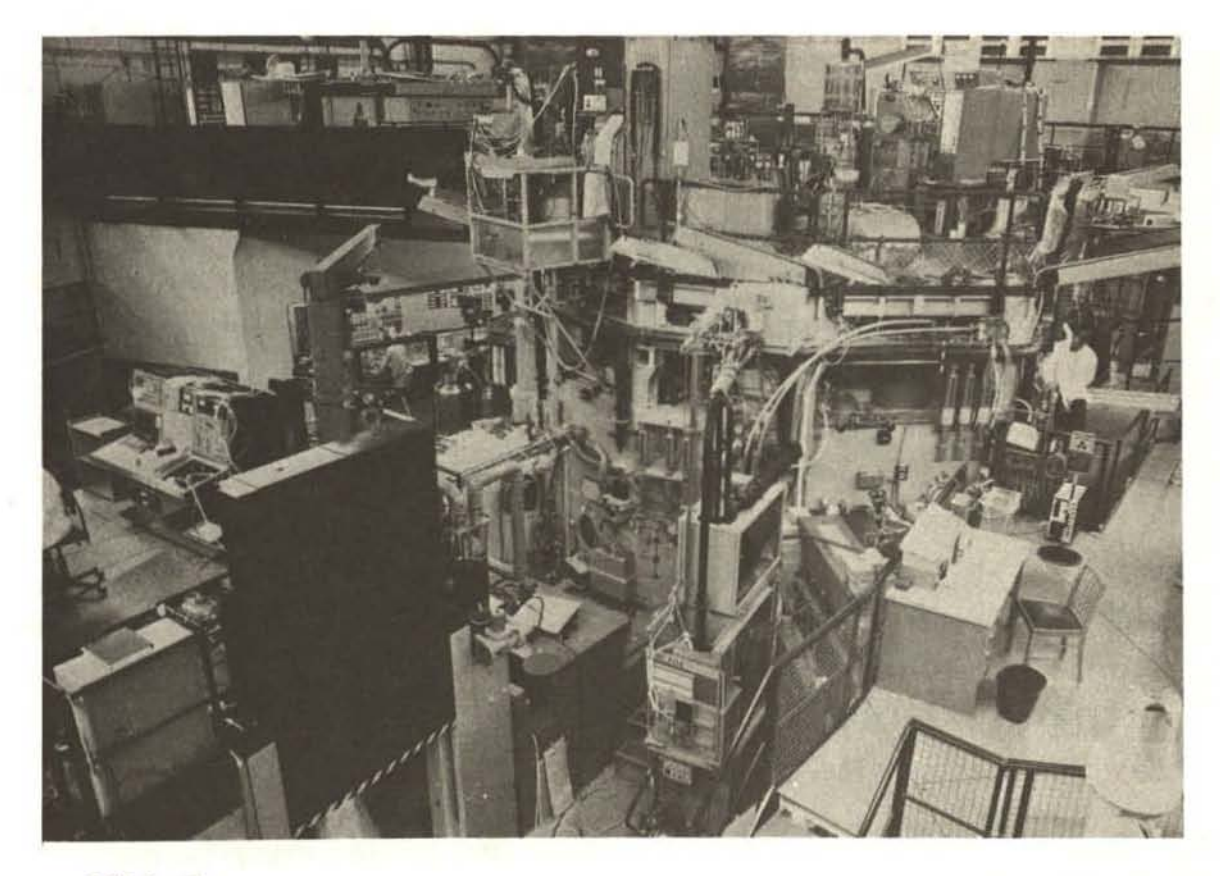

#### 2. Sicherheitssystem.

Unter Sicherheits-System \*) sind alle meß- und schaltungstechnischen Einrichtungen der Reaktoranlage zu verstehen, die der nuklearen und reaktortypischen, konventionellen Sicherheit dienen /4/. Das Sicherheits-System steht zu diesem Zweck mit dem Reaktor und seinen Nebenund Hilfskomponenten in Wechselwirkung (Bild -8-, ohne rote Darstellungen). Dabei werden alle Funktionen, bei denen die Zeitdifferenz zwischen Information und Reaktion eine Rolle spielt automatisch, die übrigen - meist betriebstechnischer Natur - vom Personal manuell ausgelöst. Die automatischen Funktionen sind in der Oberzahl und stets vorrangig; unlogische externe Eingriffe werden vom Sicherheitssystem abgeblockt bzw. pessimistisch interpretiert.

In der gesamten Reaktoranlage werden etwa 550 Meßwerte und Zustände (Prozeßvariable) größtenteils mittels Kontrollgang, Ablesung und manueller Dokumentation durch das Personal überwacht. Ca. 150 Meßwertund Zustandsüberwachungen jedoch wirken analog oder binär auf das Sicherheitssystem unmittelbar ein. Ferner besitzt jedes einzelne Experiment ein eigenes, ähnliches überwachungssystem, das je nach Relevanz über ein Summen-Signal im Sicherheitssystem des Reaktors wirksam werden kann. (Es sind 40 derartige Signaleingänge von Experimenten belegbar). Die logische Verknüpfung der daraus gewonnenen Informationen geschieht in einer Relais-Schaltung konventioneller Bauart; sie verarbeitet auch alle mittelbaren Bedienungs-Eingriffe. Die Analogwert-Verarbeitung und -Anzeige findet teils am Meßort, teils in den Instrumentierungs-Komponenten in 33 Feldern der Reaktorwarte statt (Bild -4-). Die binären Informationen aus Zustands-, Grenzwert-und Experimente-überwachung, sowie manuelle Signale münden über einen umfangreichen Rangier-Verteiler (Bild -5-) in die aus ca. 900 Relais bestehende Auswertungsschaltung (Bild -6-), beide in einem Raum unterhalb der Reaktorwarte. Melde- und Bedienungs-Elemente für den manuellen Eingriff sind größtenteils auf einem Pult in der Reaktorwarte (Bild -4-) angeordnet. Warte und Schaltraum befinden sich innerhalb der unter geringem Unterdruck stehenden Reaktorhalle.

\*) Nach neuerern Sprachgebrauch wird hierunter das Reaktorschutz-System verstanden *120/.* 

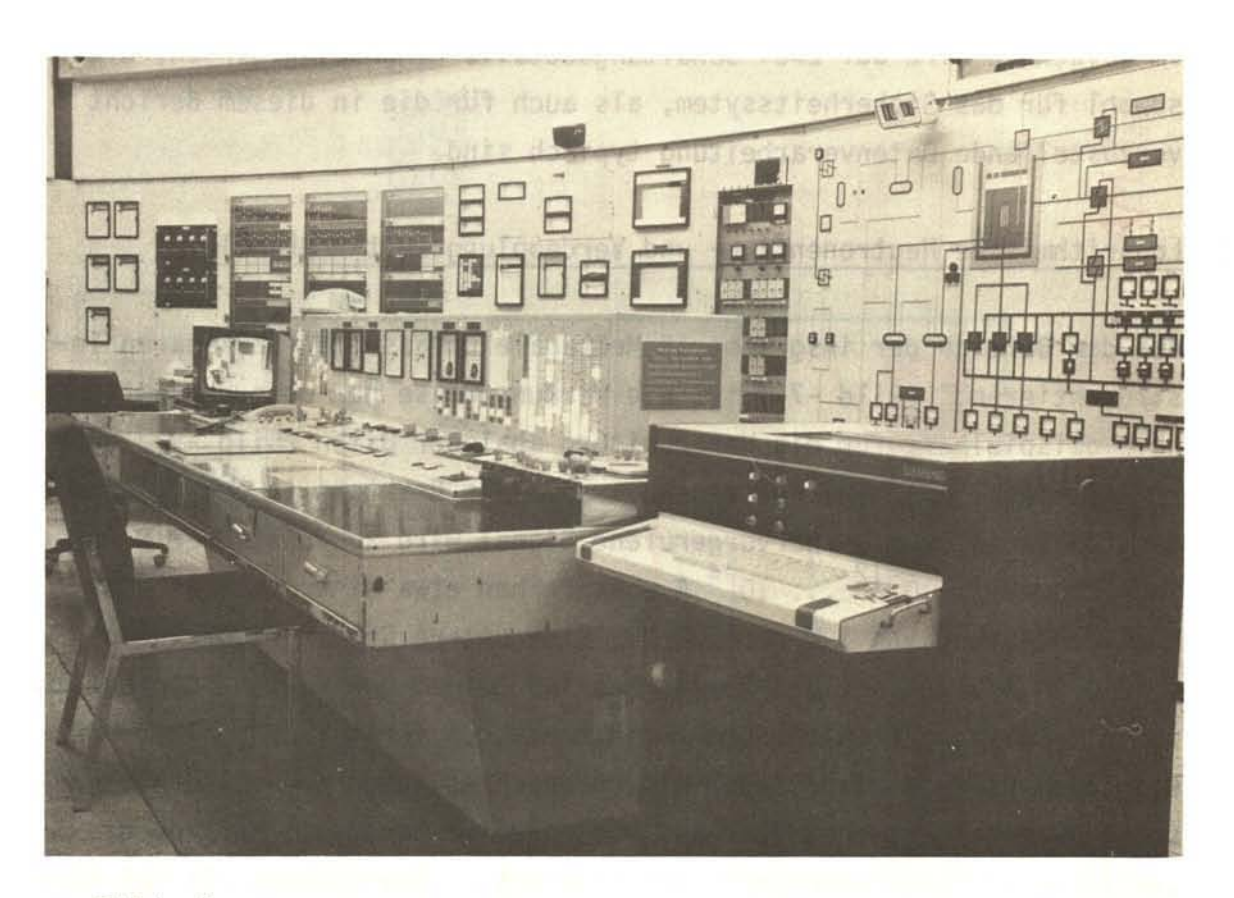

 $Bild -4-$ 

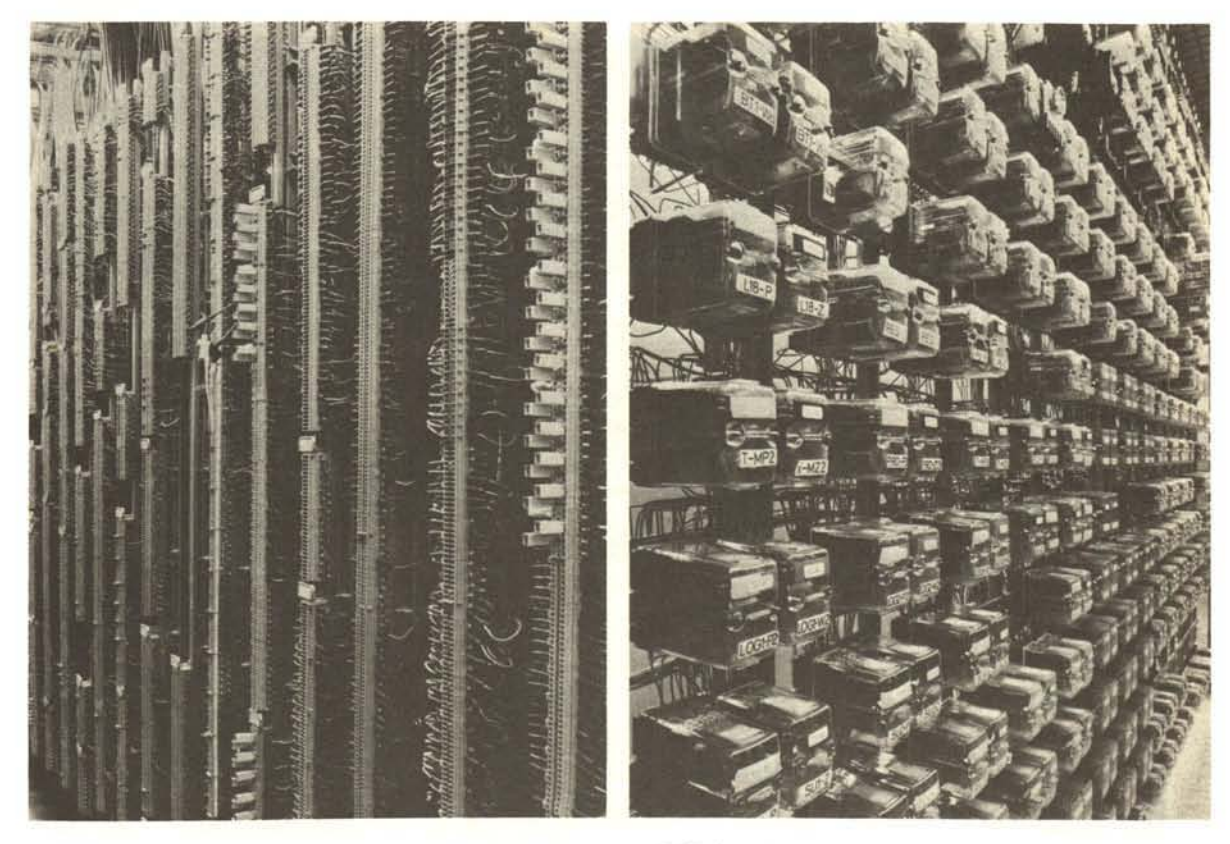

 $Bild -5-$ 

Im folgenden wird auf zwei Schaltungsdetails näher eingegangen, die sowohl für das Sicherheitssytem, als auch für die in diesem Bericht vorzustellende Datenverarbeitung typisch sind.

#### 2.1 Logarithmische Neutronenfluß- und Verdopplungszeit-Meßkanäle.

Aus dem Bereich der insgesamt 12 Meßkanäle umfassenden "nuklearen Instrumentierung" (Bild -7-) ist die Wirkungsweise der oben genannten Kanäle beispielhaft für die Verarbeitung analoger Daten (Bild -9-, ohne rote Darstellung): Das von den Neutronen des Reaktors in der kompensierten Ionisationskammer hervorgerufene Signal wird zunächst über 8 Dekaden logarithmiert;  $10^{-12}$  ...  $10^{-4}$  A entsprechen etwa einer thermischen Reaktorleistung von 1 W ... 100 MW. Eine untere Grenzwertüberwachung bei 10<sup>-11</sup> A blockiert den Reaktorbetrieb bei zu geringem Neutronenfluß im Null-Leistungsbereich. Dem logarithmischen Verstärker schließen sich zwei Differenzierglieder mit unterschiedlichen Arbeitsbereichen sowie je ein Folgeverstärker an. Diese Zweige haben die Aufgabe die zeitliche leistungsänderungen des Reaktors zu überwachen; als Maß hierfür gilt die Zeit (sec), in der sich die leistung verdoppelt. lineare, z.T. auch logarithmische Meßkanäle werden vorwiegend zur Oberwachung

 $\cdots$  $\bullet$   $\bullet$   $\bullet$   $\bullet$   $\bullet$   $\bullet$   $\bullet$ 

 $B$ ild - 7 -

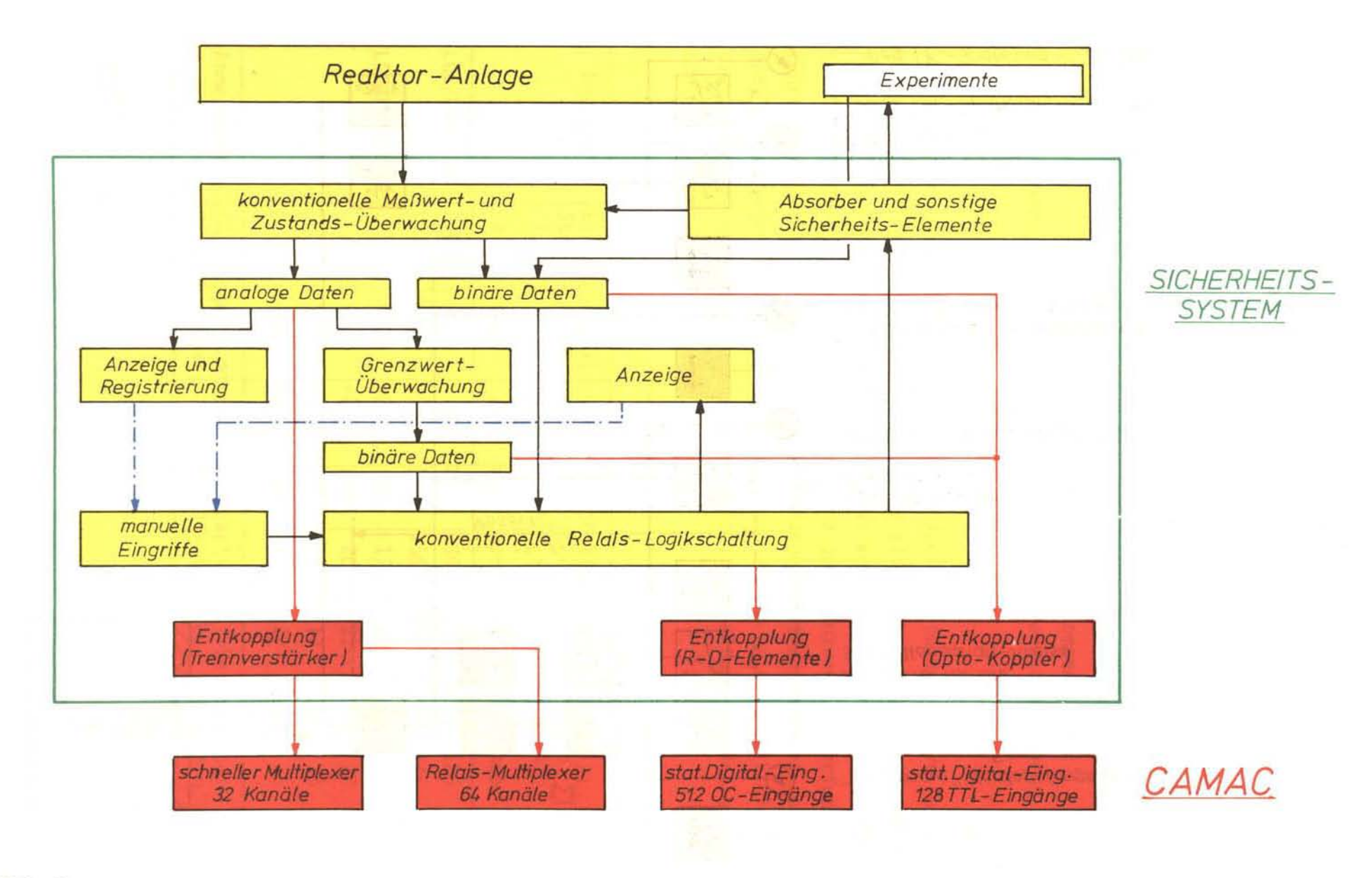

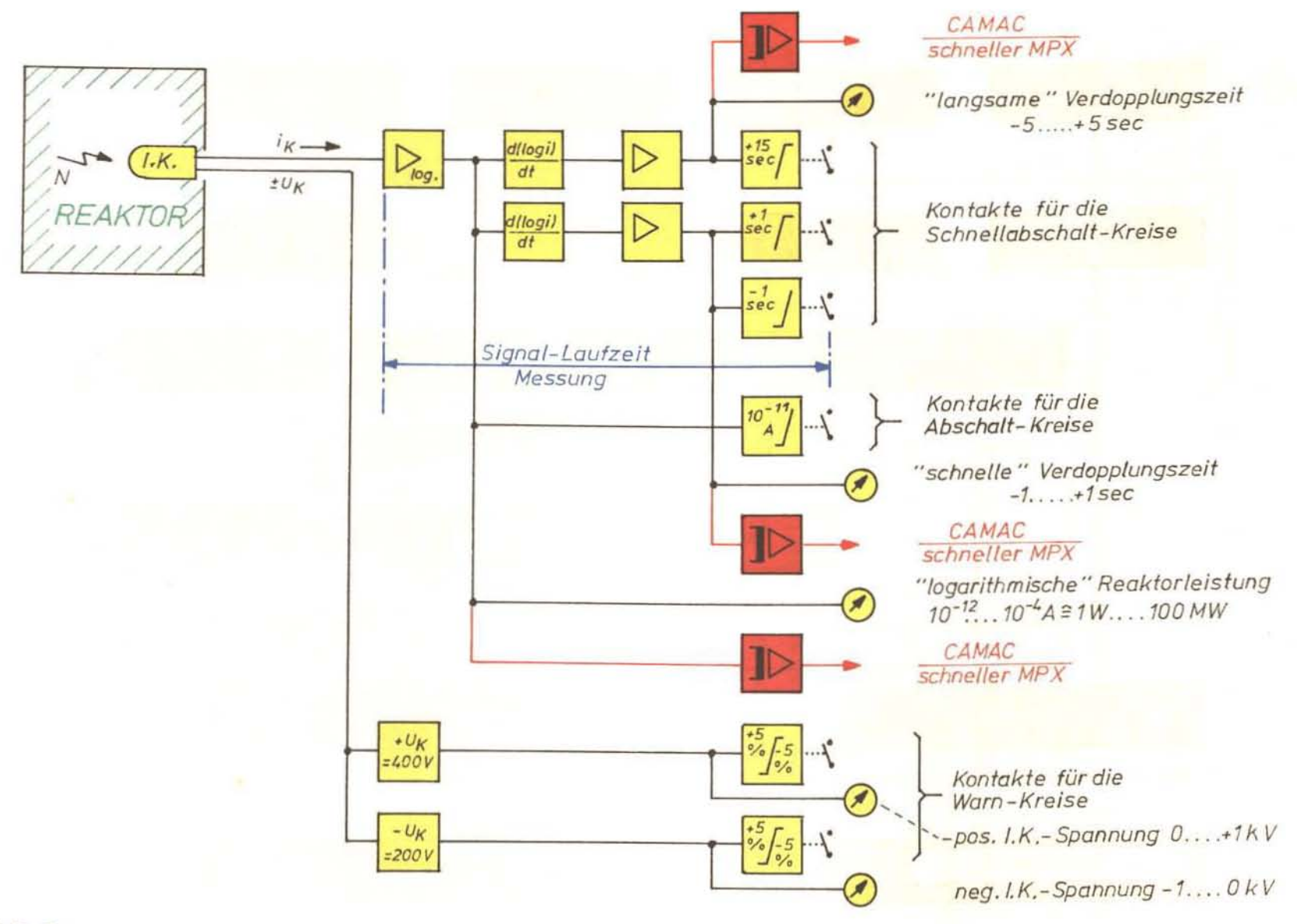

 $BILD-9-$ 

08

von quasi-stationären bis mittelschnellen, differenzierende Kanäle dagegen zur Oberwachung von zeitlichen Änderungen schneller Vorgänge im nuklearen Prozeß eingesetzt. Die drei verschiedenen Grenzwert-Oberwachungen der Verdopplungszeit bezwecken daher z.B.: Schutz gegen fehlerhafte Bedienung der Absorber-Fahrsteuerung (+15 sec), gegen Absorberbruch mit Verlassen des Reaktorkerns (+1 sec), desgleichen, aber mit Eintritt in den Kern (-1 sec). Der Vollständigkeit halber ist in Bild -9- noch die Hochspannungs-Versorgung der y-kompensierten Ionisationskammer einschließlich deren Spannungsüberwachung dargestellt.

Der beschriebene Meßkanal ist dreifach redundant (zuzüglich ein Reservekanal) vorhanden. Die Kanäle sind - wie alle sicherheitstechnisch relevanten Einrichtungen des Reaktors - so angelegt, daß völliger oder teilweiser Ausfall stets zu einer Anregung des Grenzwert-Kriteriums führt. Die Kontakte der Grenzwertüberwachungen greifen in "zwei von drei"-Schaltungen (2(3)) auf mehreren Wegen in die Relais-Logik ein; sie lösen dorf ggf. eine automatische Schnellabschaltung des Reaktors aus.

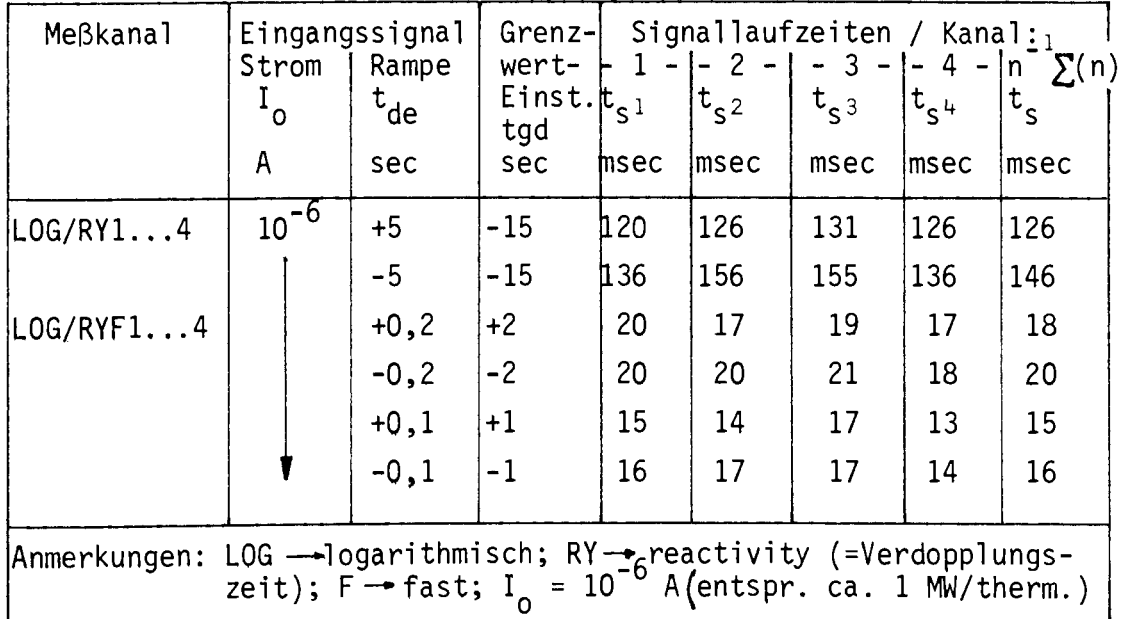

Tabelle -10-

Messung von Signal-Laufzeiten unter betriebsmäßigen Bedingungen ergaben Werte von 15 ... 20 msec für den "schnellen" Zweig der Meßkanäle (Tabelle -10-).

Die genannten Funktionsprinzipien lassen sich sinngemäß auch auf andere Meßkanäle im Sicherheitssystem übertragen. Neben der in der Regel angewandten 2(3)-Schaltung für die Auswertung von Grenzwert-Oberwachungen sind auch noch  $1(1)$ -,  $1(n)$ - und  $2(2)$ -Schaltungen gebräuchlich.

#### 2.2 Relais-Logikschaltung.

Alle Informationen aus den Zustands- und Grenzwertüberwachungen werden in der Relais-Logikschaltung je nach sicherheitstechnischem Gewicht in verschiedenen, nach ihren Folgefunktionen benannten Kreisen ausgewertet. In der Reihenfolge der Wichtigkeit unterscheidet man Oberwachungs-Kriterien für:

- $\blacksquare$ Schnellabschaltung
- Abschaltung mit Hallenschluß  $\blacksquare$
- Abschaltung
- Steuerblockierung  $\blacksquare$
- $\blacksquare$ Regelung
- $\ddot{\phantom{a}}$ Steuerung
- $\sim$ Warnung.

In Anlehnung an 2.1 wird im folgenden Aufbau und Funktion der Schnellabschaltkreise beispielhaft für die Relais-Logikschaltung und die damit zu verknüpfende Datenverarbeitung näher erläutert. Unter Schnellabschaltung ist die schnellstmögliche Leistungsreduzierung mit max. Subkritikalität des Reaktors unter Beteiligung aller verfügbaren Absorber zu verstehen. Jedes Oberwachungs-Kriterium ist zweifach in der Logikschaltung vertreten, nämlich direkt im 1., indirekt im 2. Schnellabschaltkreis. In den Kreisen werden einheitliche Relais RHG 104/ 48 V= (Hartmann und Braun) verwendet; ihre typischen Schaltzeiten betragen: Kontaktschließen nach Erregung 20 ... 30 msec, Kontaktöffnen nach Entregung 5 ... 10 msec.

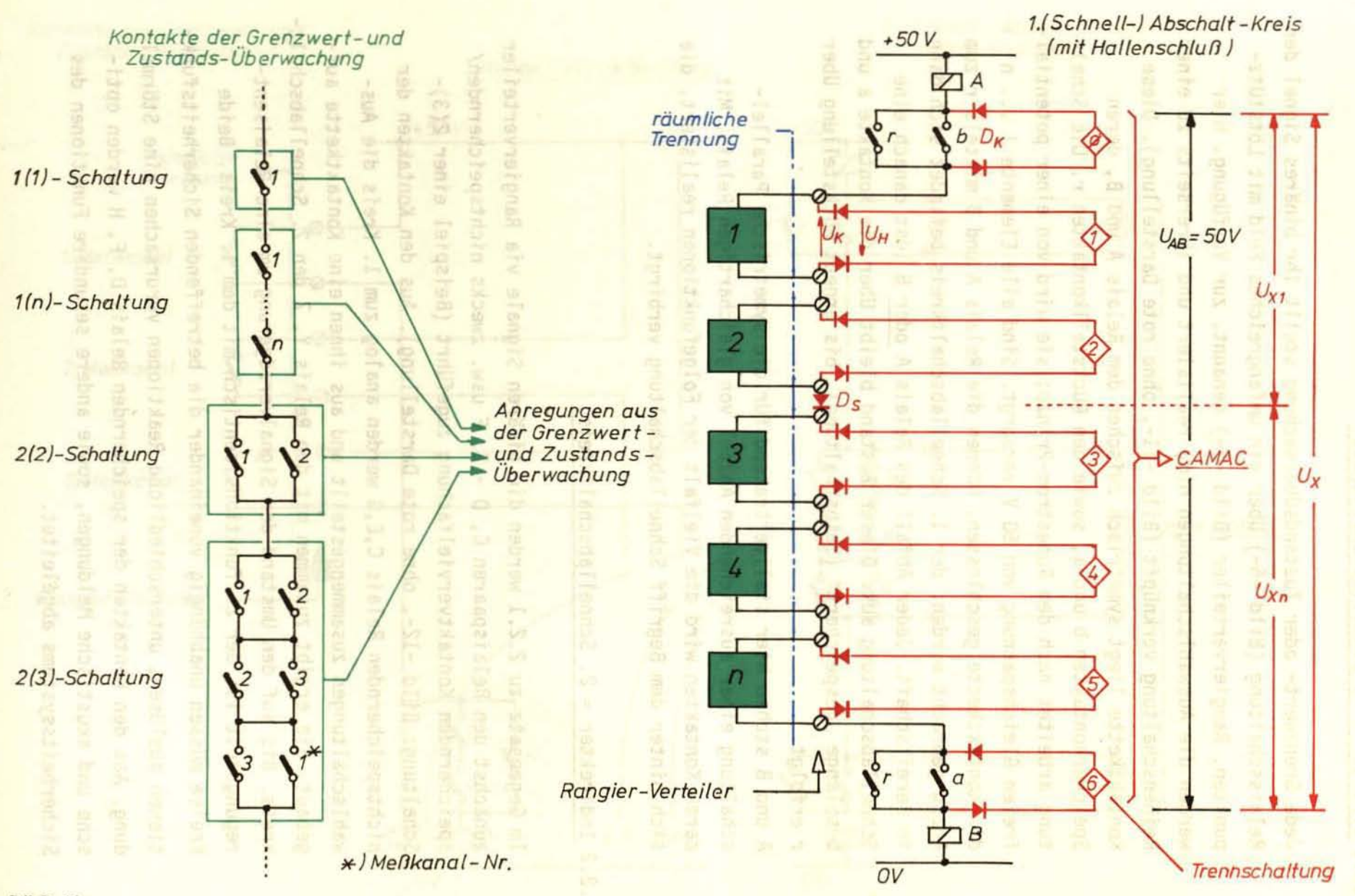

 $11$ 

 $BILD-11-$ 

#### 2,2.1 Direkter = 1, Schnellabschaltkreis.

Jede Grenzwert- oder Zustandsüberwachung stellt ihr binäres Signal der Relaisschaltung (Bild -6-) Uber ein umfangreiches Feld mit LötstUtzpunkten, Rangierverteiler (Bild -5-) genannt, zur Verfügung. Hier werden die Auswahlschaltungen n(m) realisiert und ihrerseits zu einer Reihenschaltung verknüpft (Bild -11-, ohne rote Darstellung). Diese Kontaktkette liegt symetrisch zwischen dem Relais A und B, deren Speicherkontakten bund a, sowie den RUckstellkontakten r. Die Schaltung arbeitet nach dem Ruhestrom-Prinzp; sie wird von einer potentialfreien Gleichspannung von 50 V versorgt. Sind alle Elemente 1 ... n der Kontaktkette geschlossen, können die Relais A und B mittels r zum Anzug gebracht werden; der 1. Schnellabschaltkreis befindet sich dann in Bereitschaft. Jeder Abfall des Relais A oder B löst danach eine Schnellabschaltung aus. Dieser Zustand bleibt Uber die Kontakte a und b solange "gespeichert" (Selbsthaltung), bis erneut Rückstellung über r erfolgt.

A und B stehen hier stellvertretend für die symetrische Parallelschaltung einer ausreichenden Anzahl von gleichartigen Relais. Mit deren Kontakten wird die Vielfalt der Folgefunktionen realisiert, die sich hinter dem Begriff Schnellabschaltung verbirgt.

#### 2.2.2 Indirekter = 2. Schnellabschaltkreis.

Im Gegensatz zu 2.2.1 werden die binären Signale via Rangierverteiler zunächst den Relaispaaren C, D - E, F usw. zwecks nichtspeichernden/ speichernden Kontaktvervielfachung zugeführt (Beispiel einer 2(3)-Schaltung: Bild -12-, ohne rote Darstellung). Aus den Kontakten der nichtspeichernden Relais C,E,G werden analog zum 1. Kreis die Auswahlschaltungen zusammengestellt und aus ihnen eine Kontaktkette aufgebaut. Sie ergibt zusammen mit den Relais Y, Z den 2. Schnellabschaltkreis. Bis auf den Umstand der Signalverzögerung um eine Relaisentregungszeit ist der 2. funktionsidentisch mit dem 1. Kreis. Beide Kreise mUssen unabhängig voneinander die betreffenden Sicherheitsfunktionen auslösen; unterschiedliche Reaktionen verursachen eine Störmeldung. Aus den Kontakten der speichernden Relais D, F, H werden optische und akustische Meldungen, sowie andere sekundäre Funktionen des Sicherheitssystems abgeleitet.

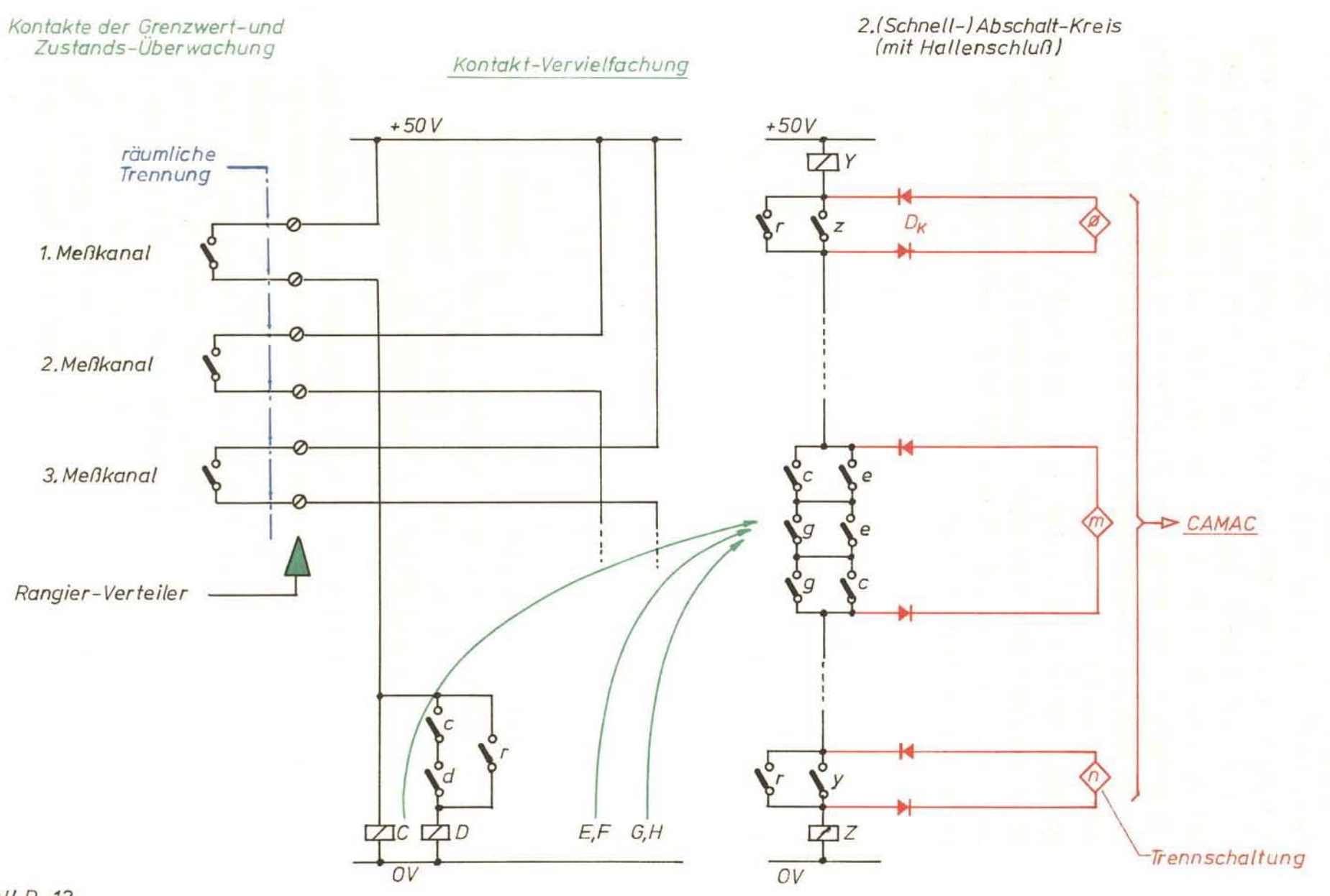

13

Vorteile der doppelten Ausführung der Abschaltkreise sind: Der erste Kreis wirkt zeitlich optimal, da zwischen Grenzwert-Anregung und Wirkung auf die \$icherheitselemente (z.B. Absorber-Kupplung) nur eine Relais-Entregungszeit vergeht. Der zweite Kreis arbeitet völlig autonom und hat, verzögert um eine weitere Relais-Entregungszeit die gleiche Wirkung wie der erste. Der erste Kreis wird kaum mit Meldefunktionen belastet, der zweite dagegen kann in dieser Richtung beliebig ausgebaut werden.

Nachteile bestehen im erhöhten Bedarf an Einzelkontakten in den Grenzwert- und Zustandsüberwachungen, insbesondere bei n(m)-Schaltungen höheren Grades. Eine detaillierte Kontrolle über die Anregung des ersten Kreises besteht nicht.

#### 3. Zielsetzung für eine elektronische Datenerfassung und -verarbeitung.

Bereits im Zuge der Leistungserhöhung des FRJ~2 auf 25 MW in den Jahren 1971/1972 ergaben sich auf Grund von Umbau und Erweiterung zahlreicher Reaktorkomponenten, insbesondere des Sicherheitssystems und der daraus resultierenden Zunahme an Informationen aller Art erste Vorstellungen zur Einführung der EDV. Auch die mit Erte1lung der Betriebsgenehmigung durch die zuständigen Behörden verbundenen intensivierten Oberwachungs-, PrUf- und Informationsaufgaben machten - neben der allgemein zur Verfügung stehenden Großrechenanlage im Zentral institut für angewandte Mathematik (ZAM) - die Installation eines ZFReigenen Betriebsrechners wünschenswert. Aus diesem Grunde wurden 1973 die wesentlichen Aufgaben für eine solche Anlage im Rahmen einer Studie /10/ zusammengestellt:

- a) schnelle Datenerfassung aus dem Sicherheitssystem: alle 1. und 2. Abschaltkreise, Absorber-Steuerungen, nukleare und Brennelement-Instrumentierung.
- b) langsame Datenerfassung aus dem Sicherheitssystem: alle übrigen Kreise der Logikschaltung, restliche Sicherheitsinstrumentierung;
- c) Interpretation und Präsentation obiger Daten, ggf. kurz- und mittelfristige Archivierung;
- d) Unterstützung, ggf. gesamte Ausführung von reaktortypischen Berechnungen: Abbrand, Flußverteilung, Strömungstechnik usw.
- e) umfangreiche Text-Datenbank für Prüf- und Bedienungsvorschriften, beschreibende Darstellungen, Terminverfolgung u.ä.

Aus Gründen der Verfügbarkeit sollte sich nur ein Minimum an datenerfassender und dokumentierender Peripherie des Rechners innerhalb der Reaktorhalle, dort aber unter Kontrolle des Schichtpersonals befinden. Damit war die Entfernung zu einem reaktorexternen Aufstellungsort für den Rechner mit mindestens 50 m vorgegeben. Die datenerfassenden Komponenten sollten ferner unabhängig von firmengebundenen Prozess-Elementen und mit RUcksicht auf die relativ inhomogenen Datenpräsentationen des Sicherheitssystems des FRJ-2 weitgehend flexibel sein. Die Anforderungen an die Hardware und absehbare Software waren hauptsächlich bestimmt durch Umfang der schnellen Datenerfassung und -verarbeitung, nämlich mindestens 128 Binär-Signale/ 5 msec /6/, /7/ und 32 Analog-Signale/ 15 msec /9/ zuzüglich einer zunächst nicht überschaubaren Anzahl von wesentlich langsameren Binär- und Analog-Daten; dies entspricht einer Datenrate von ca. 4 k/sec für das Gesamtproblem.

#### 4. Betriebsrechner.

Zur Realisierung der beschriebenen Vorstellungen wurde dann 1976 ein Rechner SIEMENS 330 /14/ mit Minimal-Peripherie angeschafft und in Betrieb genommen. Durch zwischenzeitliche Erweiterung der Peripherie, insbesondere aber durch Obernahme einer zweiten ZE 330 wurde der Be**triebsrechner zu einer leistungsfähigen Anlage ausgebaut, die allen**  z.Z. in der ZFR anfallenden on-1ine- und off-1ine-Aufgaben gerecht **werden kann. Oie Hauptkomponenten der Anlage sind in einem klimatisier**ten Raum im Betriebsgebäude der ZFR untergebracht (Bild -13-) .

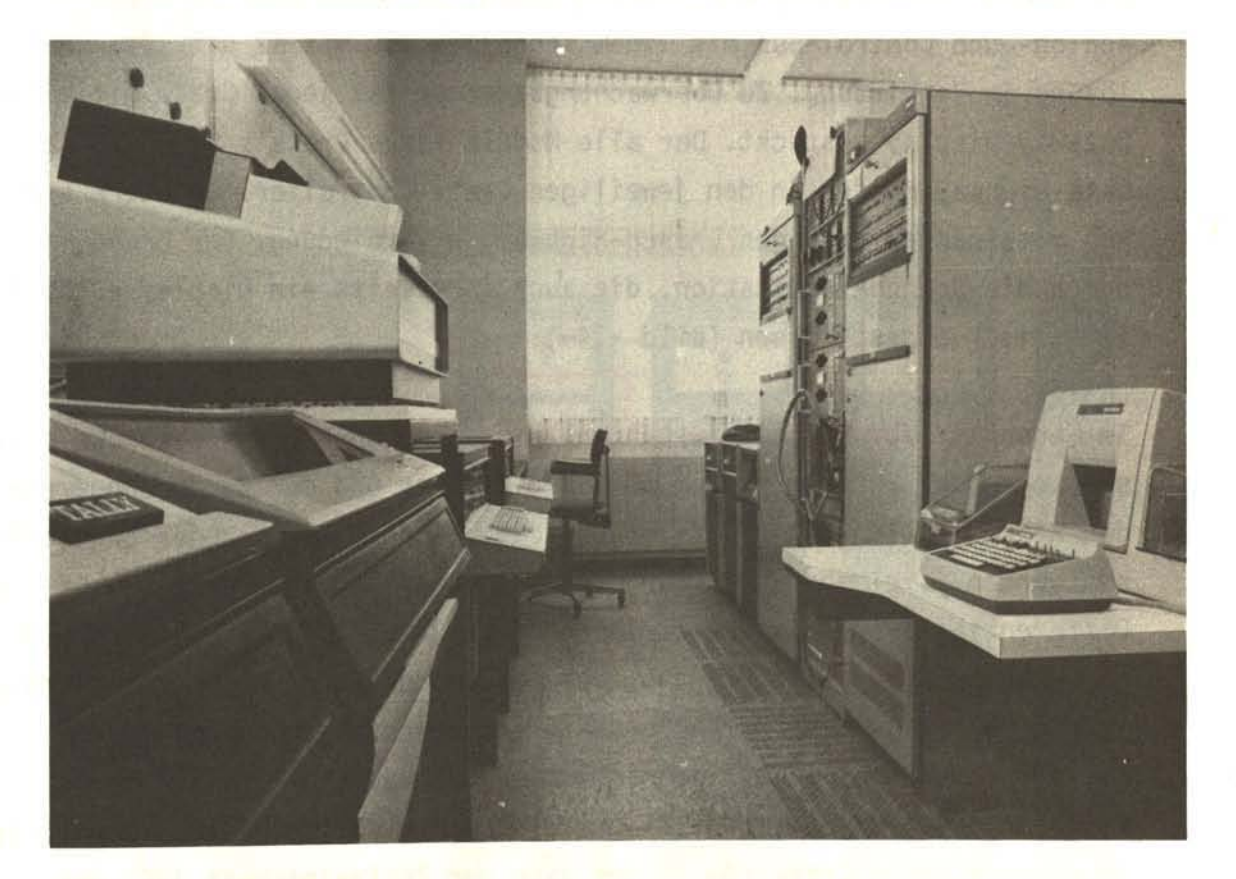

#### Bild -13-

Auf den derzeitigen Gesamtausbauzustand (Anhang: Zeichnung Nr. 738-0107-00.00/1) wird in den folgenden Darstellungen nur soweit **eingegangen, wie zum Verständnis der uschnellen Datenerfassung**  und -verarbeitung" erforderlich ist.

#### 4.1 Prozeß-Peripher;e.

Zur Realisierung der in 3., speziell Punkt a) genannten Vorstellungen, wurde für die Datenerfassung im Feld 24 der Reaktorwarte ein CAMAC-System (Computer-ApPlication for Measurement and Control) /1/, /11/ installiert (Bild -15-). In diesem dient Crate -1- der Erfassung von 128 schnellen Binär-Signalen mittels 4 Modulen, die 4x2x16 bit Informationen mit TTL-Eingangspegel verarbeiten können. Außerdem wurden die 32 schnellen Analog-Signale an einen schnellen Multiplexer mit hochohmigen Differenzeingängen angeschlossen. Er steht über je einen Analog- und Control-Bus mit einem schnellen ADC mit 12 bit/l0V-Auflösung in Verbindung. Zu überwachungszwecken ist jedes Crate mit einem Dataway-Display bestückt. Der alle Module eines Crate's verbindende Data-Highway mündet in den jeweiligen Crate-Controller. Letztere stehen miteinander Uber den Branch-Highway in Verbindung. Der Branch ist durch die Branch-Termination, die auch ihrerseits ein Display enthält elektrisch abgeschlossen (Bild -14-).

Im Gegensatz zur StandardausfUhrung eines Branch-Highway's konnte dieser wegen der Entfernung von 50 m zum Rechner und der zu durchquerenden Reaktorhallenwand nicht auf übliche Weise an den Rechner angeschlossen werden. Vielmehr führt der Branch-Highway zunächst über den 64 bit Differential-Driver im Crate -1- und ein 128-poliges Kabel innerhalb der Reaktorhalle auf eine druckfeste Hallendurchführung mit Lötanschlüssen (Bild -17-). Von der Außenseite der Durchführung verläuft das aufgetrennte Kabel weiter bis in den Rechnerraum (Bild -16-). Hier sind ein weiterer Differential-Driver und der übliche System-Controller in einem eigenen Crate -Ø- in der Nähe der Zentraleinheit (ZE) des Rechners untergebracht. Der System-Controller liefert die Branch-Signale an eine Parallel-Schnittstelle im E/A-Prozessor der ZE.

Die bisherigen Erfahrungen mit einem sogenannten extended Branch sind positiv. Bei der Installation war allerdings auf folgendes besonders zu achten: Die verdrillten Aderpaare des 128-poligen Kabels dürfen nicht versetzt verdrahtet werden - es entstehen sonst störende Echo-Signale bzw. unzulässiges übersprechen zwischen den bits. Es müssen eindeutige Erdungsverhältnisse zwischen den Stromversorgungen der ZE

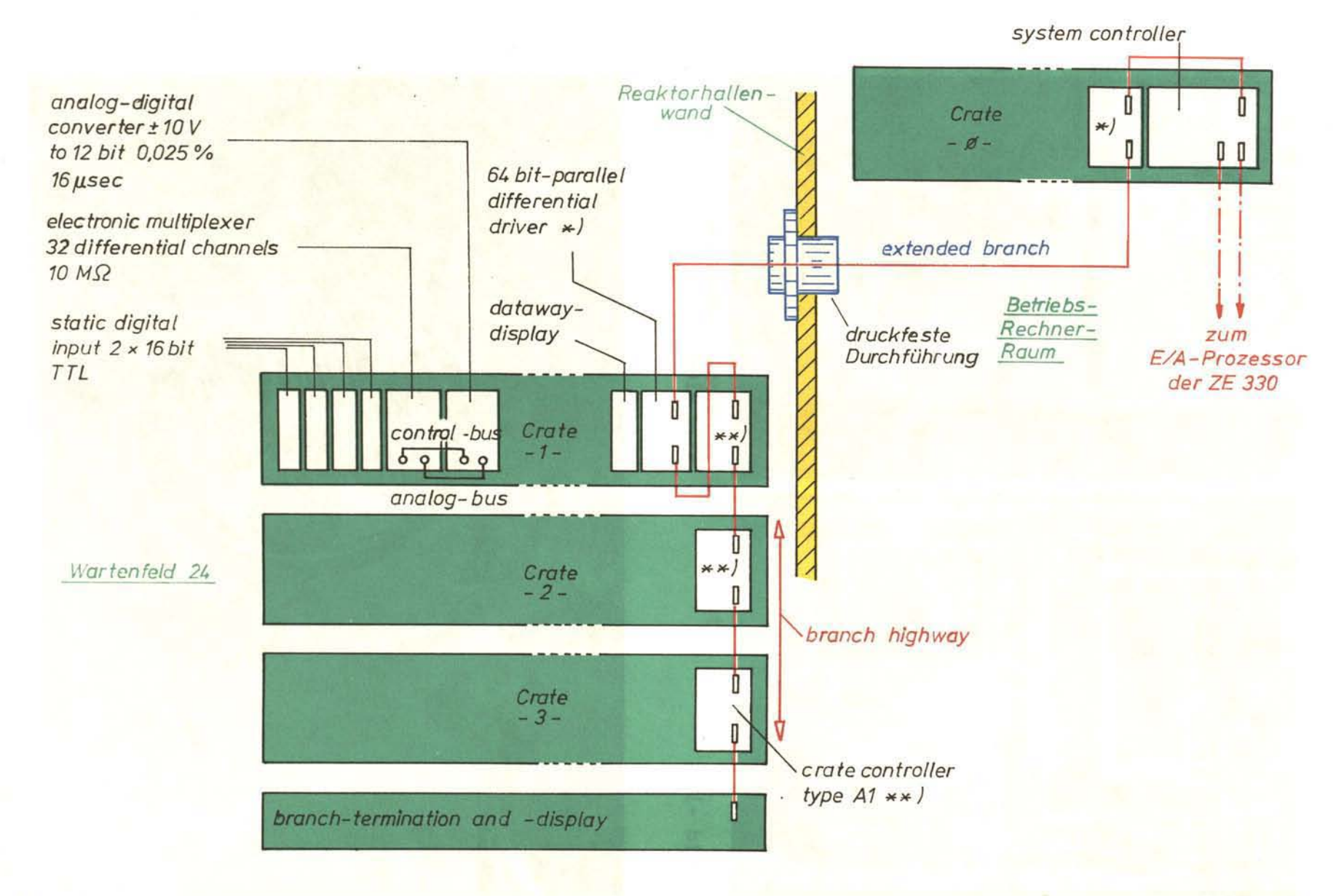

19

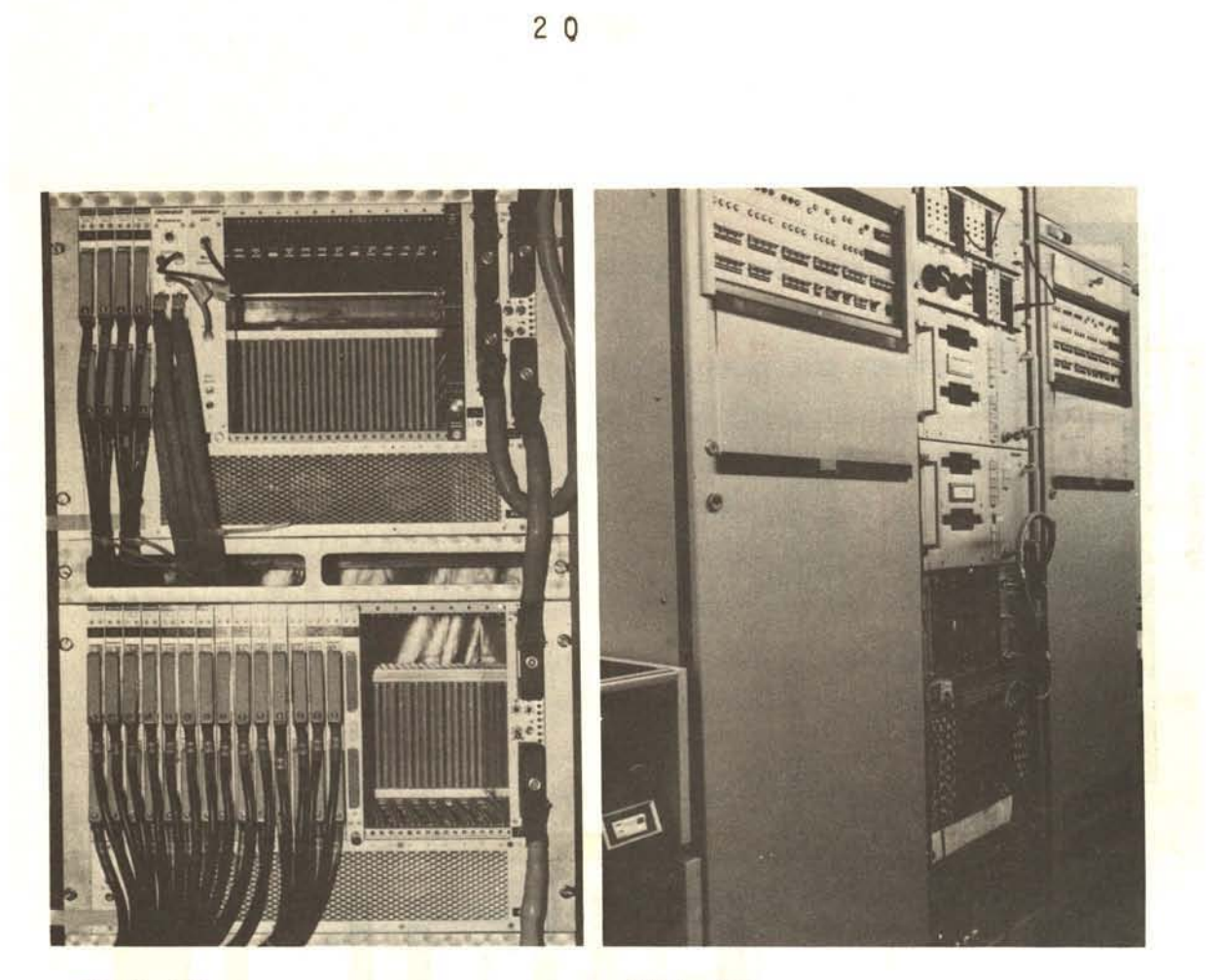

 $Bild -15-$ 

 $Bild -16-$ 

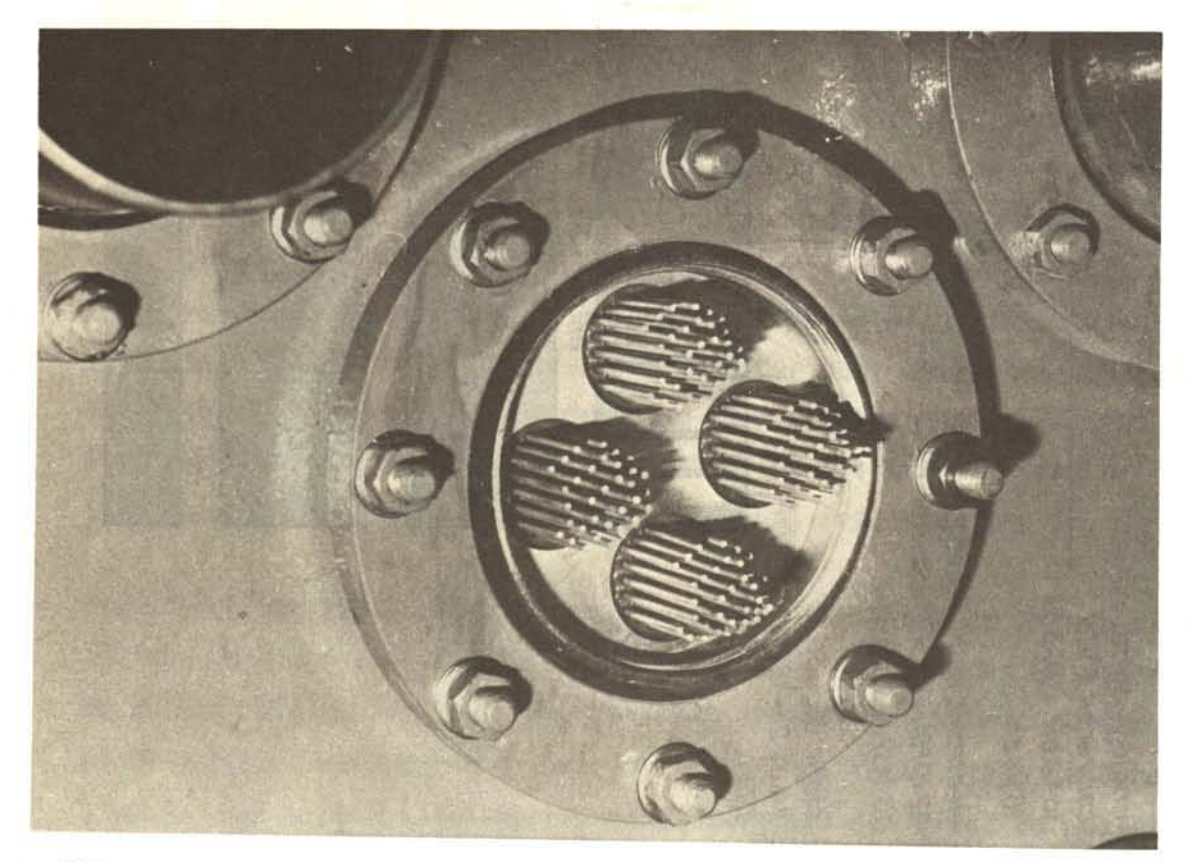

und der CAMAC-Peripherie herrschen - dies wurde durch eine rechnereigene E-Versorgung mit Schutzleitungs-System realisiert. Einwandfreie KUhlung der CAMAC-Komponenten, insbesondere des System-Controllers muß gewährleistet sein - anderenfalls führt thermisch bedingter Takt-Asynchronismus zu Daten-Obertragungsfehlern.

#### 4.2 Sonstige Prozeß-orientierte Hardware.

Im Hinblick auf eine zu erwartende hohe Datenrate wurde die ZE von Anfang an mit DMA (d1rect memory access) und einem 64 K-Kernspeicher ausgerüstet (Anhang: Zeichnung-Nr. 738-0107-00.00/1, hier: ZE I). Zwischen dem rechnerseitigen Differential-Driver und dem System-Controller wurde später noch ein weiteres Crate **-4-** eingefügt, mit dessen Hilfe rechnernahe CAMAC-Modul- und Programmtests durchgeführt werden können. Die schon erwähnte E-Versorgung des Rechners besteht aus einem batteriegepufferten, geregelten 10 kVA GS/DS-Umformer mit Schutzart "Schutzleitungssystem" und Erdschlußüberwachung; alle Komponenten des Betriebsrechners werden hiervon zentral versorgt.

#### 5. Datenkopplung: Sicherheitssystem/Betriebsrechner.

Wie alle sicherheitstechnisch relevanten Anderungen an der Reaktoranlage unterlag auch die Kopplung zwischen Sicherheitssystem und Betriebsrechner dem Ublichen Genehmigungsverfahrenzwischen dem Anlagenbetreiber (KFA/ZFR) und der zuständigen Aufsichtsbehörde (Minister für Arbeit, Gesundheit und Soziales des Landes Nordrhein-Westfalen, DUsseldorf).

#### Zum Verfahren:

- a) Änderungsmeldung des Anlagenbetreibers; Sinn, Art und Umfang, sowie Nachweis der betriebs- und sicherheitstechnischen Unbedenklichkeit der vorgesehenen Maßnahmen.
- b) Einholen eines Gutachtens durch einen unabhängigen Sachverständigen (in der Regel: TüV) seitens der Aufsichstsbehörde.
- c) Zustimmung (ggf. mit Einschränkungen) zur Ausführung der Änderung seitens der Aufsichtsbehörde, in der Regel: Erteilung von Auflagen im Hinblick auf die bestehende Gesamtbetriebsgenehmigung.
- d) Ausführung der Änderung durch den Betreiber oder deren Beauftragte.
- e) Bau- und/oder Abnahmeprüfungen durch unabhängige Sachverständige, ggf. Mängelbeseitigung aufgrund dieser Prüfungen.
- f) Falls nicht implizit unter c) gegeben: Betriebsgenehmigung durch die Aufsichtsbehörde, Anordnung von regelmäßigen Wiederholungsprüfungen.

In diesem Rahmen wurden die Ankopplungen der analogen und binären Signale wie folgt realisiert:

### 5.1 Analoge Signale.

Für den Anschluß von 32 "schnellen" Analogsignalen aus dem Bereich der Brennelement-TemperaturUberwachung und der nuklearen Instrumentierung an den elektronischen Multiplexer in Crate -1-, aber auch für 64 "langsame" Signale, deren Kopplung an einen Relais-Multiplexer einem späteren Zeitpunkt vorbehalten bleibt, wurde generell ein handelsUbli2 3

eher typengeprUfter Trennverstärker *1121* (Hartmann und Braun, 41TE83-3) der Klasse 0,2 m1t un1versell anpaßbaren E1n- und Ausgängen 0... +20 mA verwendet (Bild -8- und -9-, rote Darstellung; Bild -18-). Solche Verstärker gestatten eine galvanisch getrennte und rückwirkungsfreie Obertragung von elektrischen Analog-Signalen; ihre Verstärkung beträgt normalerweise 1. Dadurch bleibt die Eigensicherheit der solchermaßen angezapften Signalquellen erhalten. Eine typische eingangs- und ausgangsseitige Beschaltung des Trennverstärkers zeigt Bild -19-. Die Widerstände R<sub>1</sub> ...<sub>5</sub> sind so beschaffen, daß die Klasse **0,2 insgesamt nicht beeinträchtigt wird. Die Trennverstärker befinden**  sich stets so nahe wie möglich an der Quelle des Eingangssignals. Die **Entfernung zwischen Trennverstärker und CAMAC dagegen ist unkritisch;**  sie beträgt am FRJ-2 maximal 20 m.

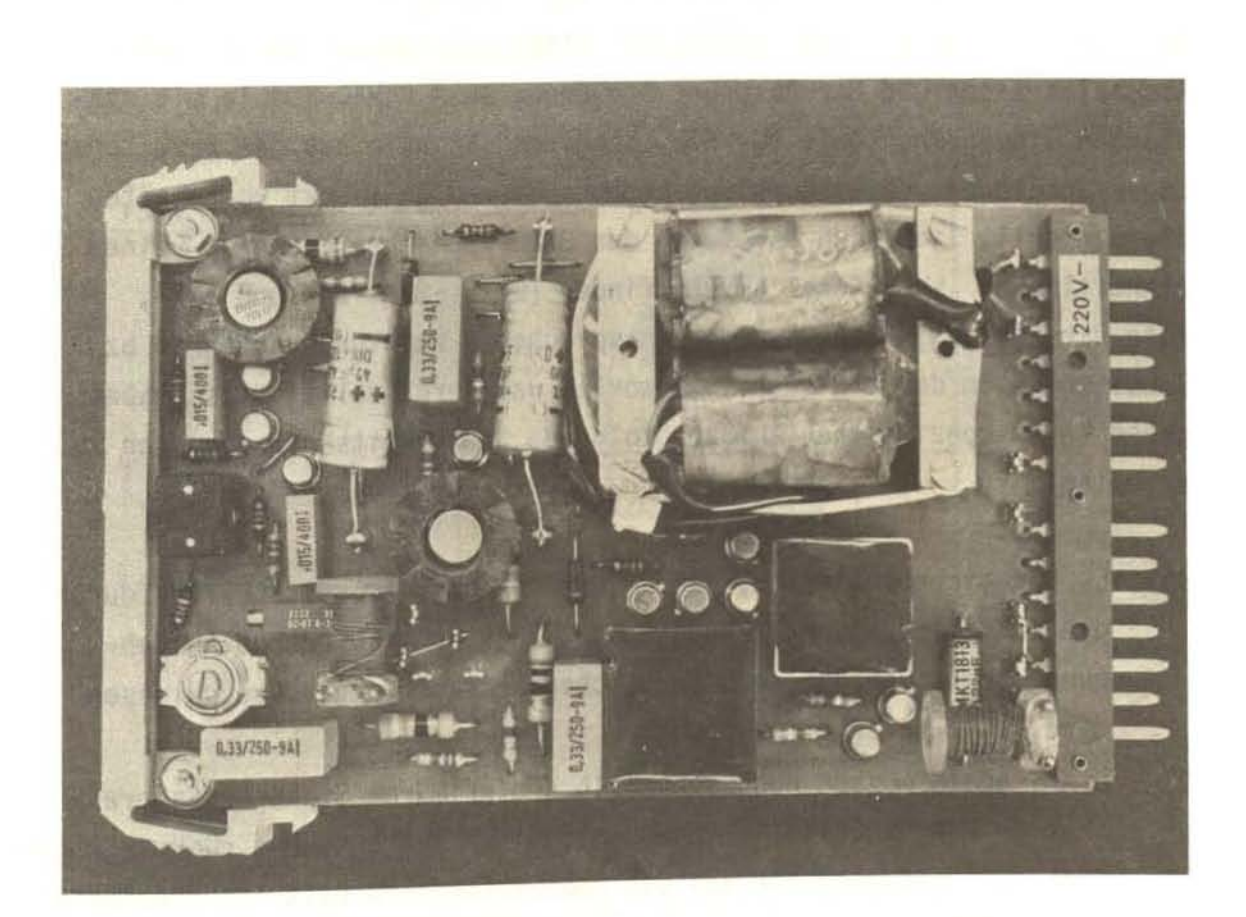

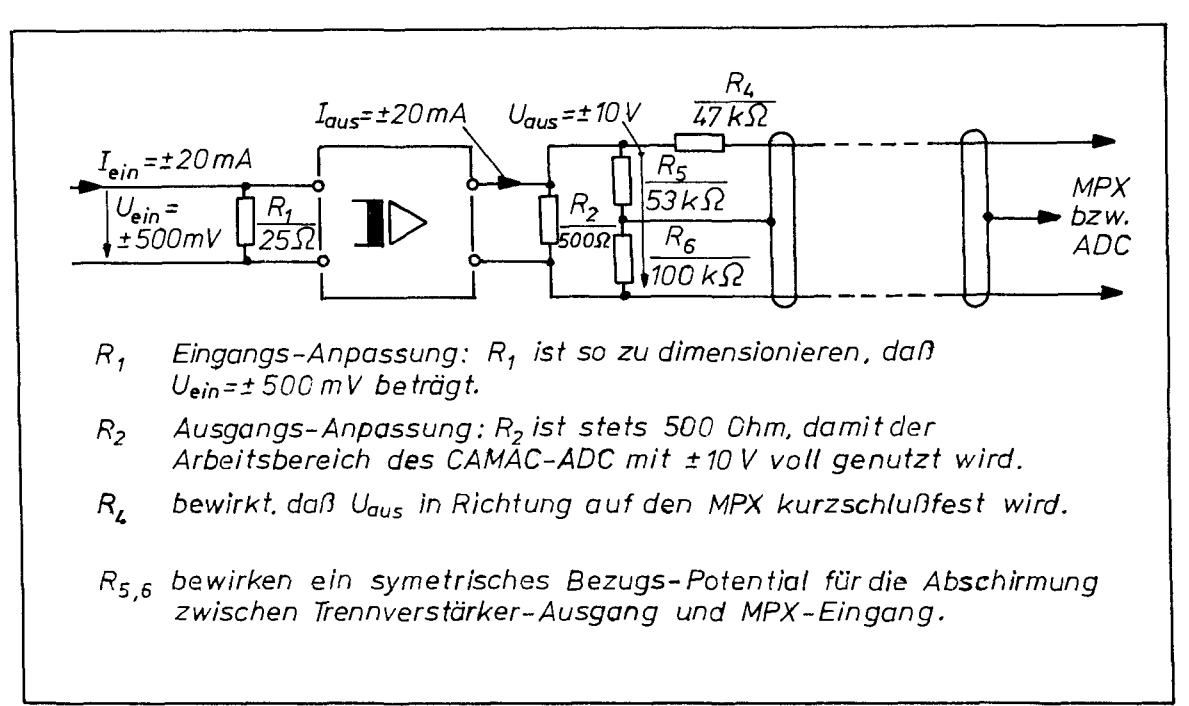

Bild-19-

#### 5.2 Binäre Signale.

Für den Anschluß von 128 "schnellen" Binärsignalen aus den 1. und 2. Abschaltkreisen und der Absorber-Steuerung an 4 CAMAC-Module mit statischen Eingängen, sowie für 512 "langsame" Signale aus der restlichen Logik-Schaltung, deren Kopplung einem späteren Zeitpunkt vorbehalten bleiben soll, ließ sich auf Grund der DIDO-typischen Bauweise keine einheitliche, "käufliche" Lösung finden (Bild -8-, -11- und -12-, rote Darstellung). Daher wurden entsprechende Kopplungsverfahren bzw. Schaltungen in der ZFR selbst entworfen und hergestellt; diese haben neben ihrer spezifischen Aufgabe folgende Sicherheitsanforderungen zu erfüllen:

- a) Es ist sicherzustellen, daß am Ort der Signalbereitstellung durch die zusätzliche Verdrahtung - ohne Rücksicht auf deren Ausdehnung - eine Oberbrückung der Sicherheitsanregung ausgeschlossen wird.
- b) Die Signale müssen noch innerhalb des primären Sicherheitsbereiches (= Rangierverteilerraum) galvanisch getrennt und rückwirkungsfrei zur Verfügung stehen; die Rückwirkungsfreiheit ist redundant auszulegen.
- c) Die Entkopplung muß für eine Prüfspannung von 1 kV ausgelegt **sein.**
- d) Die für die Entkopplungen erforderl ichen Hilfsspannungen dUrfen **sich nicht zu unzulässig hohen BerUhrungsspannungen addieren.**

Bild -20- zeigt die Lösung am Beispiel der Oberwachung eines Grenzwertkontaktes K: An der betreffenden Obergabeleiste im Rangierverteilerraum wird über zwei Dioden 01 und 02 unterschiedlichen Typs (IN4007/ITT und BY204/10/AEG) mit 1 kV Sperrspannung ausgekoppelt (Bild -20- links; Bild -21-). Sie halten bei geÖffnetem Kontakt die Betriebsspannung  $U_k$  = 50 V von der nachfolgenden Schaltung fern und verhindern außerdem, daß ein beliebiger Schluß in der Leitungsführung 1 die Wirkung von K auf die Relais A und B des Abschaltkreises aufhebt. Etwa 10 m entfernt von der "Anzapf-Stelle" befindet sich die Trennschaltung (Bild -20-, rechts). Bei geschlossenem Kontakt K treibt die Hilfsspannung an Cl einen Strom über R<sub>1</sub>, der ausreicht, um den Optokoppler OC (Typ: 4360/HP; 2,5 kV) voll auszusteuern. Die LED dient hierbei als Funktionskontrolle; 0 <sup>3</sup>(1 kV) hält induktive Spannungsspitzen aus der Relaisschaltung vom OC fern. R<sub>1</sub> ist so bemessen, daß auch bei Schluß aller Dioden (Durchlegieren !) die Trennschaltung allein die Wirkung von K nicht aufheben **kann .** 

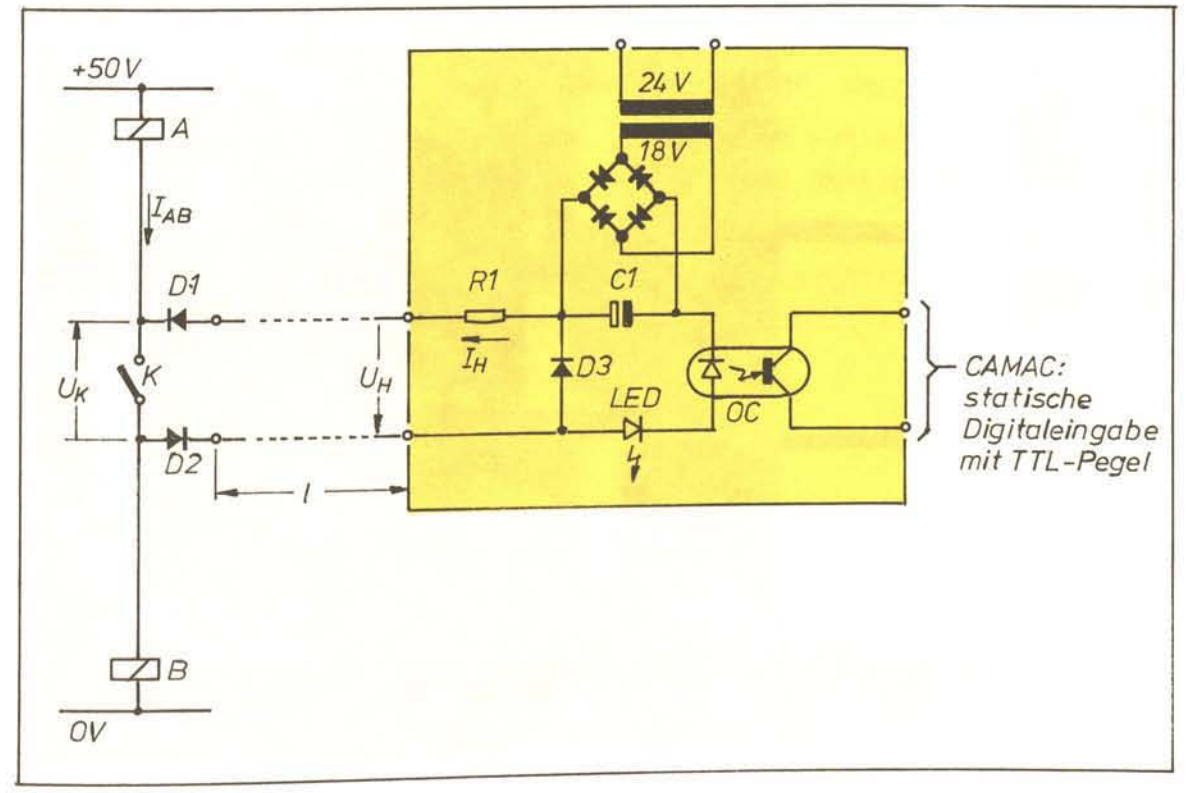

Bild -20-

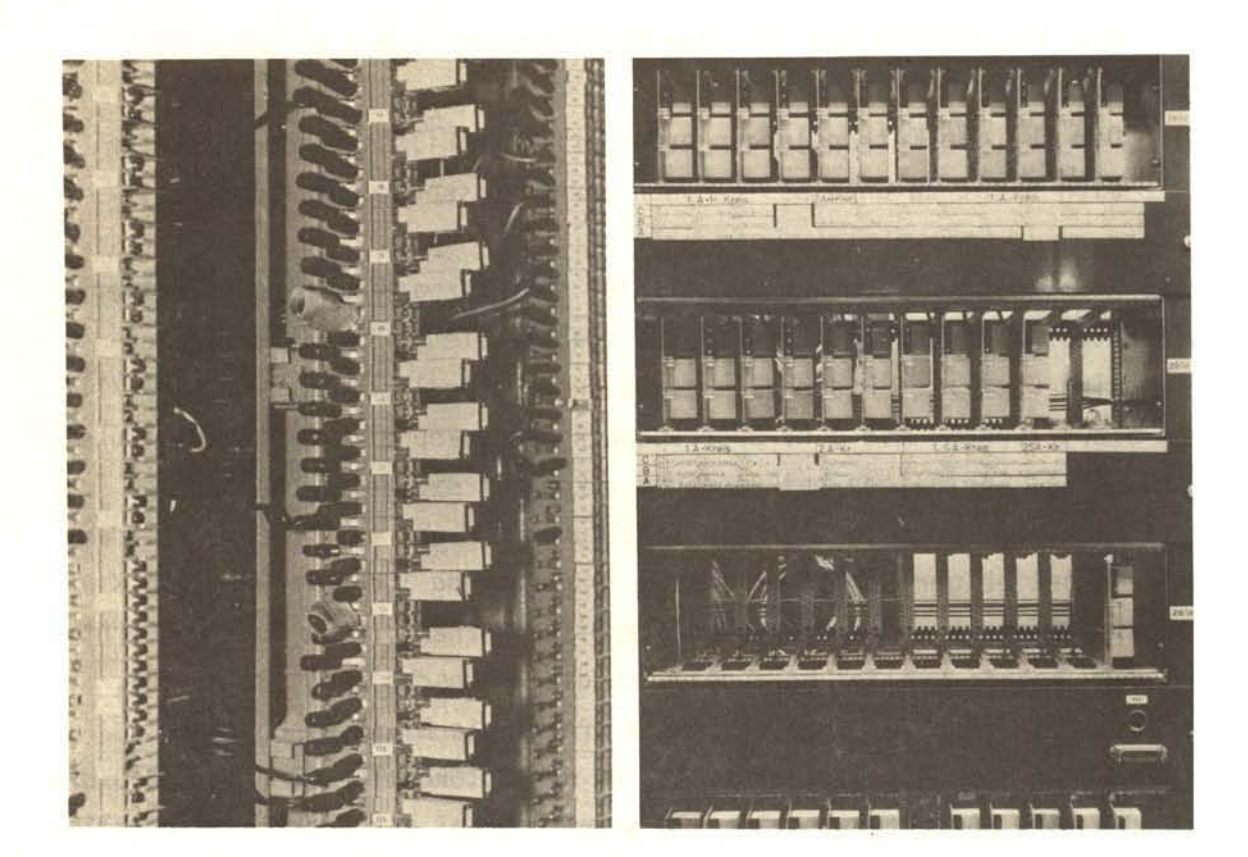

 $Bild -21 -$ 

 $Bild -22-$ 

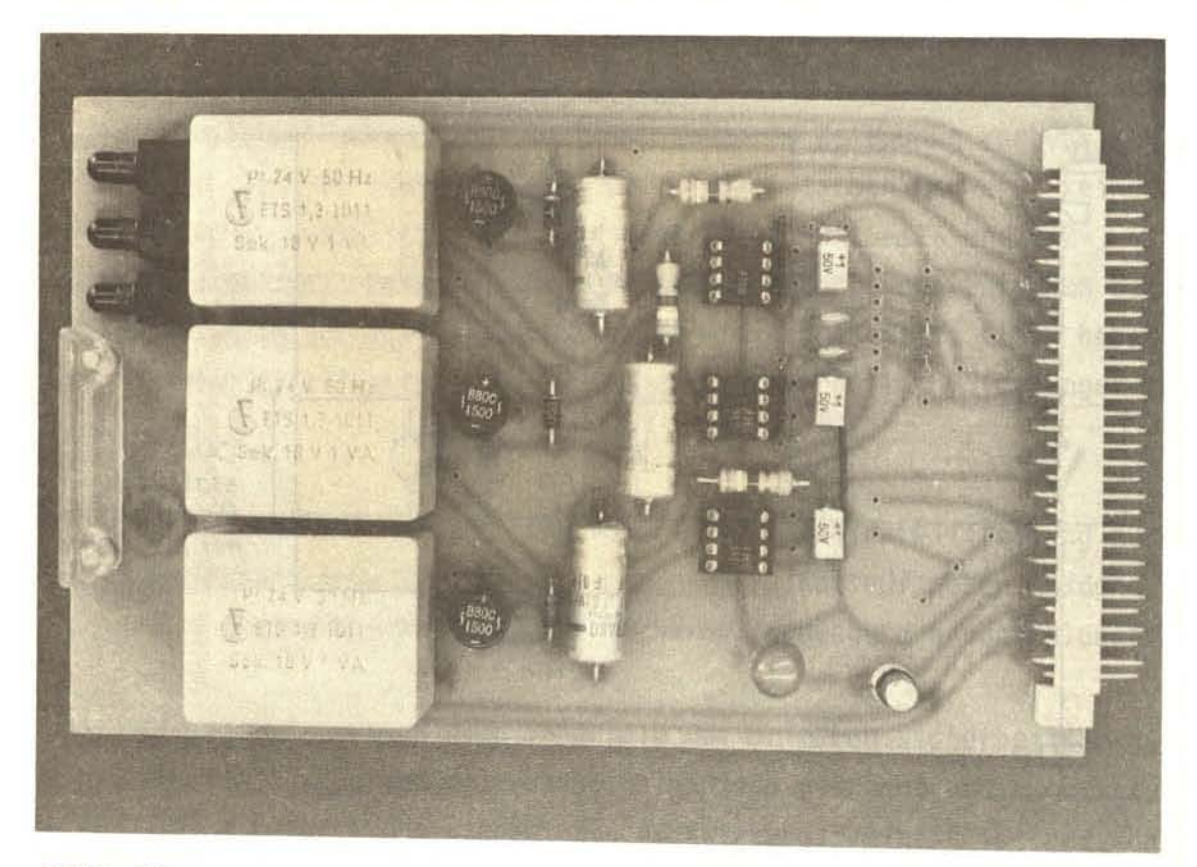

 $B11d - 23 -$ 

Im Prinzip wird jedes Anrege-Kr;terium in den eingangs genannten Abschalt- und Steuerkreisen (Bild -11- und -12-, rote Darstellung) auf diese Weise einzeln entkoppelt. Geht man davon aus, daß ggf. alle, d.h. bis zu 40 Elemente einer Kontaktkette in einem Abschaltkreis geöffnet sind, so addieren sich die Hilfsspannungen U<sub>H</sub> = 18 .  $\sqrt{2}$  = 25,5 V je Trenneinheit zu einem unzulässigen Wert von U<sub>X</sub> = 1020 V (Bild -11-, rote Darstellung). Abhilfe schafft hier die Zwischenschaltung von möglichst vielen Dioden D<sub>s</sub> (DS 1,8 kV - 16 A/BBC), welche die maximale BerUhrungsspannung am Rangierverteiler auf die Teilspannungen  $U_{v1}$  ... n « 220 V begrenzt. Der je nach Diode D<sub>s</sub> entstehende Spannungsabfall von ca. 600 mV, sowie der ohnehin durch Kabelwege in km-Größenordnung verursachte Spannungsverlust von ~ 10 % begrenzt die Anzahl der einsetzbaren Dioden mit RUcksicht auf die gesicherte Versorgung der Relais mit maximal 48 V. Aus Kompromißgründen mußten daher vereinzelt auch mehrere Sicherheitsanregungen zu einem Abfragekomplex zusammengefaßt werden, sofern deren Unterscheidbarkeit rechnerseitig auf andere Weise realisierbar war. Je 3 Trennschaltungen sind auf einer Platine untergebracht (Bild -23-, Europa-Karte 100x160 mm). 128 Trennschaltungen, zuzüglich Reserve-Einheiten befinden sich in einem 19"-Rahmen (Bild -22-), der auch die übergeordnete Stromversorgung und einige CAMAC-seitige Rangierleistung enthält.

Im Hinblick auf die zugehörige Software und ggf. deren Test ist zu beachten, welche logische Zuordnung zwischen dem Zustand des Kontaktes K (Bild -20-) und dem Binär-Muster auf dem CAMAC Data-Highway herrscht. Das Signal wird nämlich in der Entkopplungsschaltung und im CAMAC-Modul (Bild -24-) mehrmals invertiert; der letztgültige Bezug lautet:  $n$ RESET"  $\longrightarrow \emptyset$  und  $n$ TRIP" $\longrightarrow 1$  (Tabelle -25-).

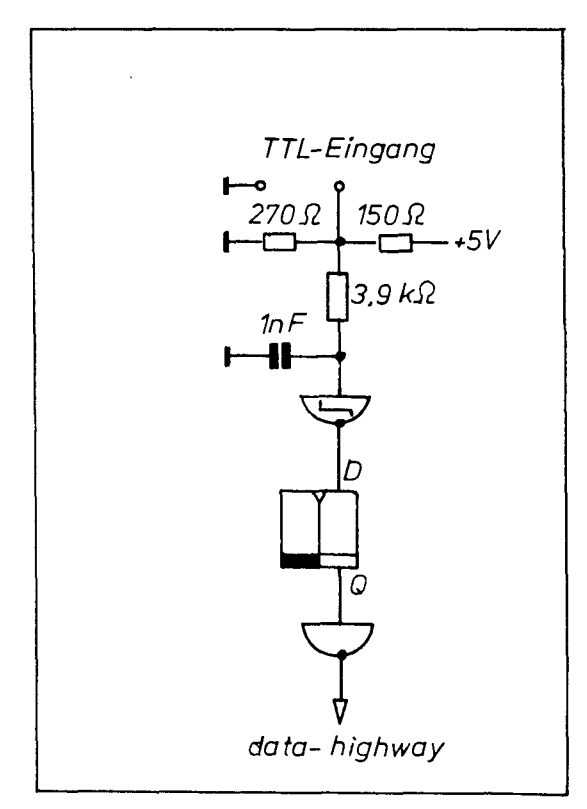

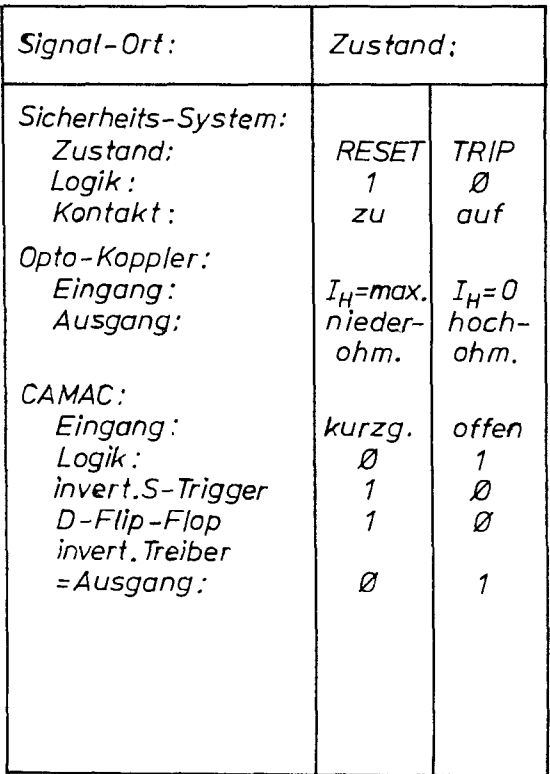

 $Bild - 24 -$ 

Tabelle -  $25$  -

#### 6. Reaktorbetrieb.

Bedingt durch den Abbrand des U-235 mit etwa 1,25 g/MWd, aber auch mit Rücksicht auf experimentelle Belange ergibt sich ein diskontinuierlicher Reaktorbetrieb der Art, daß auf ca. 3 Wochen Betrieb mit Nennleistung eine Abschaltpause folgt. Sie beträgt fUr Brennstoffwechsel und Umrüsten von Experimenten mindestens 3 Tage, in der Regel aber eine Woche, bei größeren Vorhaben (Wartung, Prüfung, Umbauten usw.) auch bis zu einem Monat. Obgleich stets ein unterbrechungsfreier 3 Wochen-Betrieb angestrebt wird, sind Störungen durch automatische Abschaltung des Reaktors nicht immer zu vermeiden. Sie behindern die experimentelle Nutzung um so mehr, da der Reaktor nach Unterbrechung des Leistungsbetriebes je nach Kernzustand binnen 15 ... 30 min erneut auf Nennleistung angefahren sein muß. Dieser Umstand basiert auf der "Vergiftung" des Brennstoffs mit dem Sekundär-Spaltprodukt Xe-135, dessen Aufbau über der Betriebsgleichgewichtsvergiftung sofort nach Reaktorabschaltung beginnt. Der Abbau der Vergiftung auf ein wiederanfahrbares Maß dauert 36 ... 45 Stunden. Man ist daher nach automatischen Reaktorabschaltungen bestrebt, Störungserkennung, Gegenmaßnahmen, Prüfungen und W1ederanfahren in der oben genannten Zeit zu schaffen. Dies war vor Einführung der "schnellen Datenerfassung und -verarbeitung" mit den zur Verfügung stehenden konventionellen Mitteln der Meß-, Melde- und Registriertechnik nicht immer möglich. Die im folgenden zu erläuternde Software hat daher nicht so sehr die Aufgabe die traditionellen Verfahren des Reaktor-Sicherheitssystems zu ersetzen, als vielmehr Informationslücken bei der Störungsursache dort zu schließen, wo die Datendichte nach Anzahl und Zeit bisher keine Auflösung mehr zuließ. Außerdem sollen vorbeugende Wartung und Reparatur durch Trendverfolgung unterstützt werden. Eine darüber hinausgehende unmittelbare Rückwirkung auf das Sicherheitssystem war nicht geplant und kann auch nach dem bisherigen Erfahrungsstand mit den zur Verfügung stehenden Mitteln nicht realisiert werden.

#### $7.$ Software.

Die z.Z. betriebene Software ist nicht in einem Zuge geplant und realisiert worden, sondern das Ergebnis vieler Einzelschritte, Voruntersuchungen und Erfahrungsphasen. Ebenso wie hardwareseitig verlief die Entwicklung der Software diskontinuierlich; sie ist auch derzeit noch nicht abgeschlossen. Am Anfang standen Untersuchungen über die Verwendbarkeit der von SIEMENS zur Verfügung gestellten CAMAC-orientierten Software in Form von Common-Codes (CC) und Makros sowie Generierung eines optimalen Betriebssystems (ORG) /15/. Diese CAMAC-Software erwies sich zwar als universell und leicht einsetzbar, aber vor allem im Hinblick auf ihre ORG-Abhängigkeit als zu zeitaufwendig. Störungen und unvermutete Reaktionen im Programmablauf ließen sich häufig nicht verfolgen. Auf eine Optimierung der in Grundsprache (GS) vorliegenden Module wurde verzichtet; sie werden z.Z. aber noch bei zeitunkritischen CAMAC-Operationen verwendet. Für die Belange der "schnellen Datenerfassung und -verarbeitung" hat sich die Entwicklung von Software, die genau auf die Möglichkeiten und Erfordernisse des DIDO-Sicherheitssystems zugeschnitten ist, als deutlich wirkungsvoller herausgestellt.

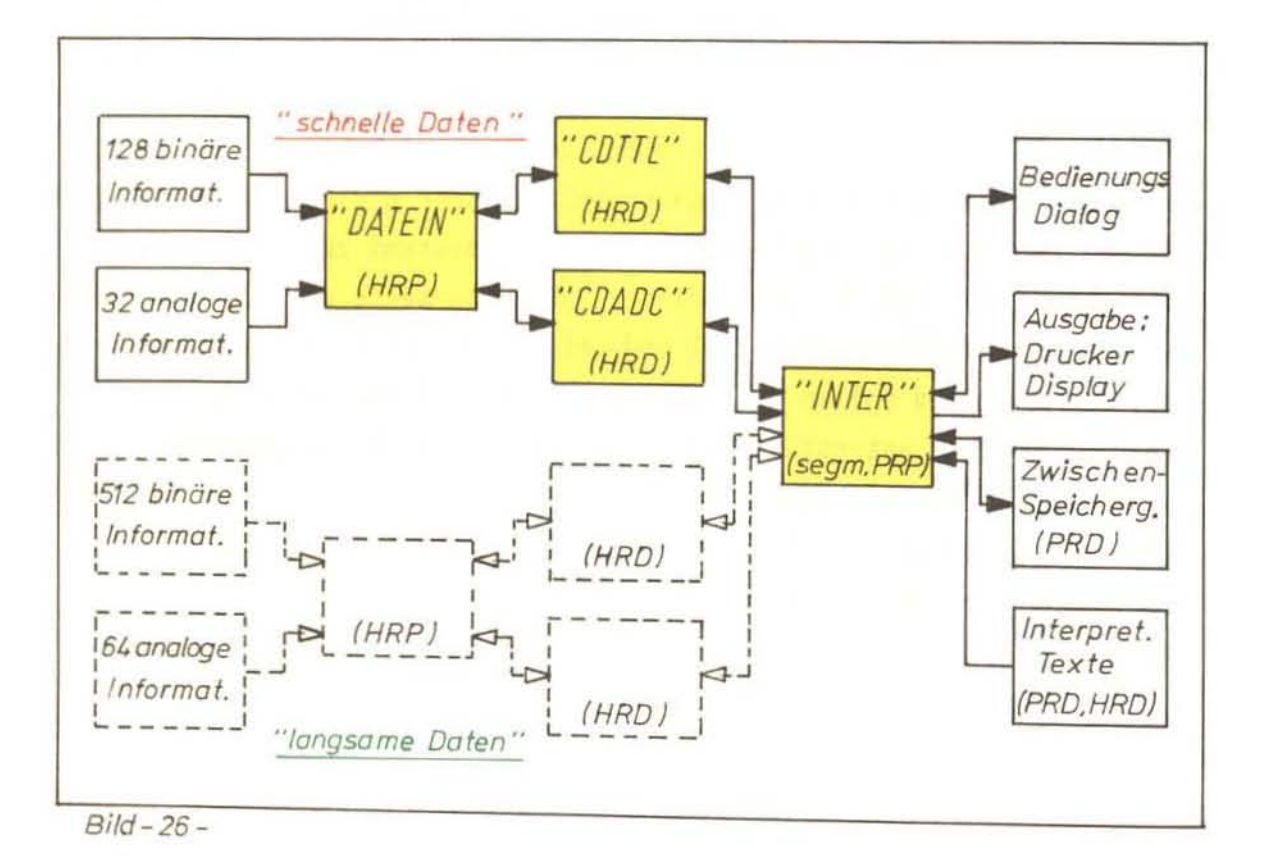

Da vor allem auf eine schnelle Datenerfassung einer Teilmenge der Gesamtinformationen aus dem Sicherheitssystem Wert gelegt wurde, ergab sich zwangsläufig eine Software-Struktur bei der die Phasen Erfassung/ Vorverarbeitung und Interpretation/Weiterverarbeitung streng getrennt sind. Als informative Schnittstellen zwischen den beiden Phasen dienen Common-Data-Bereiche (CD). Bild -26-zeigt die Gesamtstruktur: Die "schnellen Daten", bestehend aus 128 binären und 32 analogen Informationen werden vom hauptspeicherresidenten Programm (HRP) "DATEIN" aus dem CAMAC-System erfaßt und vorverarbeitet; Ergebnisse werden ggf. in den CD's namens CDTTL und CDADC hauptspeicherresident hinterlegt. Sinngemäß werden die als "langsame Daten" bezeichneten 512 binären und 64 analogen Informationen behandelt. Das segmentierte, peripherspeicherresidente Programm "INTER" hat vielfältige, aber i.W. zeitunkritische Aufgaben zu erfüllen. Von ihm geht vor allem der koordinierende Einsatz der HRP anhand des Bedienungsdialoges aus. INTER hat ferner den Inhalt der HRD zu interpretieren und sofort auszugeben, oder extern zwischenzuspeichern (PRD). Letzterenfalls findet die Ausgabe bedarfsweise später statt. Zur Kennzeichnung der binären und analogen Informationen stehen vorformulierte Interpretationstexte größtenteils auf Externspeicher (PRD), aber auch als Common-Data (HRD) zur Verfügung. Die "langsame Datenerfassung und -verarbeitung" erfolgt entweder im festen Zeittakt oder nach Maßgabe der Ereignisse im Bereich der "schnellen Daten". Die HRP und HRD sind so strukturiert, daß sie außer von INTER auch von anderen Programmen angesprochen werden können.

Im Rahmen der Software-Entwicklung wurde besonderer Wert auf einen Bedienungsdialog gelegt, der es gestattet, auch Rechner-unorientiertes bzw. unroutiniertes Personal mit der Handhabung der Programme zu betrauen. Die Erfahrung zeigt: der ungeübte Anwender weiß bei Beginn oder nach Unterbrechung eines Bedienungsdialoges meist nicht, in welcher Arbeitsphase sich das Programm befindet. Er verliert häufig die übersicht darüber, ob das Programm noch für ihn tätig ist und demzufolge keine Bedienungseingabe erwartet, oder ob er schon die nächste Operation initiieren darf und falls ja, mit welchem Befehl. Einfaches Abblocken von temporär, syntaktisch und/oder logisch falschen Bedienungseingaben durch die sonst üblichen Ausdrucke wie in# (Fehler: ORG/STABED; Fehleridentifikation, -index) oder F !

3 1
(Fehler: Anwenderprogramm) stellten sich als nicht ausreichend benutzungsfreundlich heraus. Die Erfahrung zeigt auch, daß Bedienungsanleitungen um so seltener benutzt werden, je ausführlicher sie auf Details eingehen und je unroutinierter der betroffene Anwender ist. Als nützliche, wenn auch im Programm selbst aufwendigere Dialogunterstützung erwies sich folgendes Verfahren: Bevor das Programm auf Bedienung wartet, meldet es sich unter Angabe von Programmnummer, Uhrzeit und aller derzeit erlaubten Operationskommandos, getrennt durch Schrägstrich, also  $z.B.:$ 

: 3 Ø: INTER: DO 1978-10-26-14.34-44 3 0: INTER: MODUS (DATEIN): TTL, FAST / TTL, SLOW / ADC, FAST / ADC, SLOW ?

Ist die darauffolgende Bedienung richtig, so wird nicht wie üblich J !, sondern die nächstmögliche Bedienung oder eine Tätigkeitsmeldung des Programms gegeben.

Im Fehlerfall erscheint dagegen:

: 3 0: INTER: F

und eine Wiederholung der Möglichkeiten wie im o.a. Beispiel. Eine derartige "geführte Bedienung" wird sowohl Bildschirm- wie druckenden Dialoggeräten gerecht. Ferner kann bei kleineren Anderungen im Programm- bzw. Bedienungsmodus eine Benutzer-Information entfallen; die "geführte Bedienung" muß dazu stets aktuell gehalten werden! Dieses Verfahren hat sich in der vorliegenden Software gut bewährt, zumal sich ihre Entwicklung bei gleichzeitiger Benutzung über mehrere Jahre erstreckte und auch 7.Z. noch nicht abgeschlossen ist.

# 7.1 Programm "DATEIN".

Wie bereits angedeutet hat dieses Programm die Aufgabe nach Maßgabe eines sogenannten Modus-Wortes aus einem CD-Bereich Befehle an das CAMAC-System zu schicken und/oder dort Daten abzufragen, sowie deren Vorverarbeitung und ggf. Speicherung in einem CD-Bereich durchzuführen.

.DATEIN" ist in ASS 300 /16/, MAS 300 /17/ und zu geringem Teil auch im Maschinencode geschrieben; sein Kernspeicherbedarf beträgt in der derzeitigen Version V = 295, I = 581 Worte. Zur Einsparung von zusätzlichen ORG- und Transferzeiten arbeitet es für gewöhnlich als HRP, kann aber im gegebenen Rahmen ohne sonstige Einbuße auch als PRP betrieben werden. DATEIN benutzt unter bestimmten Gegebenheiten noch 2 Module aus dem SIEMENS Software-Paket SYSCAM, nämlich das Modul ALARM ( $V = 182$ ,  $I = 541$  Worte) als HRP und das Modul AUFRUF ( $I = 274$  Worte) als CC. Es wird vom übergeordneten Programm INTER (oder einem entsprechend strukturierten anderen Programm), welches danach selbst auf Fortsetzung wartet, gestartet. Abgesehen von Anfangs- und Endroutinen läuft DATEIN in der Ebene 2. 0; es kann daher mit ORG- bzw. Mitteln der Standardbedienung nicht unterbrochen werden. Weil DATEIN bei der Vorverarbeitung der aufgenommenen Daten hauptsächlich auf das Erkennen von Anderungen und nur ausnahmsweise auf die Weitergabe statischer Information hin ausgelegt ist, führt nur ein vordefiniertes Ereignis (siehe Punkt 7.1.1 und 7.1.2) aus diesem Programm regulär wieder in das auf Fortsetzung wartende zurück. Eine irreguläre Möglichkeit besteht außerdem durch Setzen des bit 4 im Datenwort am Wartungsfeld der ZE.

DATEIN bearbeitet je Start wahlweise die Gruppe der 128 binären oder die der 32 analogen Signale. Kumulierung ist wegen der allzu verschiedenen Auflösung der bei den Gruppen, aber auch wegen ihrer kausalen Abhängigkeit nicht sinnvoll. Ferner ist die Verarbeitungsgeschwindigkeit nach "fast-mode" und "slow-mode" zu entscheiden. Der fast-mode ist nur abhängig von der Summe aller hardwarebedingten Operationszeiten des durchlaufenen Programmteils; die Software ist daraufhin optimiert. Der slow-mode entsteht durch Einschieben von 2 Totzeitschleifen an geeignter Stelle des Programms DATEIN. Die Gesamttotzeit ist mittels zweiter Faktoren F1 und F3 in weitem Bereich definierbar. Zusätzlich kann das Programm DATEIN für zyklischen oder einmaligen Durchlauf präpariert werden. Alle genannten Parameter werden über die CD-Bereiche zur Verfügung gestellt (siehe Punkt 7.2).

#### 7.1.1 Binär-Teil.

128 binäre Signale werden in einer zeitlich möglichst dichten Sequenz von 8 Datenworten aus dem CAMAC-System in einem Istwert-Puffer übertragen und anschließend mit einem ebenfalls 8 Worte langen binären Soll-Muster (SOLLMU) verglichen. Die zwischen der Erfassung des 1. und 8. Datenwortes bestehende Zeitdifferenz wird dabei vernachlässigt. Man betrachtet den Inhalt des Istwert-Puffers als zeitidentisches Abbild der überwachten Relais-Logikschaltung des Sicherheitssystems in Form einer "Zeitscheibe". In Abhängigkeit von fast-/slow mode bzw. den Faktoren Fl, F2 werden nun in festen Abständen solche Zeitscheiben zyklisch bearbeitet. Es ist wegen der zusätzlichen logischen Abfragen nicht effizient, variable Untermengen der 128 Informationen zu bearbeiten; partielle Weiterverarbeitung bleibt dem Programm INTER vorbehalten. Das benötigte Soll-Muster wird dem entsprechenden CD-Bereich (CDTTL) entnommen. Wird eine Soll-/Ist-Differenz festgestellt, so liest DATEIN ohne weitere Vergleiche, aber mit der gleichen Taktfrequenz 500 Zeitscheiben in den zugehörigen CD-Bereich ein; dieses Datenfeld präsentiert dann, beginnend mit mindestens einer Abweichung vom ggf. stationären Zustand, ein 128 bit breites und 500 Zeiteinheiten langes Verhaltensprofil der betreffenden Relais-Logik des Sicherheitssystems. Danach wird die aktuelle Uhrzeit in den CD-Bereichen eingetragen, das letzte 8 Worte-Istmuster als zukünftiges Sollmuster zurückgeschrieben und das wartende, übergeordnete Programm INTER fortgesetzt.

Neben der geschilderten zyklischen Betriebsart kann durch einmalige Aktualisierung des CD-Bereiches ohne vorangegangenen Soll-/Ist-Vergleich der derzeitige Zustand der Relais-Logik kontrolliert werden.

Im fast-mode beträgt der Abstand der Zeitscheiben t<sub>min</sub> = 333 µsec. Mit Hilfe der Faktoren Fl, F2 läßt sich im slow-mode die Zeitdehnung wie folgt beeinflussen:

 $t = 0,333 + 2,5$ .  $10^{-3}$ . F1. F2 + 2,5.  $10^{-3}$ . F1 (msec). Die realisierbaren Arbeitsbereiche bei 65535 <Fl <F2 \* 0 betragen:  $F1 = 1$ ;  $F2 = 1$  ... 65535  $\rightarrow$  t = 0,338 ... 164 msec mit max. Auflösung: 5  $\mu$ sec

 $F1 = F2 = ... 65535 \rightarrow t = ... 179$  min mit min. Auflösung 164 msec.

Unter Berücksichtigung der kritischen Relaiszeit in der Logikschaltung des Sicherheitssystems von 5 msec (siehe Punkt 2.2) reicht die o.a. überwachungsmöglichkeit vom Aufspüren von Kontaktprellen, extremen Wackelkontakten und ähnlichen Störungen mit oberer Grenzfrequenz von 3 kHz bis zu langfristigen Dokumentationsaufgaben. In der Praxis haben sich Standardeinstellungen von 2 ... 5 msec bei kontinuierlicher Überwachung (Reaktorleistungsbetrieb) bewährt.

Die oben aufgeführten Reaktionszeiten des binären Teils von DATEIN wurden mit Hilfe verschiedener, z.T. überlappender Verfahren ermittelt; Addition der hardware-Operationszeiten, Zeitmessung bei definiert zyklischem Lauf, Simulation von definierten binären Ereignissen mit variabler Wiederholungsfrequenz am CAMAC-Signaleingang.

#### 7.1.2 Analog-Teil.

Für die in diesem Teil des Programms DATEIN zu verarbeitenden 32 analogen Signale gilt vieles sinngemäß zum vorangegangenen Abschnitt. Unterschiedlich ist allerdings die vergleichende Auswertung; zunächst müssen 2 Zeitscheiben zu je 32 Datenworten vom CAMAC-System in einen Istwert-Puffer übertragen werden. Jedes übertragene Datum wird überprüft hinsichtlich übertragungsfehler (signifikantes 12-bit-Muster) und fehlerfreier AD-Konvertierung (Anzeigen, overflow). Ggf. erfolgt ein Eintrag im Modus-Wort, der vom aufrufenden Programm ausgewertet werden kann. Danach läuft DATEIN mit vernachlässigbar geringer Verzögerung weiter. Die Differenz der zusammengehörigen Wertepaare wird absolutiert und mit 32 Soll-Differenzwerten (SOLLDI) verglichen. Die benötigten Soll-Differenzwerte werden dem entsprechenden CD-Bereich (CDADC) entnommen. Wird eine überschreitung der Solldifferenz festgestellt, so liest DATEIN ohne weitere Vergleiche, aber mit der dem Analog-Teil eigenen Taktfrequenz 125 Zeitscheiben in den zugehörigen CD-Bereich ein; dieses Datenfeld präsentiert dann, mit mindestens einer signifikanten Differenzüberschreitung in der 2. Zeitscheibe gegenüber der ersten, ein 32 Analogwerte breites und 125 Zeiteinheiten langes Signal-Profil der betreffenden Instrumentierung des Sicherheitssystems.

Danach wird die aktuelle Uhrzeit in den CD-Bereich eingetragen und das wartende, übergeordnete Programm INTER fortgesetzt.

Neben der geschilderten zyklischen Betriebsart kann durch einmalige Aktualisierung des CD-Bereiches ohne vorausgegangenen Differenz-Vergleich der derzeitige Zustand der Instrumentierung kontrolliert werden.

Im fast-mode beträgt der Abstand der Zeitscheiben t<sub>min</sub> = 5,25 msec. Mit Hilfe der Faktoren Fl, F2 läßt sich im slow-mode die Zeitdehnung wie folgt beeinflussen:

 $t = 5,25 + 2,5$  .  $10^{-3}$  . F1 . F2 + 2,5 .  $10^{-3}$  . F1 (msec)

Die realisierbaren Arbeitsbereiche bei 65535 <F1 <F2 + 0 betragen:

 $F1 = 1$ ;  $F2 = 1$  ...  $65535 \div t = 5,26$  ... 169 msec  $mit$  max. Auflösung 5  $\mu$ sec

 $F1 = F2 = ... 65535 + t = ... 179$  min mit min. Auflösung 164 msec.

Unter Berücksichtigung der kritischen Signallaufzeit in der Instrumentierung des Sicherheitssystems von 15 msec (siehe Punkt 2.1) reicht die o.a. überwachungsmöglichkeit von Störungen aller Art mit einer oberen Grenzfrequenz von 200 Hz (z.B. Störungen durch Thyristor-Steuerungen) bis zu langfristigen DOkumentationsaufgaben. In der Praxis haben sich Standardeinstellungen von 10 ... 15 msec bei kontinuierlicher Oberwachung bewährt.

Die aufgeführten Reaktionszeiten wurden ähnlich Punkt 7.1.1 ermittelt.

## $7.1.3$   $\mu$ mixed mode".

Je nach Betriebssituation oder zu erwartendem Fehlerbild bei Störungssuche werden Binär- oder Analog-Teil des Programms DATEIN mit entsprechenden Arbeitstakten gezielt eingesetzt. FUr globale überwachungen und in Fällen, wo Unklarheit darüber besteht, ob Anregungsquellen eher im Analog- oder im Binärbereich des Sicherheitssystems zu erwarten

**sind, ist nmixed mode" wünschenswert. Hierunter ist eine Betriebsart**  zu verstehen, bei der die beiden Programmteile nach einem vordefinierten Schema zeitlich geschachtelt ablaufen. Die Ablauf-Information wird auch in diesem Fall dem Modus-Wort entnommen, welches seinerseits nach Maßgabe der Bedienungseingabe vom aufrufenden Programm INTER versorgt **werden muß. Um eine zeitliche Vergleichbarkeit zwischen binären und analogen Informationen aus dem Sicherheitssystem zu erreichen, müssen die Schachtelungszeiten genau bekannt sein. Sie bestehen aus den bekannten Reaktionszeiten 99f. zuzüglich Totzeiten und den für die Wech**selwirkung DATEIN  $\leftrightarrow$  INTER erforderlichen Organisationszeiten. Unter**suchungen hierüber werden z.Z. durchgeführtj zwei prinzipielle Formen**  des umixed mode" sind zu berücksichtigen:

Im ersten Beispiel (Bild -27-) wechseln Analog- und Binärabfragen ein**ander abi 2 unabhängig einstellbare Totzeiten A- und B- lassen sich bei Bedarf einschieben. FUr jeden A-/B-Wechsel muß eine zusätzliche ORG-Zeit in Kauf genommen werden . Der eingangs erklärte Begriff .. Zeit**scheibe" gilt aber auch für diesen Anwendungsfall noch. Eine andere Struktur weist dagegen das zweite Beispiel auf. Sinnvollerweise ver**zichtet man auf die Totzeiten ganz und baut stattdessen Sequenzen auf, in denen sich n Analog- mit m Binär-Abfragen abwechseln .** 

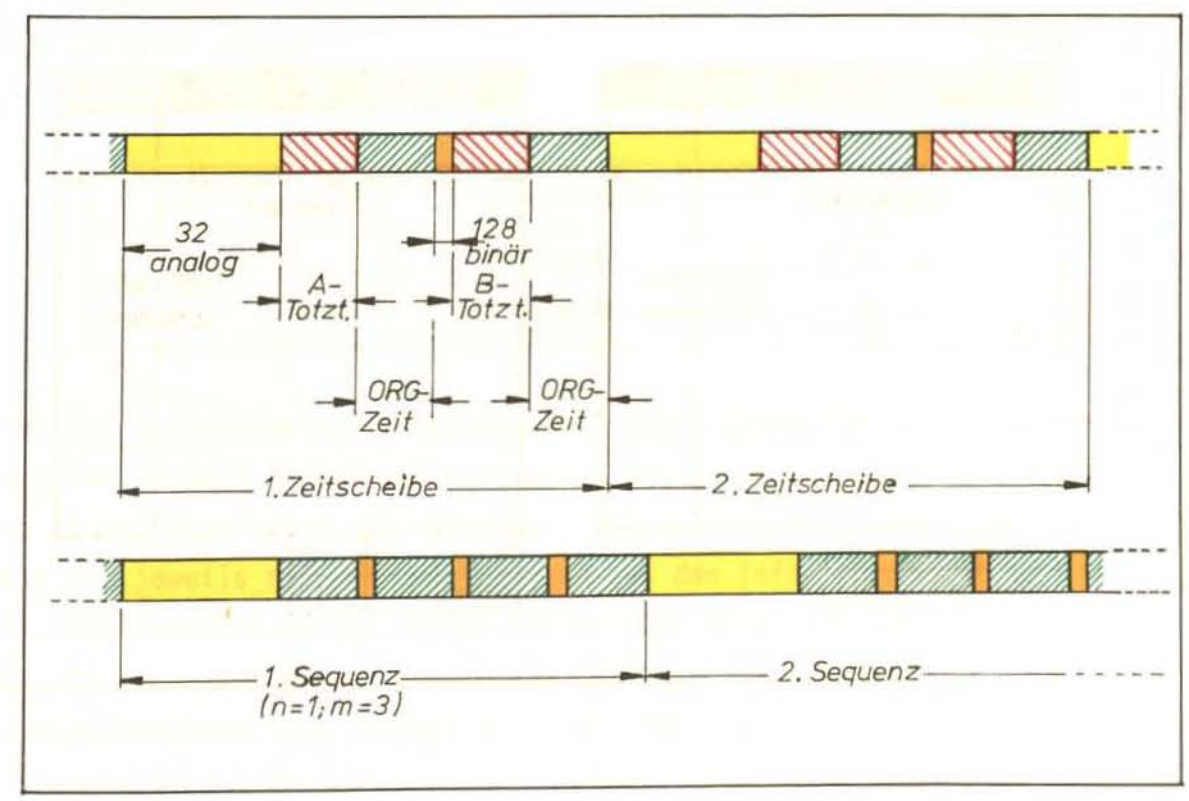

 $Bild-27-$ 

# **7. 2 Common-Data-Bereiche.**

Die bereits mehrfach erwähnten CD-Bereiche CDTTL und CDADC sollen in die sem Abschnitt nochmals im Zusammenhang dargestellt werden (Bild -28-): Das Modus-Wort in CDTTL benutzen die beiden Betriebsarten "binär" und **"analog"** gemeinsam. In seinem linken Byte bedeutet:

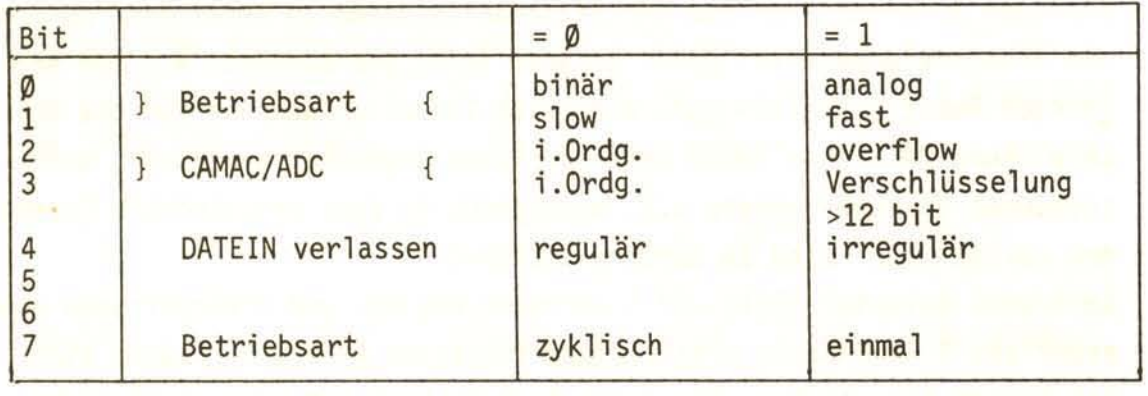

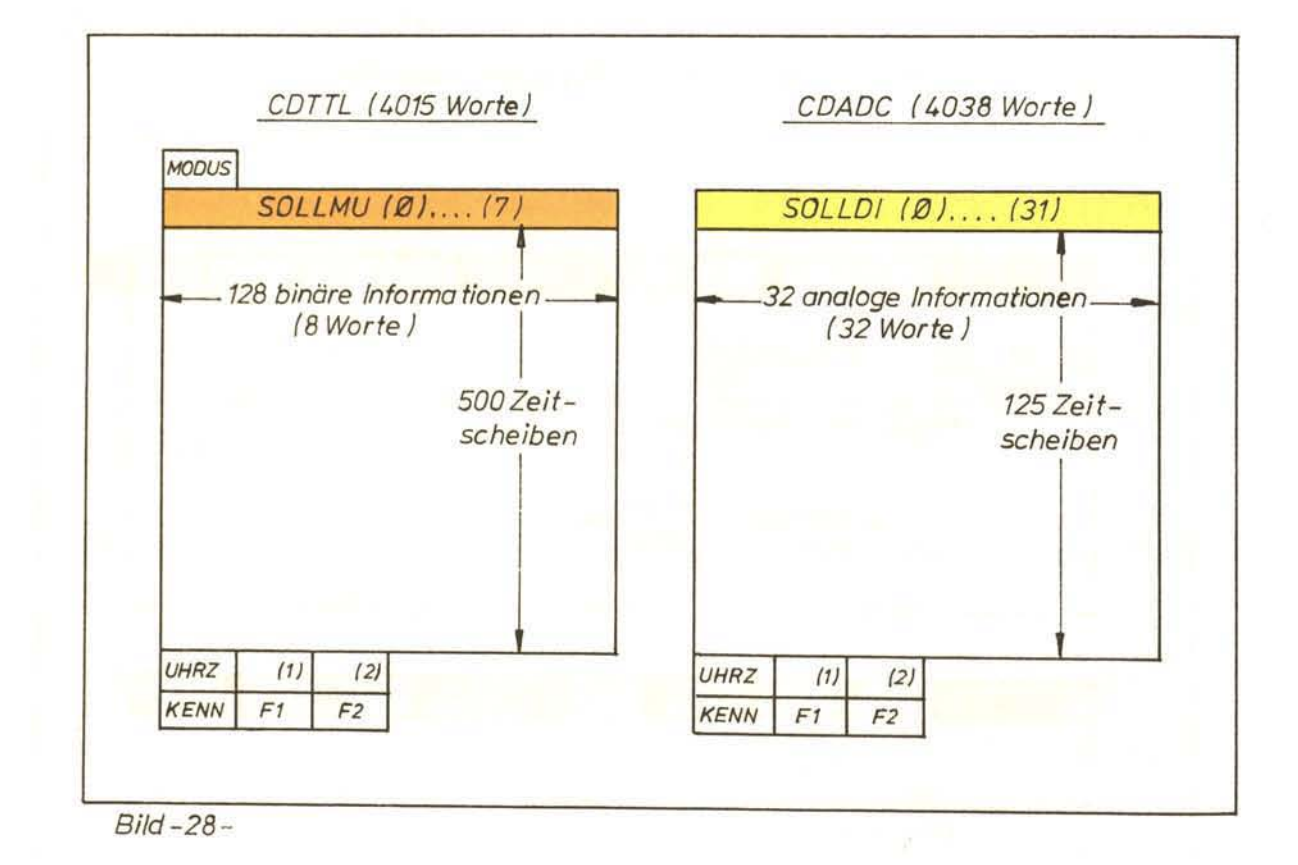

Die Felder SOLLMU (8 Worte) bzw. SOLLDI (32 Worte) enthalten die entsprechenden Sollwerte für die Vergleichsroutinen. MODUS, SOLLMU und SOLLDI sind vor Eintritt in das Programm DATEIN von INTER per Bedienungseingabe zu versorgen. Hauptbestandteil der CD's sind die CAMACorientierten Datenfelder. Sie werden bei Erfüllung des Oberwachungskriteriums jedesmal komplett neu beschrieben. Zwar enthalten sie stets die gleiche Menge aktueller Informationen, repräsentieren aber je nach Betriebsart zeitlich unterschiedliche Abbilder des Sicherheitssystems. Die Abbildzeit T ergibt sich für n Zeitscheiben aus dem Zeitscheiben-Abstand t:

 $T = t (n - 1)$ 

Zum Beispiel binär:

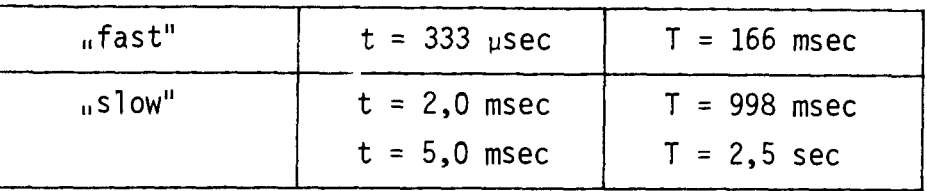

Zum Beispiel analog:

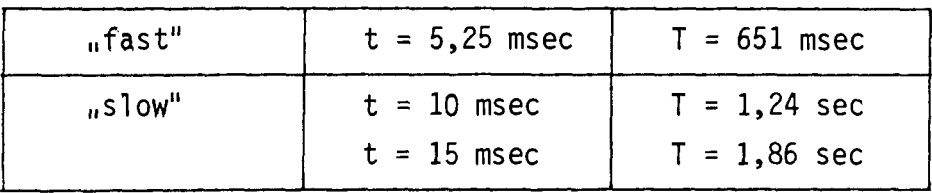

Erst nach Transfer aller Zeitscheiben trägt DATEIN das aktuelle Datum und die Uhrzeit (ORG-Schreibweise) in den betreffenden CD-Bereich ein. Da in der Regel aber die erste Zeitscheibe als Bezugszeit gilt, muß sie vom jeweils aufrufenden Programm aus den Informationen MODUS, UHRZ, Fl, F2 errechnet werden. Neben den bereits bekannten Totzeitfaktoren Fl, F2 enthalten die CD's noch ein KENN-Wort, in welches von INTER unmittelbar nach dem Fortsetzstart das MODUS-Wort kopiert wird. Dies vereinheitlicht die CD-Struktur im Hinblick auf eine blockweise übertragung auf Externspeicher.

## 7.3 Programm "INTER".

Die Aufgaben dieses Programms sind recht komplex; ständige Anpassung bzw. Erweiterung im Hinblick auf geänderte Reaktorbetriebsweise, akute Störungsprobleme, aber auch auf Grund der laufenden Erfahrungen mit der "schnellen Datenerfassung und -verarbeitung" ist erforderlich. Im folgenden wird daher i.W. nur auf die Funktionen im Detail und anhand von Beispielen eingegangen, die unmittelbar zum Thema dieses Berichts gehören: Es sind dies:

- a) Koordinierung aller für die Datenerfassung mit CAMAC tätigen HRP, z.B. DATEIN, anhand von Bed1enungseingaben oder log. Entscheidungen (z.B. Auslösung einer "langsamen Datenerfassung"; s. Bild -26-) aufgrund von vordefinierten Daten-Konfigurationen,
- b) Bedienungs-Dialog mit "geführter Bedienung" (s. Punkt 7),
- c) Sofort-Interpretation der im betreffenden CD-Bereich übergebenen Daten und Listenausgabe im zyklischen Betrieb, oder
- d) Zwischenspeicherung der betreffenden CD's auf Wechselplatte,
- e) nach Beendigung des zyklischen Betriebs: Such-Routinen und Informationen ähnlich Punkt c),
- f) Einzeloperationen bestehend aus Datenerfasssung und gezielter -präsentation anhand von Bedienungseingaben.

Unter Interpretation sind im Rahmen des Programms INTER je nach Reaktionsart binär/analog folgende Arbeitsschritte zu verstehen:

- a) Auswertung des Modus-Wortes,
- b) Bit-weise Zustandserkennung je Zeitscheibe im CDTTL/  $\frac{3}{\alpha}$  -wortweise Differenzerkennung je Zeitscheibenpaar im CDADC; Absolutierung,
- c) zeitliche Zuordnung der Zeitscheiben mittels UHRZ, KENN, FI, F2 des betreffenden CD's,
- d) Zuordnung Bit-Nr. / Kanal-Nr.  $\rightarrow$  Interpretationstext,
- e) Ausgabe der gesamten Interpretation in verschiedenen Darbietungsformen .

INTER ist ein segmentiertes Programm, geschrieben in ASS 300, MAS 300 und FORTRAN 300 /18/; sein Kernspeicherbedarf beträgt bei der Z.Z. aktuellen Version 4539 Worte. Es benutzt aus dem SIEMENS Software-Paket die Unterprogramme UHRAUS (I = 355 Worte) und BIZBIN (I = 50 Worte). INTER enthält grundsätzlich keine zeitkritischen Funktionen. Man darf jedoch nicht übersehen, daß im zyklischen Betrieb INTER++DATEIN (Fortsetzungsstart  $\leftrightarrow$ Warten auf Fortsetzung) keine Überwachung des Sicherheitssystems seitens CAMAC erfolgt, solange INTER aktiv ist. Betroffene Programmteile sind daher so "sparsam" wie möglich ausgestattet. Die bisherige Betriebserfahrung zeigt, daß die auf diese Weise verlorengegangenen Ereignisse zahlenmäßig kaum ins Gewicht fallen und meist auch nicht sehr aufschlußreich sind, da sie ja zeitlich stets nach einer störungsbedingten Datenverarbeitung auftreten (vergleiche: zeitliche Kapazität der CD's !).

Weitere Programmdetails sind nachstehenden signifikanten Anwendungsbeispielen mit begleitendem Kommentar zu entnehmen; die Beispiele stehen untereinander nur bedingt in Zusammenhang.

#### 7.3.1 "binäre" Anwendungsbeispiele.

# Beispiel -A-

Nach Start des Programms INTER sowie für Änderung der Betriebsart ist mittels PARAM; Neueinstellung der Funktionsparameter erforderlich. Aus den 4 möglichen, durch / getrennten Betriebsarten (ältere Version von DATEIN !) wird TTL, FAST; gewählt, d.h. die schnellstmögliche Abfrage von 128 Binär-Signalen. INTER meldet die "Dauer" einer Zeitscheibe mit 443 µsec und die zeitlich mögliche gesamte Datenpräsentation im CDTTL mit 222 msec. Als nächstes muß das binäre Vergleichsmuster (SOLLMU) definiert werden. Zur Wahl stehen RSET (128.m1"), TRIP (128.m0")oder VARI (Einzeleingabe von 8 Binärmustern zu je 16 Bit). Auf die provozierte Fehlbedienung WASNUN ? hin wiederholt INTER seine Anfrage nach SOLLMU; es wird RSET;gewählt. D.h., man erwartet, daß alle Kontakte der Grenzwert- und Zustandskontrollen geschlossen, sowie deren Folgerelais in der Logikschaltung des Sicherheitssystems erregt sind. Da bei INTER die Geräte für Bedienungsdialog und Listenausgabe verschieden sein können, wird für letzteres BORAI; (=EABS in der Reaktorwarte) angefordert. Ausdruck einer Vorgabeliste, in der alle 128 Oberwachungskriteriensamt ihrer mittels SOLLMU definierten Vergleichs~ zustände dargestellt werden, wird mit N; abgelehnt.

### Beispiel -B-

Danach meldet INTER alle derzeit programmbedingt zulässigen Bedienungsmöglichkeiten; an dieser Stelle sollen nur die START-Varianten interessieren: START; löst unbegrenzten zyklischen Betrieb INTER  $\leftrightarrow$  DATEIN aus; INTER ist währenddessen nicht bedienbar. START: n; begrenzt den zyklischen Betrieb auf n Ereignisse im Sinne des Soll-/Istvergleichs; danach wird INTER wieder bedienbar. START: A; bewirkt einmaligen Start von DATEIN zwecks Aktualisierung des betreffenden CD-Bereiches; es finden in DATEIN keine Vergleichsoperationen statt. Im vorliegenden Beispiel wird diese Betriebsart gewählt. INTER meldet Anfang und Ende (inklusive Datum, Uhrzeit) der DATEIN-Tätigkeit. Zwischen diesen beiden Meldungen ist - auch in anderem Zusammenhang - keine Bedienung möglich, da DATEIN in Ebene 2.Ø abläuft ! Anschließend werden wieder, wie zu Beginn alle derzeit zulässigen Bedienungsmöglichkeiten vorgestellt. Gewünscht wird beispielsweise LISTE: T;. Hierunter ist eine Präsentation aller z.Z. der vorangegangenen Aktualisierung in die letzte Zeitscheibe des CDTTL mit  $\varphi''$  (d.h.  $\pi$ TRIP = Abschaltung !) eingetragenen Oberwachungsbit's des Sicherheitssystems zu verstehen. Diese Liste gibt dem Reaktorpersonal z.B. vor Anfahren des Reaktors Aufschluß über Kriterien, die den Fahrbetrieb der Absorber noch blockieren.

# Beispiel -C-

Beispiel C zeigt eine solche Liste. Die erste Datums-/Uhrzeit-Angabe bezieht sich auf den Zeitpunkt der Dokumentation, die zweite auf den Aktualis;erungszeitpunkt des CDTTL. Die Spalten der tabellarischen Darstellung haben folgende Bedeutung: Zeitscheiben-Nummer und Relativzeit, bezogen auf den O.g. Aktualisierungszeitpunkt sind konstant 499 bzw.  $221057$   $\mu$ sec, weil es sich ja hier um eine statische Kontrolle handelt. Die Bit-Nummern dienen der besseren hard- und softwaremäßigen Orientierung. Der als "TRIP" bezeichnete Zustand bedeutet: die betreffenden Kontakte/Kontaktgruppen/Relais sind geöffnet bzw. entregt. Der unter der Überschrift "Sicherheitssystem Anregung" stehende Text entspricht informativ den Bit-Nummern, deren Inhalt von INTER im CDTTL als "Ø"

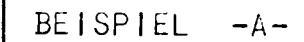

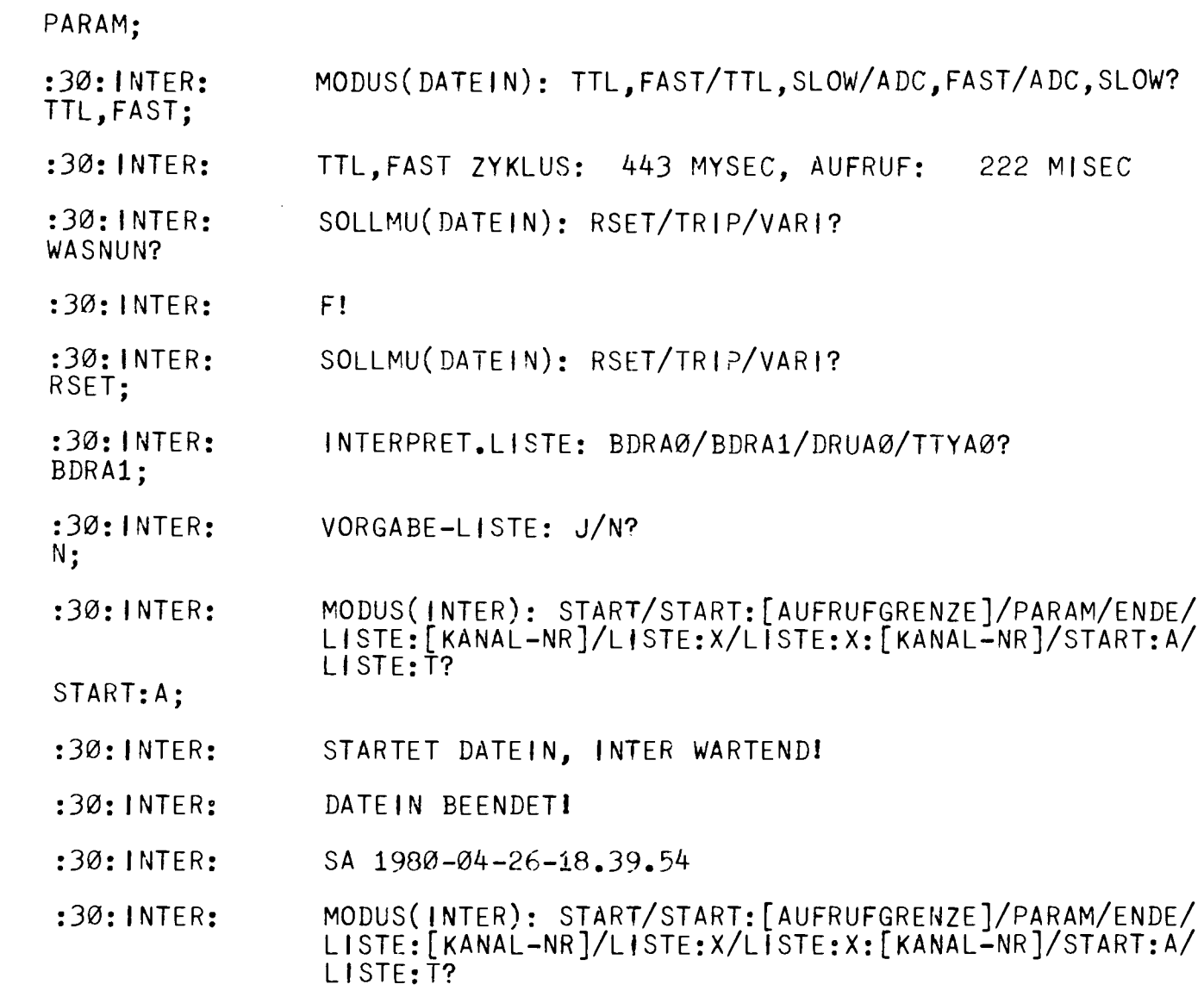

BEISPIEL  $-B-$ 

LISTE:T;

erkannt wurde. Das "TRIP"-Bild entspricht dem typischen Zustand des Sicherheistsystems bei abgeschaltetem Reaktor und intensiver Wartungsund Umrüsttätigkeit. P.h., von 6 Abschaltkreisen sind auf Grund mindestens eines überwachungskriteriums 4 Kreise unterbrochen. I.E. erkennt man:

- a) Kopf- (X-PI) und Fußrelais (X-P2) des 1. Schnellabschaltkreises (SA) und ebenso die des 2. SA-Kreises (X-Y1; X-Y2) sind entregt; siehe Bit-Nr. 0/8/9/11,
- b) Ursache hierfür sind die Grenzwert-überwachungen der Verdopplungszeit-Meßkanäle RY1 ... 3 und RYF1 ... 3 der nuklearen Instrumentierung im 1. und 2. SA-Kreis;
- c) Kopf- (T-P1) und Fußrelais (T-P2) des 1. Abschaltkreises (A) und ebenso die des 2. Abschaltkreises (T-Y1; T-Y2) sind entregt; siehe Bit-Nr. 27/56/60/63,
- d) Ursache hierfür sind zahlreiche Grenzwert- und Zustandsüberwachungen beginnend mit den Endschaltern PRD1 ... PRL2 an Türen und Schlössern von abgeschirmten Räumen bis hin zu den Sub-Sicherheitssystemen EV11 ... 20 der Experimenteüberwachung; siehe Bit-Nr.  $30 \ldots 50/61/62$ .

### Beispiel -D-

Nach Ausgabe des aktuellen Datums und der Uhrzeit präsentiert INTER alle an dieser Stelle des Programms zulässigen Bedienungen für den MODUS (INTER). Im vorliegenden Beispiel sollen mit PARAM; die Parameter neu eingestellt werden. Als Betriebsart für das Daten-Eingabe-Programm DATEIN wird TTL, FAST; gewählt, d.h. derjenige Modus, bei dem 128 Binär-Signale über 4 CAMAC-Module mit TTL-Eingangspegel abgefragt werden. Die Zykluszeit wird von INTER mit 443 µsec, die zeitlich mögliche gesamte Datenpräsentation über den betreffenden CD-Bereich mit 222 msec bestätigt (ältere Version von DATEIN !). Da in der folgenden Betriebsweise ein genereller Vergleich der Binär-Informationen gegen den Zustand "alle Kontakte der Logik-Schaltung geschlossen" stattfinden soll, wird für PATEIN das globale Sollmuster (SOLLMU) RSET; (d.h. 128. 1") eingegeben. Bei Auftreten des in 7.1.1 näher beschriebenen Änderungskriteriums soll sofort eine interpretierende Ausgabe auf dem EABS in der Reaktorwarte erfolgen: BDRA1;. Ausgaben wären in diesem

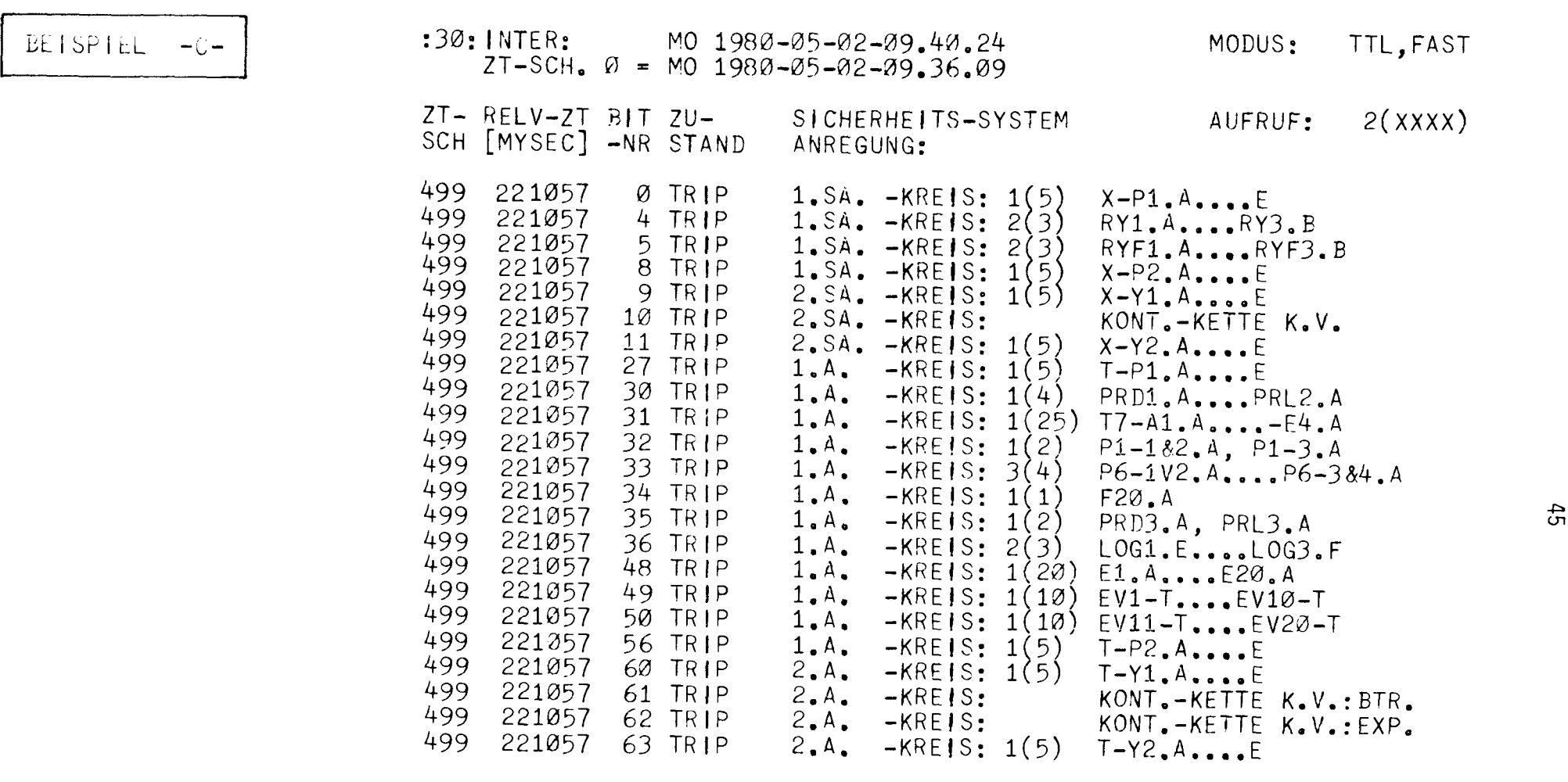

:30: INTER: MO 1980-05-02-09.42.19

:30: INTER: MODUS( INTER): START/START: [AUFRUFGRENZE]/PARAM/ENDE/ LISTE:[KANAL-NR]/LISTE:X/LISTE:X:[KANAL-NR]/START:A/ LISTE:T?

Fall auch möglich auf einem weiteren EABS (BDRA Ø;), einem mittelschnellen Zeilendrucker (DRUA Ø;) - beide im Rechenerraum - oder einer Teletype: (TTYA  $\varnothing$ ;) im Büro des Betriebsingenieurs. Auf Ausgabe einer Vorgabeliste, in der alle 128 Soll zustände aufgeführt sind, soll in diesem Beispiel verzichtet werden (2,5 Seiten !); sie wird mit N; abgewiesen. Nach dieser Bedienung fordert das Programm INTER wieder zur Eingabe der bereits früher vorgestellten Modus-Varia-

tionen auf: MODUS (INTER): ... ?.

Beispielsweise sollen die 6 Abschaltkreise zyklisch und möglichst nschnell" überwacht werden, was bereits zuvor mittels TTL, FAST; eingeleitet wurde. Ferner möge der zyklische Betrieb nach Auftreten des 3. Änderungskriteriums abgebrochen und das Programm INTER wieder bedienbar sein. Diese Aufgabe wird durch Eingabe von START: 3; initiiert. INTER meldet daraufhin, daß es seinerseits das Programm DATEIN (zwecks Datenerfassung und -vorverarbeitung) gestartet hat und selbst im Wartezustand ist. Danach ist der Rechner von keinem E/A-Gerät mehr bedienbar. Ein Blick auf das Wartungsfeld der ZE zeigt, daß ein Programm zyklisch in Ebene 2. $\emptyset$  abläuft, nämlich DATEIN. An den Displays in System-Controller, Branch-Termination und Dataway des CAMAC-Systems läßt sich die zyklische Funktion von DATEIN ebenfalls erkennen.

#### Beispiel -E-

Solange keiner der 128 überwachten CAMAC-Eingänge eine Änderung von logisch 1 nach Ø erfährt, bleibt der mit 443 usec/Zeitscheibe zyklisch durchgeführte Vergleich SOLLMU ↔ ISTMU negativ. Nach außen hin erfolgt keine Reaktion des Rechners. Durch möglichst kurzzeitige Betätigung der Testtasten an 2 von 3 Grenzwertüberwachungs-Modulen der linearen Neutronenfluß-Meßkanäle F1 ... 3 der nuklearen Instrumentierung wird eine Störung simuliert, die beispielsweise einer Leistungsüberschreitung im Reaktorbetrieb, verursacht durch Fehlbedienung der Absorber, entspricht.

Zur Erinnerung an 7.1.1: DATEIN erkennt die Änderung in der 2(3)- Grenzwert-Überwachung, unterbricht den Soll-/Ist-Vergleich und liest weitere 499 Zeitscheiben mit definiertem Zeitabstand in den CDTTL ein. Danach wird die aktuelle Uhrzeit festgestellt und die Initiative an das Programm INTER zurückgegeben.

# $E[5P]E[ -1 - 1 - 1 - 30; NTER;$

- MO  $1980 05 02 10$ , 44.10
- :30: INTER: MODUS(INTER): START/START:[AUFRUFGRENZE]/PARAM/ENDE/ LISTE:[KA~AL-NR]/LISTE:X/LISTE:X:[KANAL-NRJ/START:A/ LISTE:T?

PARAM;

- :30: INTER: TTL,FAST; MODUS(DATEIN): TTL,FAST/TTL,SLOW/ADC,FAST/ADC,SLOW?
- :30: INTER: TTL.FAST ZYKLUS: 443 MYSEC, AUFRUF: 222 MISEC
- :30:INTER: RSET; SOLLMU(DATEIN): RSET/TRIP/VARI?
- :30: INTER: BDRA1; INTERPRET.LISTE: BDRA0/BDRA1/DRUA0/TTYA0?
- :30: INTER: VORGABE-LISTE: J/N?
- $N$  ;

 $\Delta \phi$ 

:30: INTER: MODUS( INTER): START/START:[AUFRUFGRENZE]/PARAM/ENDE/ LISTE:[KANAL-NR]/LfSTE:X/LISTE:X:[KANAL-NR]/START:A/ LISTE:T?

START:3;

:30: INTER: STARTET DATEIN, INTER WARTEND! Nun beginnt INTER gemäß den vorangegangenen Bedienungsparametern mit der Interpretation des CDTTL und Ausgabe auf BDRA1: Die erste Datums-/ Uhrzeit-Angabe bezieht sich auf den Zeitpunkt der Dokumentation, die zweite auf den Aktualisierungs-Zeitpunkt des CDTTL. Wegen der hohen Verarbeitungsgeschwindigkeit erscheint bis in sec-Auflösung hier meist keine Differenz. Die Spalten der tabellarischen Darstellung haben folgende Bedeutung: Zeitscheiben-Nummer und Relativzeit (usec) bezogen auf den o.a. Aktualisierungszeitpunkt, Bit-Nummer im Sinne der 128 Binär-Informationen einer Zeitscheibe (Zählweise Ø...127 !), Zustand:  $n$ TRIP" = logisch  $\varnothing$  = betreffender Kontakt/Kontaktgruppe/ Relais geöffnet bzw. entregt - "RSET" = logisch  $1$  = desgl. geschlossen bzw. erregt. Die Spalte "Sicherheitssystem Anregung" entspricht informativ der Bit-Nummer, textlich den Bezeichnungen, die i.W. in den Stromlaufplänen der Logikschaltung des Sicherheitssystems üblich sind. Die Ausgabe AUFRUF: 1(3) weist darauf hin, daß dies die erste von drei zu erwartenden interpretativen Ausgaben ist. Für die Interpretation gilt allgemein: Das Auslöse-Kriterium muß stets in der ersten Zeitscheibe liegen; anderenfalls liegt ein Hard- oder Software-Fehler vor !

I.E. ist nun folgendes "passiert": Die Störung wurde in der Zeitscheibe  $\emptyset$  ( $t_{10}$  = 0 µsec) von Bit-Nr. 3 durch Zustandsänderung RSET  $\rightarrow$  TRIP, also durch Kontaktöffnen verursacht. Bit-Nr. 3 ist genau die durch Simulation angeregte Grenzwertüberwachung 2(3) F1.A...F3.B im 1. Schnellabschaltkreis (SA). 42 Zeitscheiben ( $t_{11}$  = 18,6 msec) später reagieren die 5  $\frac{1}{10}$ Kopf"-Relais X-P1.A...E, 69 Zeitscheiben (t<sub>12</sub> = 30,6 msec) später auch die 5  $_{\text{II}}$ Fuß"-Relais X-P2.A...E des 1. SA-Kreises auf die Unterbrechung ihrer Kontaktkette (siehe auch: Bild -11-). Parallel zu diesem primären Signalpfad läßt sich über die Kontaktvervielfachung ein sekundärer mit Wirkung auf den 2. SA-Kreis erkennen: 44 Zeitscheiben ( $t_{20}$  = 19,5 msec) nach Simulation der Grenzwert-Anreguung öffnet auch die Kontaktkette des 2. SA-Kreises (siehe auch: Bild -12-). Als Folge davon werden je 5 "Kopf"- und "Fuß"-Relais des 2. SA-Kreises entregt, und zwar X-Y1.A...E nach 75 Zeitscheiben ( $t_{21}$  = 33,2 msec) bzw. X-Y2.A...E nach 82 Zeitscheiben ( $t_{22}$  = 36,3 msec). Nach 123 Zeitscheiben ( $t_{30}$  = 54,5 msec) hört die auslösende Zustandsänderung TRIP  $\rightarrow$  RSET (zufällig) wieder auf. Umkehr der Folgefunktionen findet jedoch nicht statt, da die Logikschaltung speichernde Wirkung hat.

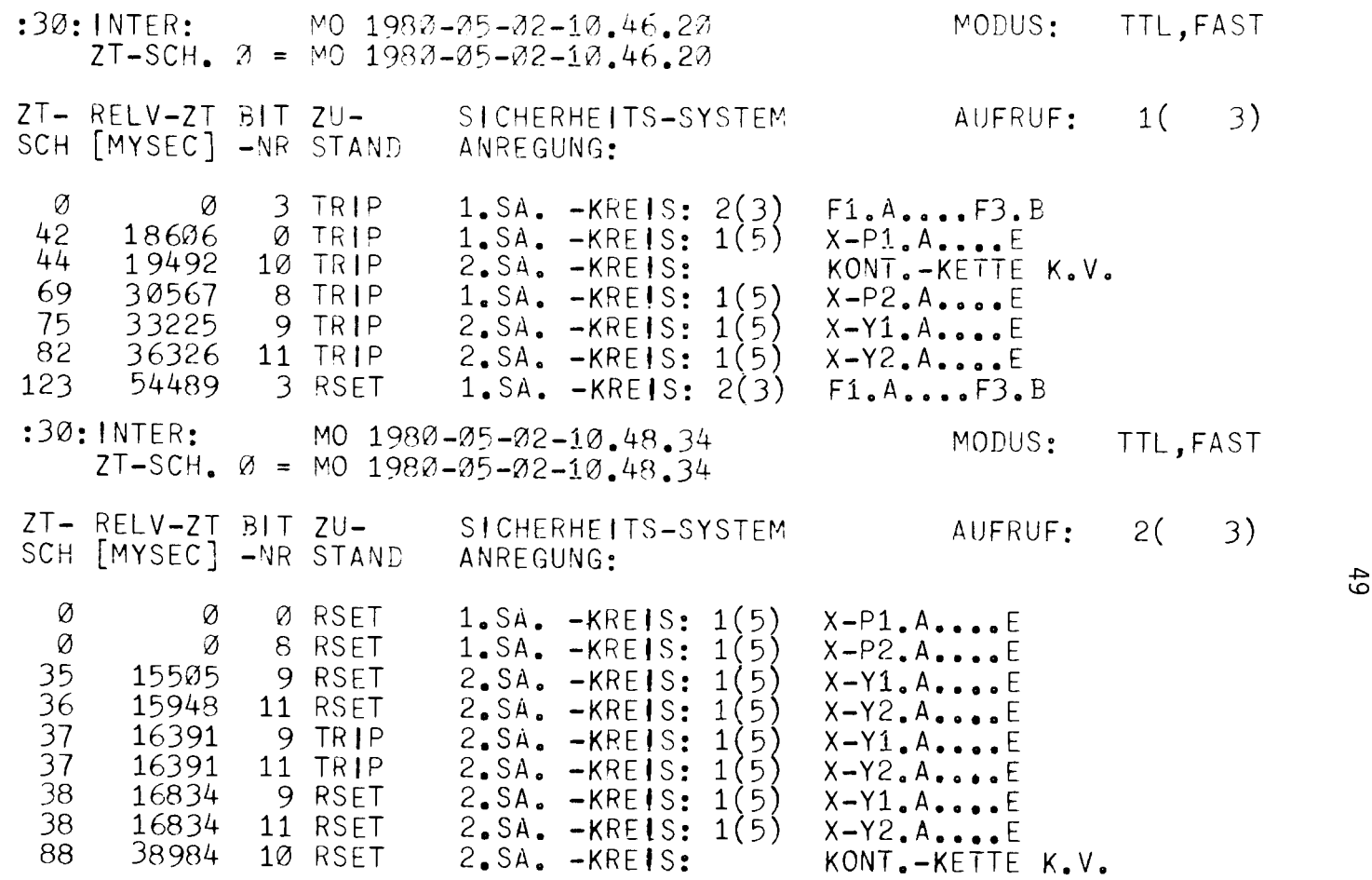

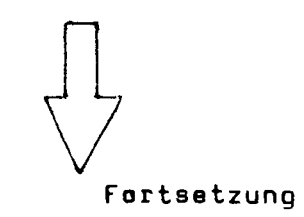

 $\,49$ 

# $BEISFILL = -E +$

**Insgesamt bedeuten die o.a . Vorgänge für das Sicherheitssystem des**  Reaktors: Nach Eintritt der Störung "2(3)F1.A...F3.B" haben alle 4 be**troffenen Relais-Gruppen der SA-Kreise folgerichtig mit Verzögerungen zwischen min. 18,6 msec und max. 36,3 msec angesprochen. Da alle 4 unabhängig von einander über die Absorber eine automatische Schnellab**schaltung des Reaktors im vorgegebenen "Störfall" bewirken können, **gilt die Minimalzeit als realistische Reaktionszeit zwischen Grenzwertanregung und Absorberausläsung . Letztere wurde zugunsten der Obersichtlichkeit aus dem Beispiel ausgeblendet , zuma l der Reaktor z.Z. dieser Simulation ohnedies außer Betrieb war (= Absorber bereits im Kern !).** 

Bild -29- faßt die zeitl ichen Vorgänge des AUFRUF 1(3) aus dem Beispiel **-E- maßstäblich zusammen .** 

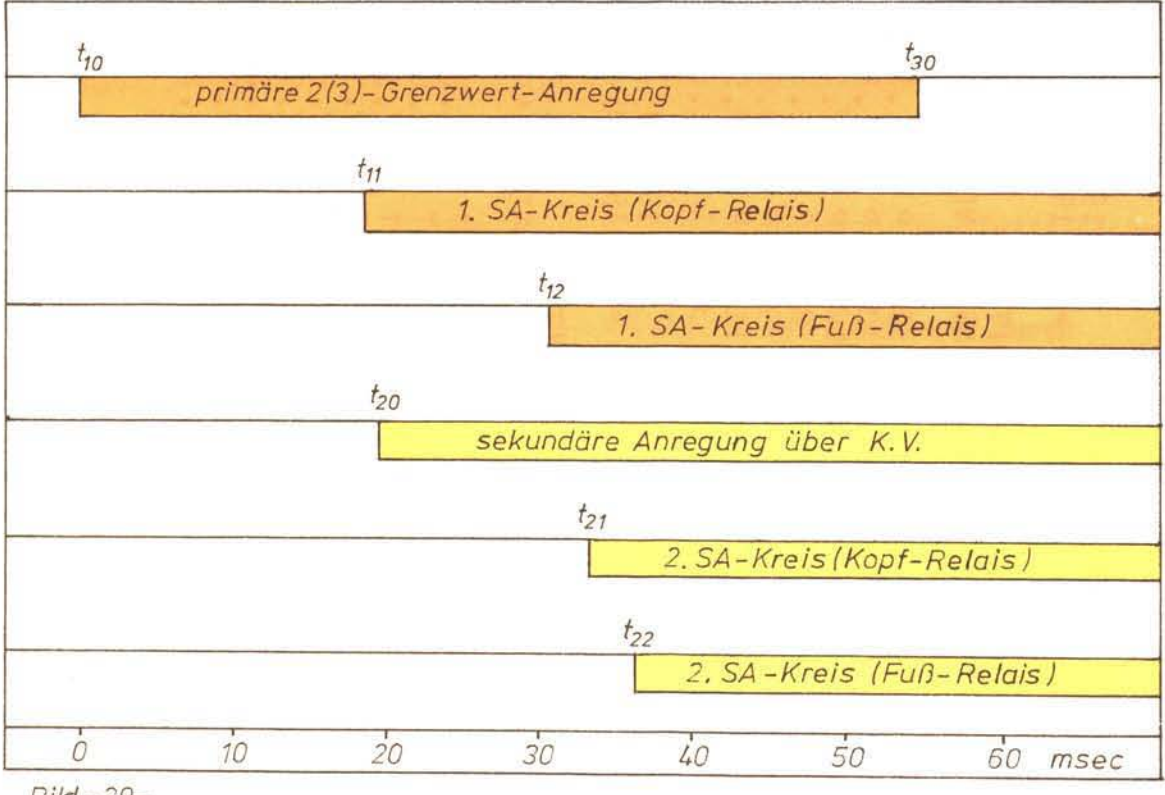

 $Bild - 29 -$ 

Die Weiterführung des Beispiels -E- zeigt die Vorgänge nach Betätigung **eines Ta sters "SA-Rückstel1ung" auf dem Pult in der Reaktorwarte,**  Folgekontakte dieses Tasters sind in den Bildern -11- und -12- mit r **bezeichnet; man kann voraussetzen, daß ggf. alle r synchron schließen und dabei in** bei den **SA-Krei sen, sowie in der K. V. für den 2. SA-Kreis wirks am werden.** 

- : 30: INTER: MO 1980-05-02-10.51.12 MODUS: TTL,FAST  $ZT-SCH$ .  $\varnothing$  = MO 1980-05-02-10.51.11
- ZT- RELV-ZT BIT ZU- SICHERHEITS-SYSTEM AUFRUF: 3(3)<br>SCH [MYSEC]-NR STAND ANREGUNG: SCH [MYSEC] -NR STAND
- <sup>0</sup><sup>o</sup>127 TRIP TTL-TEST fPULT: REAKTOR-WARTEj 86 38098 ~.27 RSET TTL-TEST PULT: REAKTOR-WARTE
- DATEIN BEENDETI : 30: INTER:
- MO 1980-05-02-10.51.39 :30: INTER:
	- :30:INTER: MODUS(INTER): START/START:[AUFRUFGRENZE]/PARAM/ENDE/ LISTE:[KANAL-NR]/LISTE:X/LISTE:X:[KANAL-NR]/START:A/ LI STE: T? <..Tl

Der interpretierende AUFRUF 2(3) des Programms INTER zeigt diese Wir**kung: nKopf"- und "Fuß"-Relais des 1. SA-Kreises werden gleichzeitig**  erregt und ihre Kontakte schließen (RSET 1) in der Zeitscheibe 0 ( $t_{10}$  = 0 sec). Die Betätigung des o.a. Tasters "SA-Rückstellung" selbst wird zeitlich nicht überwacht. Die Kontakte der "Kopf"- und "Fuß"-**Relais des 2. SA-Kreises schließen verzögert und erst nach einmaligem**  Kontaktprellen, und zwar: erstmaliges Schließen in Zeitscheibe 35 bzw. 36 ( $t_{21}$  = 15,5 msec;  $t_{22}$  = 15,9 msec), erneutes gleichzeitiges Offnen in Zeitscheibe 37 ( $t_{21}$ <sup>'</sup> =  $t_{22}$ ' = 16,4 msec), endgültiges gleichzeitiges Schließen in Zeitscheibe 38 ( $t_{21}$ " =  $t_{22}$ " = 16,8 msec). Verzögert **durch Relais, deren Funktion aber in diesem Rahmen nicht mit überwacht**  wird, schließt zuletzt auch die Kontaktkette, die aus Elementen der K.V. für den 2. SA-Kreis gebildet wird, in Zeitscheibe 88 ( $t_{20}$  = 39,0 msec). Oamit ist der ursprüngliche Zustand der Abschaltkreise, **wie er vor der Simulation der Grenzwertanregung bestand, wiederherge**stellt.

8ild -30- faßt die zeitlichen Vorgänge des AUFRUF 2(3) aus Beispiel -E- maßstäblich zusammen.

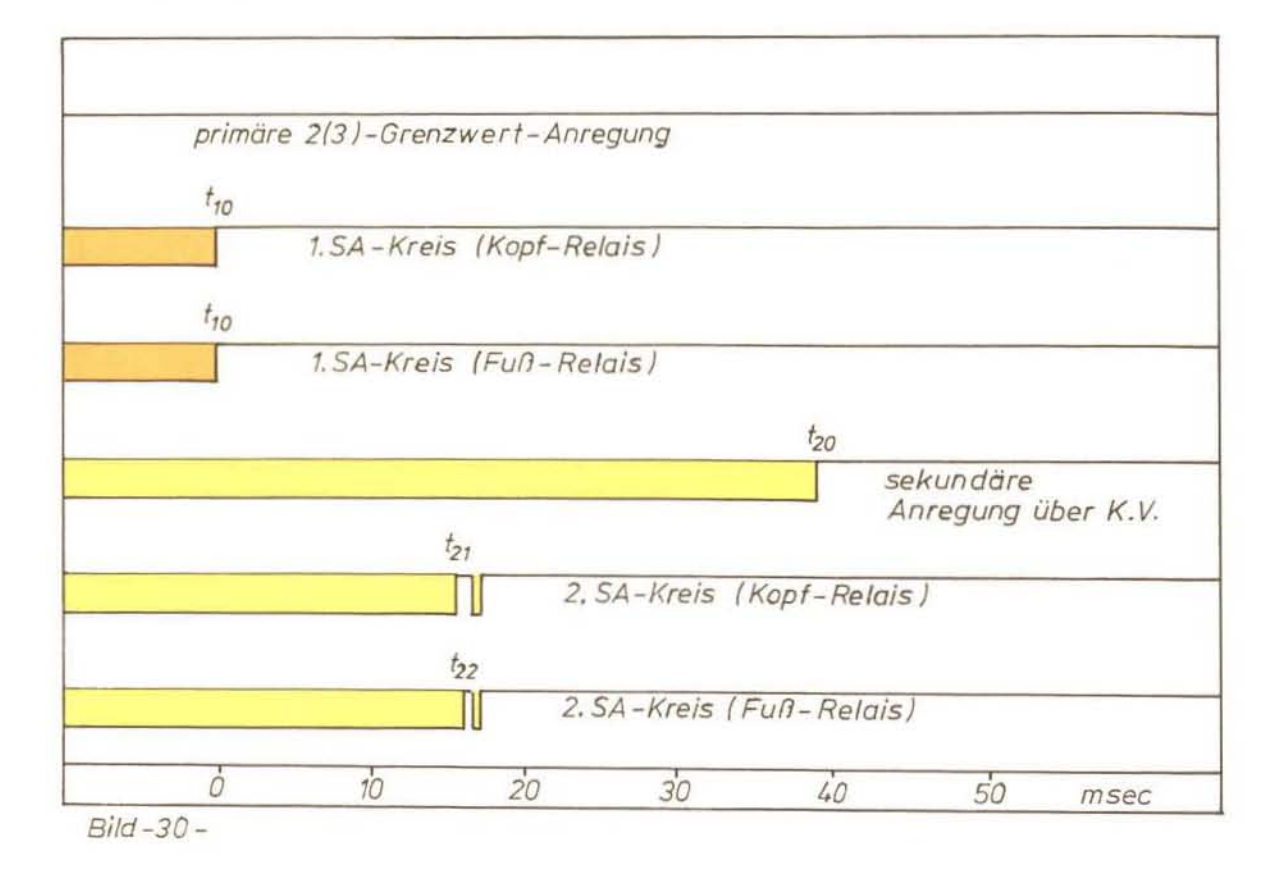

Der AUFRUF 3(3) 1st ein Beispiel fUr eine der Möglichkeiten, die Reaktion DATEIN  $\leftrightarrow$ INTER auch im laufenden Betrieb zu Uberprüfen. Zu diesem Zweck steht dem Schichtpersonal auf dem Pult in der Reaktorwarte eine Taste "TTL-Test" zur Verfügung. Ihr Kontakt belegt den letzten der 128 binären CAMAC-Eingänge (also Bit-Nr. 127 !). Außer zur Funktionskontrolle kann sie nach Bedienung START: 1; auch zum provokativen Programm-Abbruch bei zyklischem Betrieb benutzt werden.

Nach den schon bekannten einleitenden Informationen zeigt der Output, daß besagte Taste zwischen Zeitscheibe Ø und 86, also für die Dauer von 38,1 msec betätigt war. Nach dieser letzten von 3 voreingestellten Interpretationen meldet INTER erwartungsgemäß die Beendigung von DATEIN, die aktuelle Uhrzeit und die in dieser Programmphase erneut möglichen Bedienungsparameter.

# 7.3.2 "analoge" Anwendungsbeispiele.

## Beispiel  $-F-$

In den folgenden Erläuterungen werden Dialog-Details, wie sie bereits unter 7.3.1 beschrieben wurden, als bekannt vorausgesetzt. Als Betriebsart  $\rightarrow$  MODUS (DATEIN): ... ? wird nunmehr ADC, FAST; eingestellt, d.h. die schnellstmögliche Abfrage von 32 Analogsignalen. INTER meldet die .. Dauer" einer Zeitscheibe mit 97 msec und die zeitlich mögliche gesamte Datenpräsentation in CDADC mit 12125 msec (ältere Version DATEIN I). Als nächstes muß definiert werden, ob die zeitliche Anderung der 32 Analogwerte je Zeitscheibe gegen eine einheitliche S011- Differenz (EINH;) oder gegen 32 individuell verschiedene Soll-Differenzen (VARI;) verglichen werden soll. Da per Bedienung für EINH; entschieden wird, meldet INTER, in welcher Form dieser Vergleichswert einzugeben ist. Wegen der programminternen normierten Darstellung sind alle Angaben in /%/ vom Meßbereich zu machen; außerdem genügt - wie die Praxis gezeigt hat - ganzzahlige Soll-Differenz. Die Sollwerte O und 100 % sind nicht erlaubt, weil sie in keinem Fall zu einer brauchbaren Programmreaktion führen. FUr das vorliegende Beispiel wird also eine für alle 32 Kanäle einheitliche Soll-Differenz (SOLLDI) von 3 % gewählt. Erfahrungsgemäß liegt der statistische Rauschpegel der Uberwachten Kanäle unter diesem Wert, die betrieblich zu erwartenden

Störungen etwa oberhalb 6... 10 %, d.h. der Bereich 3... 6 % repräsentiert Signaländerungen/Zeitscheibe, wie sie durch zufällige Kanalexterne Störungen auf induktivem oder kapazitivem Wege verursacht werden können.

INTER bietet für die Interpretation der Analogwert-Anderung vier verschiedene Formen an:  $D \rightarrow es$  werden nur die beiden Zeitscheiben ausgegeben, zwischen denen signifikante Differenzen auftraten; E + es werden zunächst alle 32 (statischen) Werte der ersten Zeitscheibe ausgegeben, danach wie D; L → Ausgabe zunächst wie D, zuletzt werden alle 32 (statischen) Werte der letzten Zeitscheibe ausgegeben; A  $\rightarrow$  der Reihe nach alle Werte wie E, D, L. Der Einfachheit halber wird für dieses Beispiel der Modus D; gewählt. Auf Ausgabe einer Liste der eingestellten "SOLLDI" wird mit N; verzichtet.

# Beispiel -G-

Mit START: A; wird eine einmalige Aktualisierung des CD-Bereiches CDADC gewUnscht, d.h. DATEIN soll 125 mal alle 32 Analogwerte ohne Soll-/Ist-Differenzvergleich lesen und in den CDADC Ubertragen; der zeitliche Abstand der Zeitscheiben beträgt dabei jeweils 97 msec. INTER meldet die Abwicklung dieses Auftrages wie bereits aus 7.3.1 bekannt. Danach repräsentieren die Daten im CDADC ein Analogwerte-Profil aller 32 Meßkanäle über eine Zeitspanne von 12,125 sec. Der Inhalt des CD's bleibt solange erhalten, bis eine neue Aktualisierung initiiert wird oder bei zyklischem Betrieb ein Differenz-Kriterium zur Oberschreitung der alten Daten Anlaß gibt.

### Beispiel -H-

Beispiel H zeigt eine der Möglichkeiten den Inhalt des CDADC auszuwerten. Mit der Bedienungse;ngabe LISTE: X; wird INTER veranlaßt die Daten aller 32 Kanäle nach Maxima und Minima abzusuchen und aus den ggf. 125 Werten/Kanal einen Mittelwert zu bilden. Das vorliegende Beispiel zeigt i .E.: Datum-/Uhrzeit-Angabe zum Zeitpunkt der Dokumentation, darunter desgleichen bezogen auf den Aktualis;erungs-Ze;tpunkt der ersten Zeitscheibe im *zu* interpretierenden CD-Bereich. Der daran anschließende Tabellenkopf hat spaltenweise folgende Bedeutung:

# BEISPIEL  $-F-$

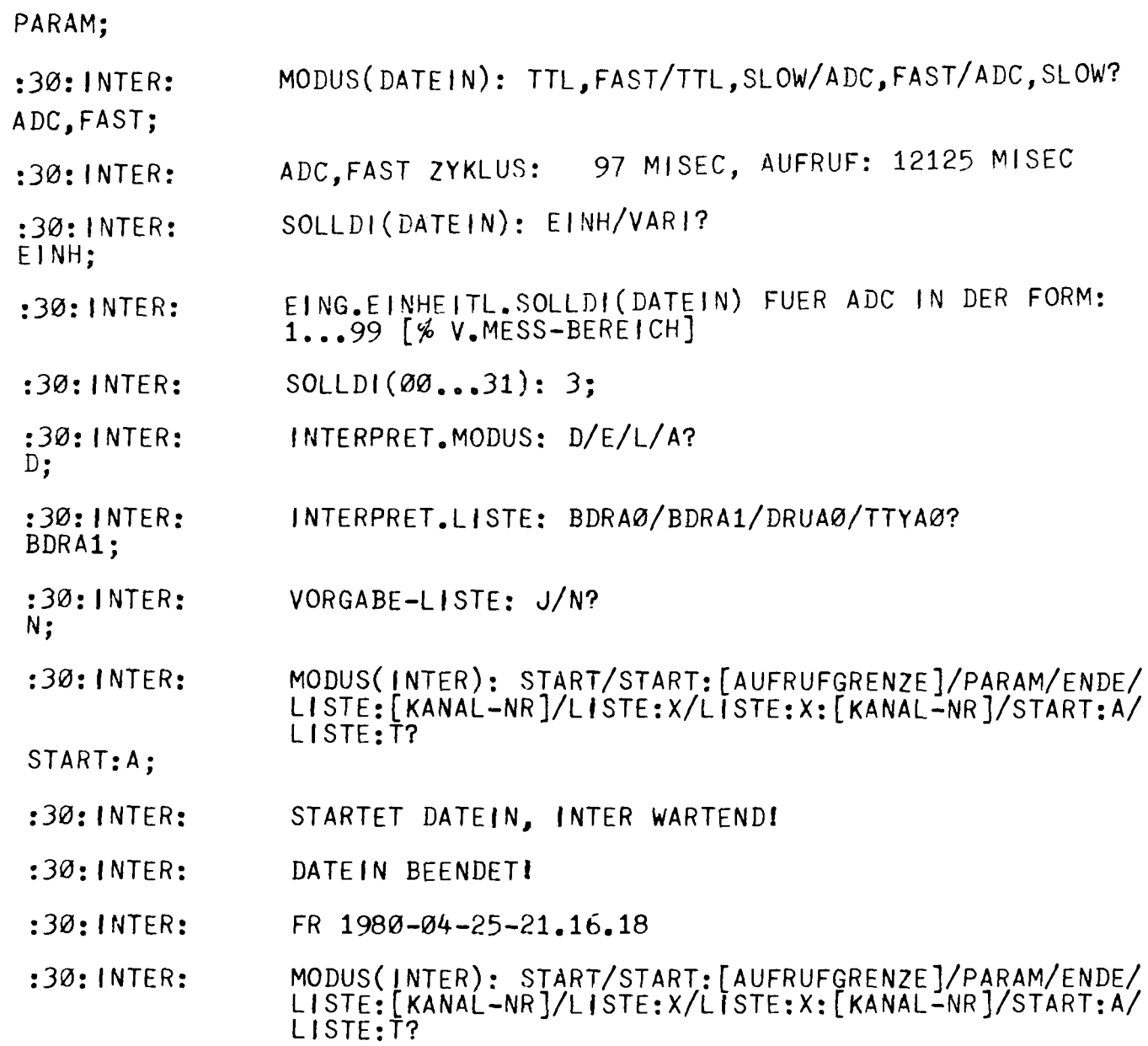

U1 U1

Kanal-Nummer bezogen auf die am ADC des CAMAC-Systems angeschlossenen 32 Meßkanäle (Zählweise Ø...31 !); Maximal- und Minimalwert in den z.V. stehenden 125 Daten des betreffenden Kanals, angegeben in % vom individuellen Meßbereich; arithmetischer Mittelwert, ebenfalls prozentual, sowie Anzahl der an der Mittelwertbildung beteiligten Werte (min: 0; max. 125 !). Die Spalte "Instrumentierung Anregung" gilt im übertragenen Sinne auch für störungsbedingte Interpretationen. Die Bezeichnungen in dieser Spalte sind identisch mit den in Kreislaufund systembezogenen Dokumentationen der Reaktoranlage verwendeten Meßstellen-Kürzeln. (Der einheitliche Code besteht aus Kreislauf-/ System-Nummer, Meß-Funktions-Code, laufender Meßstellen-Nummer).

Zum Zeitpunkt des Beispiels -H- war der Reaktor abgeschaltet und der Brennstoff zum Teil entladen. Davon ausgehend lassen sich die ausgegebenen Werte wie folgt interpretieren: Die Kanäle Ø...5 (ohne 3) gehören zur nuklearen Instrumentierung. Der lineare Neutronenfluß-Meßkanal ØØFØ1 bestätigt mit -1,4 % vom derzeitigen Meßbereich 10 kW den O.g. Zustand, nochmehr der Kanal 00LIN01 mit +3,1 % von 10 W. Beim Mittelwert des Kanals 00LOG01 ist dessen logarithmische Signalverarbeitung über 8 Dekaden  $(10^{-12} \dots 10^{-4}$  A) zu beachten (Abschn. 2.1; Bild -9-); d.h. 12,5 % vom linearisierten Meßbereich entspricht einer Dekade. Der angegebene Wert von +3,0 % repräsentiert also einen Ionisationskammer-Strom von ca.  $1,5.10^{-12}$  A. Die beiden Verdopplungszeit-Meßkanäle 00RY01 und 00RYF01 zeigen erwartungsgemäß 0,0 %.

Die übrigen Kanäle 7...31 betreffen die Überwachung der 25 Brennelement-Differenztemperaturen 01DTRT07. Zur Identifizierung des einzelnen BE dient seine Positionsangabe A1 ... E4 innerhalb des aus 5 Reihen zu je 4-6-5-6-4 BE aufgebauten Reaktorkerns. (Das thermische Gefälle zwischen Kühlmittelein- und -austritt ist sowohl ein Maß für die absolute Belastung des einzelnen BE, als auch für die relative Leistungsverteilung im Reaktorkern). Von den 25 Meßkanälen zeigen 14 mehr oder weniger einheitliche negative Werte -30 ... -50 %. Erfahrungsgemäß ist dies ein Zeichen für offenen Eingang der betreffenden Meßverstärker. Dieser Zustand ergibt sich z.B. durch Abtrennen der in jedem BE als Meßwertgeber eingebauten Thermoelemente, was beim Entladen des Brennstoffs zwangsläufig der Fall ist. Weitere 10 Meßkanäle zeigen kleine positive Werte mit +0,6...+2,9 % von Meßbereich 40  $^{\circ}$ C, also

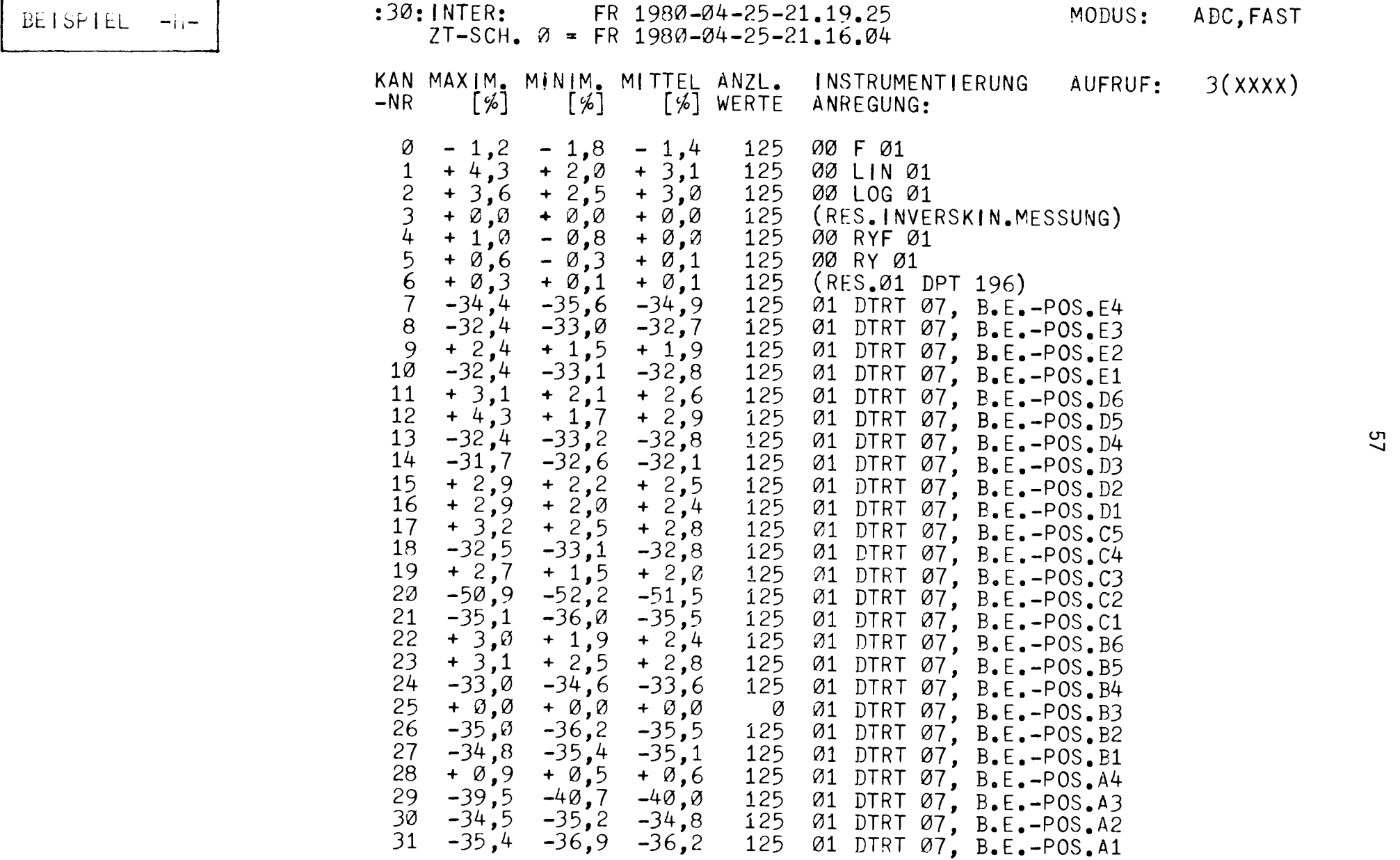

 $0.24...1.16$  <sup>O</sup>C. Werte dieser Größenordnung basieren z.T. auf der thermischen Restenergie des Reaktors, z.T. auf zulässigen Meßfehlern der betreffenden Kanäle. Alle bisher aufgeführten Mittelwerte werden von INTER aus allen 125 z.V. stehenden Meßwerten/Kanal gewonnen. Nur BE - Pos. B3 (Kanal 25) bildet mit der durchgehenden Angabe 0,0 %, Anzahl der beteiligten Werte = 0 eine Ausnahme. Der zugehörige Meßkanal war z.Z. des Beispiels ausgebaut, der Signaleingang des CAMAC-MPX/ADC demzufolge offen. Aufgrund seiner hohen Eingangs-Impedanz führt dies zu statischer Aufladung des betreffenden MPX-Kanals und zur Bereichsüberschreitung (overflow) im nachgeschalteten ADC. Bekanntlich werden diese Fälle von INTER erkannt und aus der Interpretation herausgehalten (siehe auch 7.1.2).

#### Beispiel  $-I-\$

Abweichend vom Beispiel -F- soll DATEIN nun im langsamen Modus (ADC, SLOW;) betrieben werden. Der Abstand der Zeitscheiben voneinander beträgt jetzt 500 msec; ein Aufruf repräsentiert in diesem Fall ein Signalprofil von 62,5 sec. Alle 32 Kanäle sind gegen eine einheitliche Solldifferenz von 2 % vom Meßbereich zu überwachen; hiervon wird eine Bestätigung in Form einer "Vorgabeliste" gewünscht. Alle anderen Parameter sind gegenüber -F- unverändert. Nach der Parameter-Eingabe wird DATEIN mittels START: 3; zu zyklischem Betrieb mit max. 3 zu erwartenden Vergleichskriterien veranlaßt. Danach soll INTER wieder initiativ werden.

#### Beispiel -J-

Vor Eintritt in den zyklischen Betrieb erfüllt INTER die Aufgabe eine "Vorgabeliste" zu erzeugen. Die äußere Form ist bereits aus Beispiel -H- hinlänglich bekannt. Lediglich die Echtzeit-Angabe für die Zeitscheibe 0 entfällt hier, auch Angaben von Zeitscheiben-Nummer und Relativzeit sind irrelevant und deshalb mit  $\emptyset$  vorbesetzt. Vorgabelisten tragen grundsätzlich die Aufruf-Nummer Ø(n). Nach Beendigung der Liste startet INTER das Programm DATEIN (zwecks Datenerfassung und -vorverarbeitung) und verbleibt selbst im Wartezustand. Danach ist der Rechner von keinem E/A-Gerät aus mehr bedienbar. Ein Blick auf das Wartungsfeld der ZE zeigt, daß ein Programm zyklisch in Ebene 2.Ø abläuft, nämlich DATEIN. An den Displays in System-Controller, Branch-

# $BEISPIEL - I -$  :30: INTER:

FR 1980-04-25-10.10.13

:30: INTER: MODUS( INTER): START/START:[AUFRUFGRENZE]/PARAM/ENDE/ LISTE:[KANAL-NR]/LISTE:X/LISTE:X:[KANAL-NR]/START:A/ LISTE:T?

PARAM;

:30: INTER: ADC,SLOW; MODUS(DATEIN): TTL,FAST/TTL,SLOW/ADC,FAST/ADC,SLOW?

:30: INTER: ADC,SLOW ZYKLUS: 500 MISEC, AUFRUF: 62500 MISEC

:30: INTER: EINH; SOLLDI(DATEIN): EINH/VARI?

:30: INTER: EING.EINHEITL.SOLLDI(DATEIN) FUER ADC IN DER FORM: 1 ••• 99 [% V.MESS-BEREICH]

:30: INTER: SOLLDI(00...31): 2:

:30: INTER: INTERPRET.MODUS: D/E/L/A?

 $D$ ;

:30: INTER: BDRA1; INTERPRET.LISTE: BDRA0/BDRA1/DRUA0/TTYA0?

:30: INTER: VORGABE-LISTE: J/N?

J;

:30: INTER: MODUS(INTER): START/START:[AUFRUFGRENZE]/PARAM/ENDE/ LISTE:[KANAL-NR]/LISTE:X/LISTE:X:[KANAL-NR]/START:A/<br>LISTE:T?

START:3;

:30: INTER: STARTET DATEIN, INTER WARTENDI Termination und Dataway des CAMAC-Systems läßt sich die zyklische Funktion von DATEIN ebenfalls erkennen.

# Beispiel -K-

Solange keiner der 32 überwachten Analogkanäle von einer Zeitscheibe zur nächsten eine Differenz von mehr als 2 % vom Meßbereich aufweist, bleibt der mit 500 msec/Zeitscheibe zyklisch durchgeführte Vergleich  $ISTDI \rightarrow SOLLDI$  negativ. Nach außen hin erfolgt keine Reaktion des Rechners. Zum Differenzvergleich ist noch folgendes anzumerken: Jedes Analogsignal aus der Instrumentierung wird dem CAMAC-System normiert auf + 10 V angeboten (siehe auch 5.1; Bild -19-). Die Auflösung des verwendeten schnellen ADC beträgt 11 Bit zuzüglich Vorzeichen; d.h.  $2^{11}$  = 2048 digits pro  $\vert$ 10 $\vert$  V, also ca. 4,88 mV /digit. Jede Signaländerung um 4,88 mV ist daher grundsätzlich für den Rechner erkennbar. Soll ein Differenzvergleich z.B. mit 2 % von 10 V, also 200 mV stattfinden, so hat das Programm DATEIN festzustellen, ob zwischen den Rechner-internen Darstellungen der betreffenden Analogwerte eine Differenz von mehr als  $200:4,88 = 41$  digits besteht.

Durch Einspeisung eines Impuls-artigen Signals aus dem Test-Generator der nuklearen Instrumentierung in den linearen Neutronenfluß-Meßkanal F1 wird ein Störfall simuliert, bei dem das Meßsignal für etwa 4 sec aus dem stationären Zustand auf eine Amplitude von ca. 25 % verändert wird (siehe Bild -31-, Beispiel -K-).

Zur Erinnerung aus 7.1.2: DATEIN erkennt die Differenzüberschreitung/ Zeitscheibe, also den Signalgradienten im Meßkanal F1, unterbricht den Soll-/Ist-Vergleich und liest weitere 123 Zeitscheiben mit definiertem Zeitabstand in den CDADC ein. Danach wird die aktuelle Uhrzeit festgestellt und die Initiative an das Programm INTER zurückgegeben. Nun beginnt INTER gemäß den vorangegangenen Bedienungsparametern mit der Interpretation des CDADC und Ausgabe auf BDRA1: Zunächst wird - inklusive aktuelles Datum - OVERFLOW (DATEIN) gemeldet. D.h. bei der Erfassung des z.Z. im CDADC befindlichen 125x32 Daten hat DATEIN mindestens einen Wert festgestellt, bei dessen AD-Konvertierung im CAMAC-Modul ein Overflow, also eine Bereichsüberschreitung (10 V = 2048 digits) auftrat. Nach dieser Meldung beginnt die eigentliche Interpretation: Die erste Datums-/Uhrzeit-Angabe bezieht sich auf den Zeitpunkt der

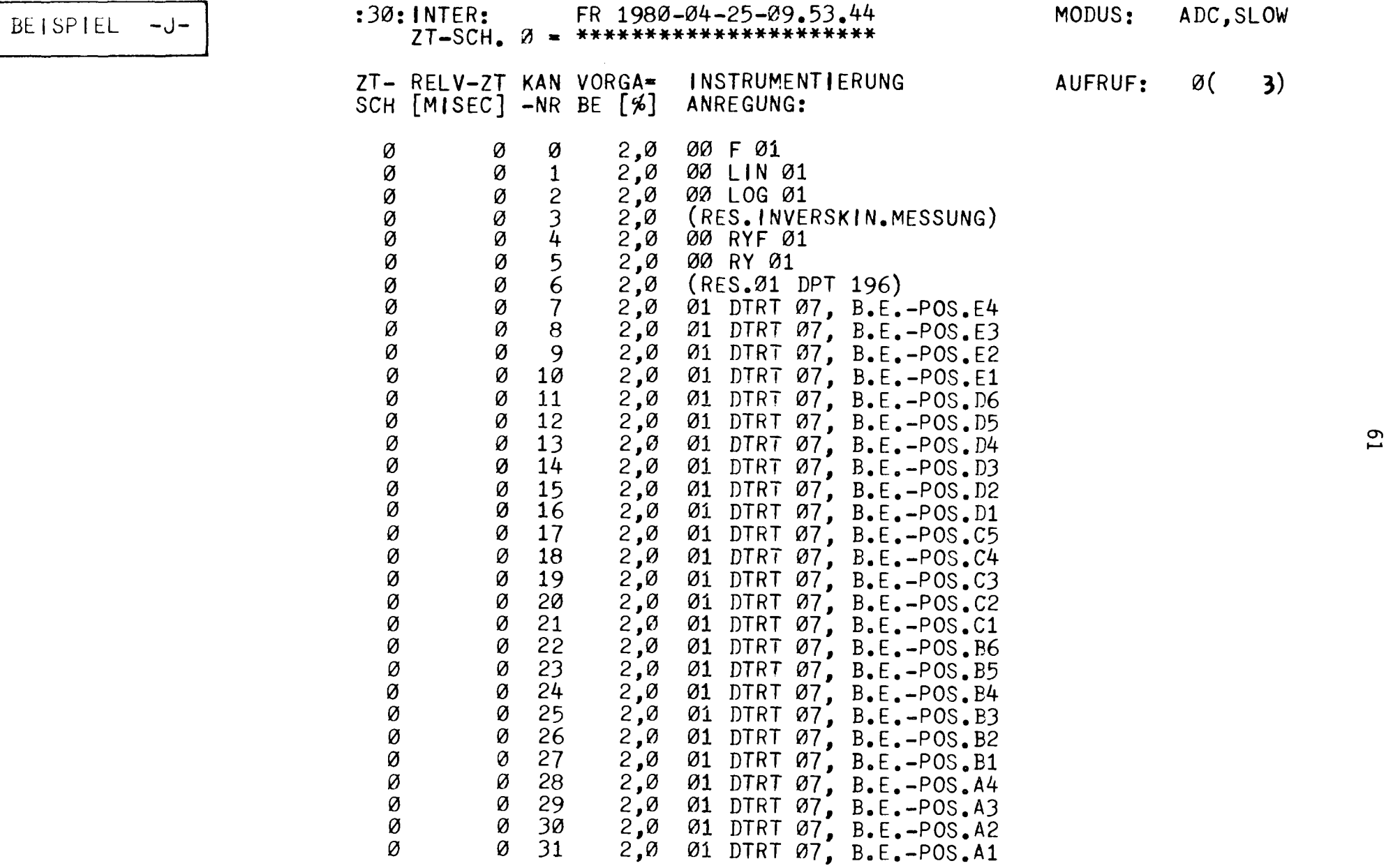

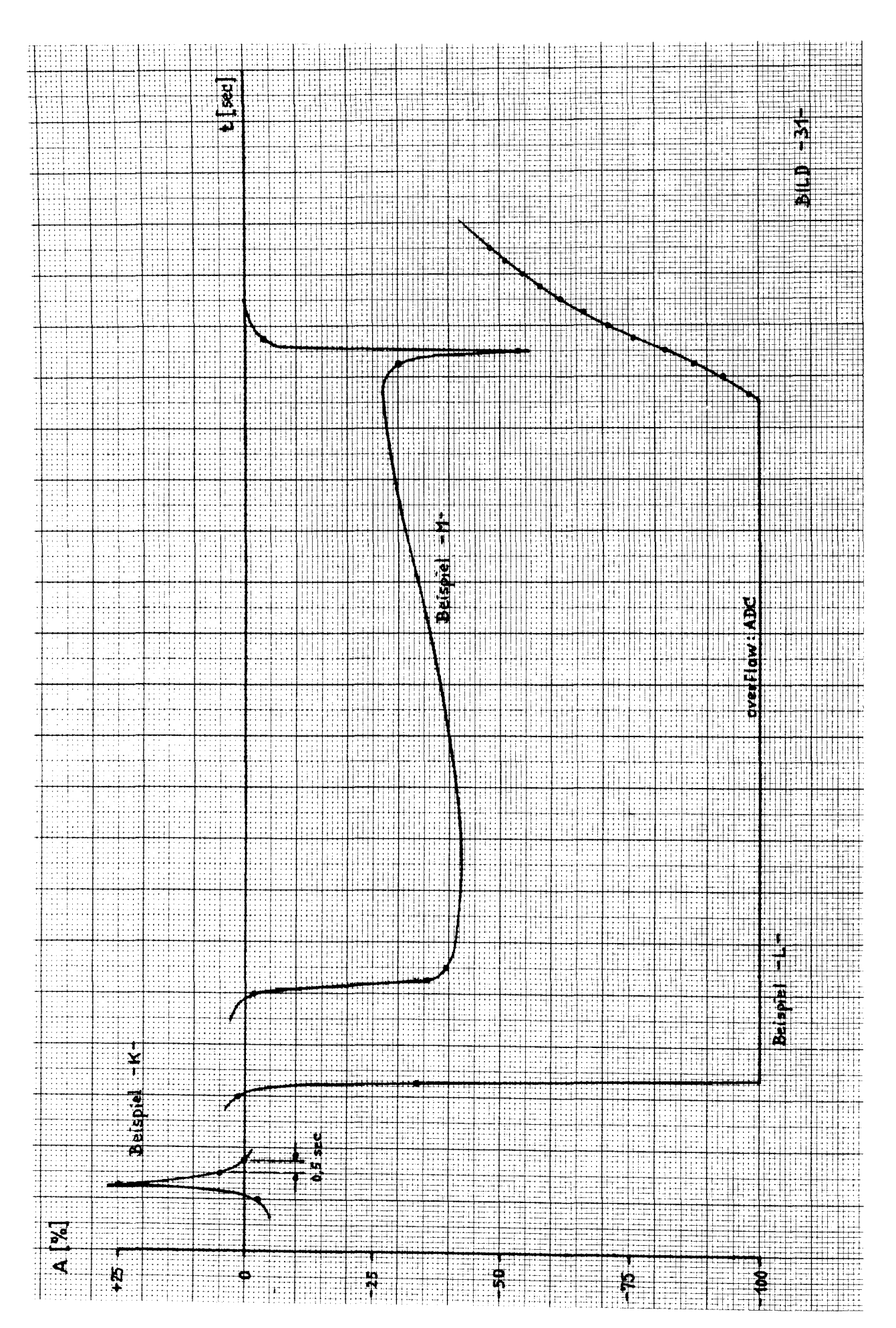

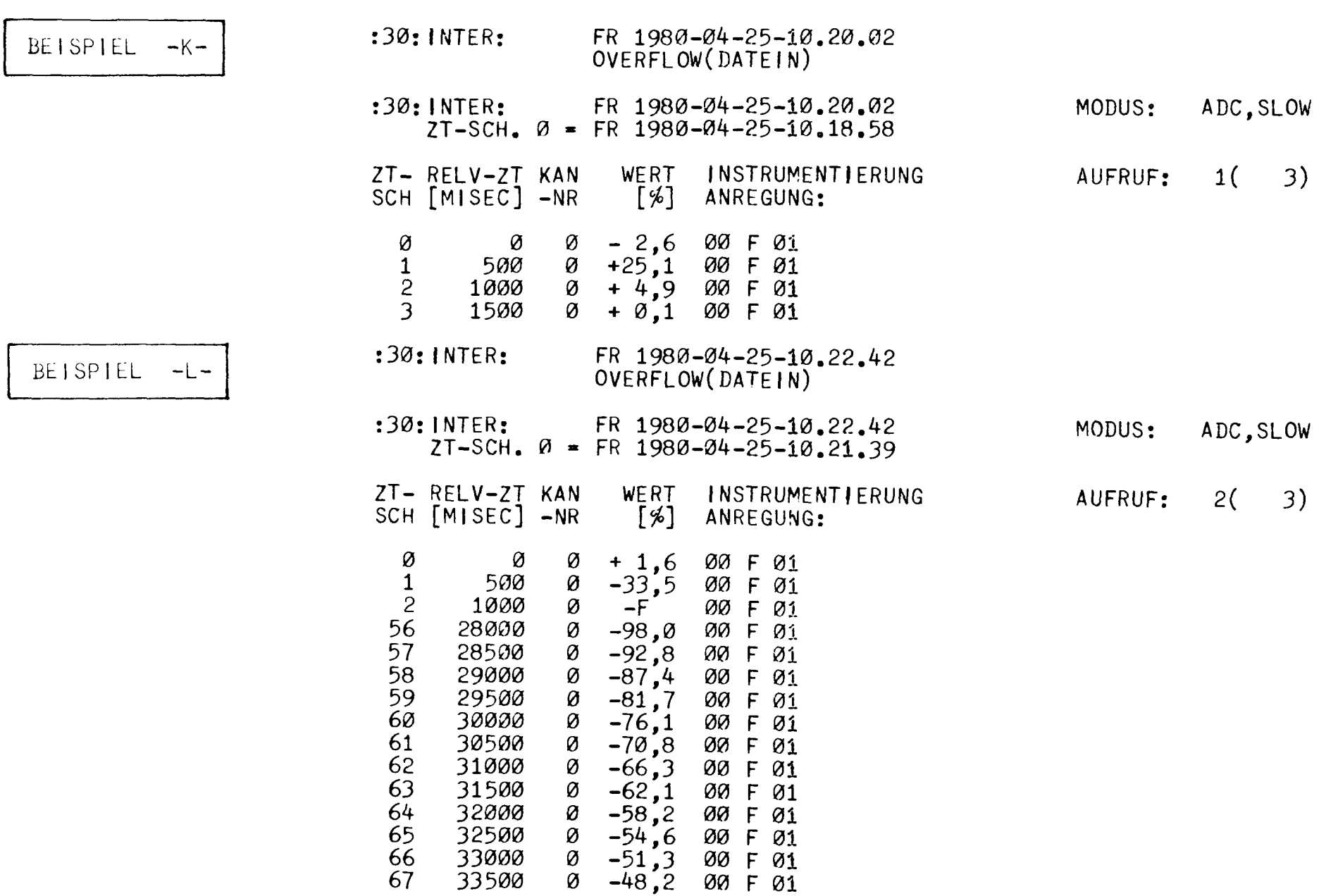

င္ထာ

Dokumentation, die zweite auf den Aktualisierungs-Zeitpunkt des CDADC. Die Spalten der tabellarischen Darstellung haben folgende Bedeutung: Zeitscheiben-Nummer und Relativzeit (msec) bezogen auf den o.a. Aktualisierungszeitpunkt, Kanal-Nummer im Sinne der 32 Analog-Informationen einer Zeitscheibe (Zählweise Ø...31 !), Wert (% vom Meßbereich) des betreffenden Kanals in der aktuellen Zeitscheibe. Da die Auflösung in "SOLLDI" 1 %  $\hat{=}$  100 mV  $\hat{=}$  20 1/2 digits beträgt, wurde für die Interpretation eine 10-fach bessere Auflösung, nämlich 0,1 %  $\triangleq$  10 mV  $\triangleq$ 2 digits gewählt. Die Spalte "Instrumentierung Anregung" entspricht informativ der Kanal-Nummer, textlich den Bezeichnungen, die in den kreislauf- und systembezogenen Dokumentationen der Reaktoranlage üblich sind. Die Angabe AUFRUF: 1(3) weist darauf hin, daß dies die erste von drei zu erwartenden interpretativen Ausgaben ist. Für die Interpretation gilt allgemein: Das Auslösekriterium muß stets in den Zeitscheiben 0/1 liegen. Weitere interpretationswürdige Signaländerungen müssen stets durch zwei aufeinander folgende Zeitscheiben repräsentiert sein; anderenfalls liegt ein Hard- oder Software-Fehler vor !

Beispiel -K- zeigt nun folgende Einzelheiten: Das Signal des Kanals 00F01 ändert sich in 4 aufeinanderfolgenden Zeitscheiben Nr. 0 ... 3 von  $-2,6$  % auf  $+25,1$  %,  $+4,9$  %,  $+0,1$  % mit einem zeitlichen Maßstab von 500 msec/Zeitscheibe (siehe Bild -31-, Beispiel -K-). Ab der 3. bis zur 124. Zeitscheibe erfolgt offensichtlich keine Signaländerung > 2 % pro Zeitscheibe mehr. Da von den übrigen 31 Kanälen keine Interpretationen ausgegeben werden, darf man annehmen, daß sie sich - einschließlich des Kanals mit Overflow - im stationären Zustand befinden.

#### Beispiel -L-

Auch hier wird ein OVERFLOW (DATEIN) gemeldet. Aus der anschließenden Interpretation ergibt sich, daß der Meßkanal 00F01 sowohl die genannte Meldung als auch den AUFRUF: 2(3) angeregt hat. Durch Simulation mit einem Testgenerator wurde nämlich ein Signal entsprechend Bild -31-, Beispiel -L- erzeugt. Der Meßwert fällt innerhalb der Zeitscheiben  $\emptyset \ldots 2$  aus dem stationären Zustand von + 1,6 % steil auf -33,5 %, <-100 % (also neg. Overflow) ab. Beginnend mit der 56. Zeitscheibe,

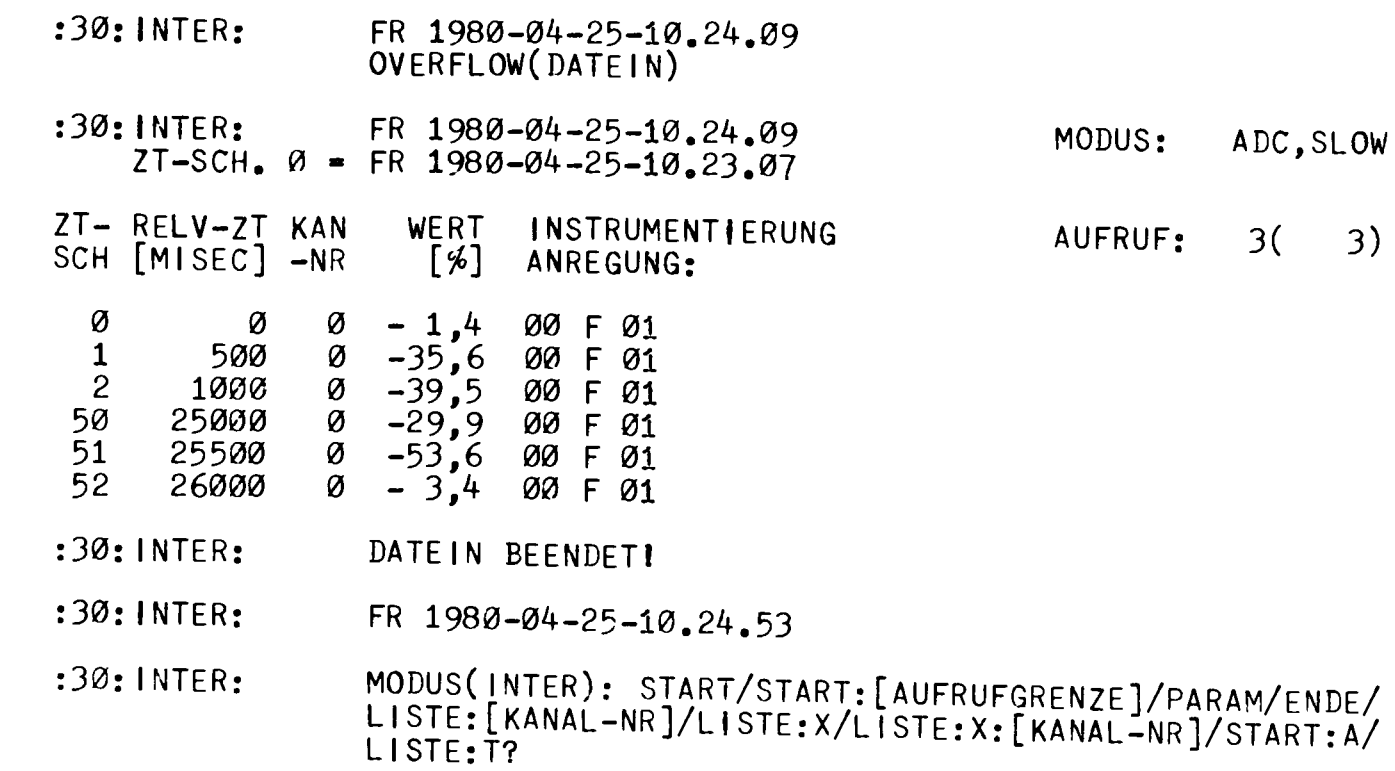

 $BE$  ISPIEL  $-N-$ 

 $BE$  I SP I EL  $-M-$ 

LISTE:X:0;

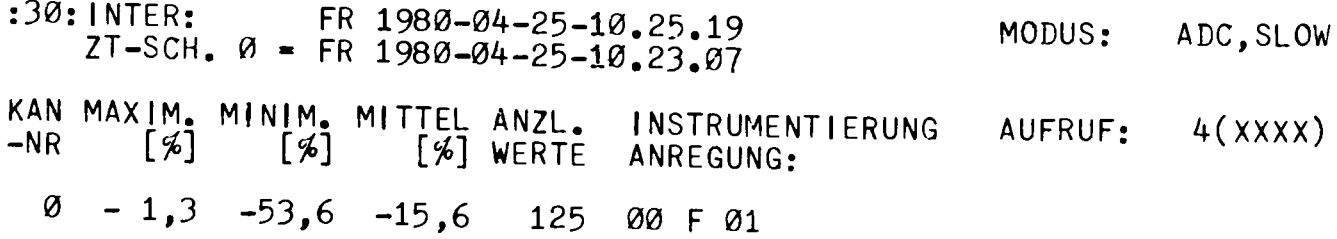

also nach 28 sec kommt der Wert des 00F01 wieder aus dem Overflow-Bereich heraus und kehrt allmählich auf den stationären Wert (Zeitscheiben 68...124 im Beispiel ausgeblendet) zurück. Auch in diesem Beispiel ist zu erkennen, daß der Gradient pro ausgedrucktem Zeitscheiben-Paar stets >2 % ist.

#### Beispiel  $-M-$ ]

Beispiel M ist so ausgelegt, daß die Signalverläufe der Beispiele -Kund -L- in etwa kombiniert auftreten. Vor Beginn der Interpretation meldet INTER wieder einen Overflow in einem für das Beispiel nicht relevanten Kanal (z.B. Kanal 25 aus Beispiel -H-). Aus dem anschließenden Output ist zu entnehmen, daß der Meßwert zunächst innerhalb der Zeitscheiben  $\emptyset$ ... 2 aus dem stationären Zustand von -1,4 % steil auf -35,6 %, -39,5 % abfällt. Daran schließt sich eine Phase mit flachem Gradient an (Zeitscheibe 2...50). Den Abschluß bildet ein impulsförmiges Signal das aufbauend auf dem quasi-stationären Wert -29,9 % über -53,6 % in die Nähe des ursprünglichen Wertes mit -3,4 % zurückkehrt. Der Impuls wird durch die Zeitscheiben 50... 52 repräsentiert. Ab der 52. bis zur 124. Zeitscheibe erfolgt offensichtlich keine Signaländerung > 2 % pro Zeitscheibe mehr. Da von den übrigen 31 Kanälen keine Interpretationen ausgegeben werden, darf man annehmen, daß sie sich -einschließlich des Kanals mit Overflow - im stationären Zustand befinden.

Nach dieser letzten von 3 voreingestellten Interpretationen meldet INTER erwartungsgemäß die Beendigung von DATEIN, die aktuelle Uhrzeit und die in dieser Programmphase erneut möglichen Bedienungsparameter.

#### Beispiel  $-N-$

Da die zuletzt in den CD-Bereich transferierten Daten (in diesem Fall die Daten aus Beispiel -M-) stets solange präsent sind, wie keine neue Aktualisierung initiiert wird oder bei zyklischem Betrieb ein Differenzkriterium zur Oberschreibung der alten Daten Anlaß gibt, sollen besagte Daten noch auf zwei verschiedene andere Arten verarbeitet werden. Im vorliegenden Beispiel wird das Programm INTER durch die Bedienungseingabe LISTE: X:Ø; zur Ausgabe von Maximal-, Minimal- und Mittelwert aus den gespeicherten 125 Meßwerten des Kanals 00F01 veranlaßt.

6 6

 $B E I S P I E L = -0 -$  :30: INTER:

- FR 1980-04-25-10.25.38
- :30: INTER: MODUS( INTER): START/START:[AUFRUFGRENZE]/PARAM/ENDE/ LISTE:[KANAL-NR]/LISTE:X/LISTE:X:[KANAL-NR]/START:A/ LISTE:T?

LISTE:0;

- $: 30:1$  NTER: INTER: FR 1980-04-25-10.26.05 MODUS: ADC,SLOW<br>ZT-SCH. 0 = FR 1980-04-25-10.23.07
- ZT- RELV-ZT KAN WERT INSTRUMENTIERUNG AUFRUF: 5(SOLO)<br>SCH [MISEC] -NR [%] ANREGUNG:

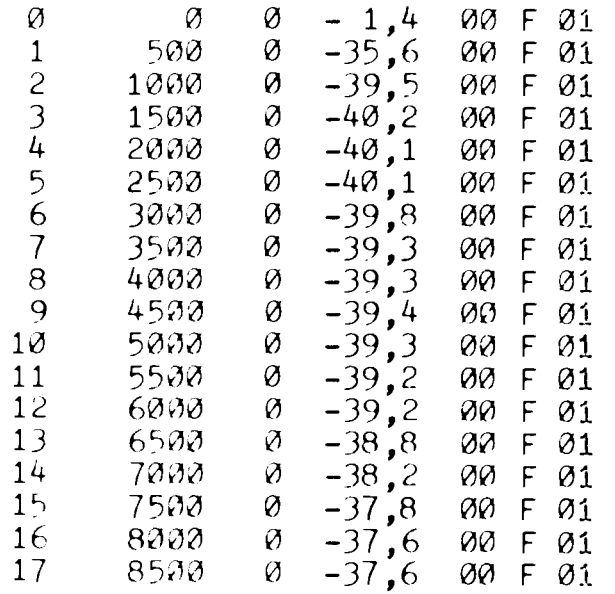

Fortsetzung
Ein Vergleich der ausgegebenen Werte mit denen der Beispiele -Moder -O-/-P- bestätigt deren Richtigkeit.

## Beispiel  $-0-/-P-$

Interessiert sich der Benutzer für alle zuletzt transferierten Meßwerte eines bestimmten Kanals, z.B. ØØFØ1 = Kanal-Nummer Ø, so erhält er nach Bedienungseingabe LISTE: 0; eine Aufstellung über alle 125 Werte, ggf. mit Fehlermarkierungen + F (pos./neg. Overflow) oder  $n#$  (1  $\leq$  n  $\leq$  4 fehlerhaft übertragene/konvertierte Bitstelle). Im vorliegenden Beispiel sind nicht-signifikante Teile der Werte Tabelle ausgeblendet. Man findet bestätigt: (erstes) Maximum: Zeitscheibe 62  $\rightarrow$  -1,3 %; Minimum: Zeitscheibe 51  $\rightarrow$  -53,6 %; repräsentative Anzahl Zeitscheiben 125 (Nr.  $\beta$ ...124 !) = 62 sec.

## BEISPIEL -P-

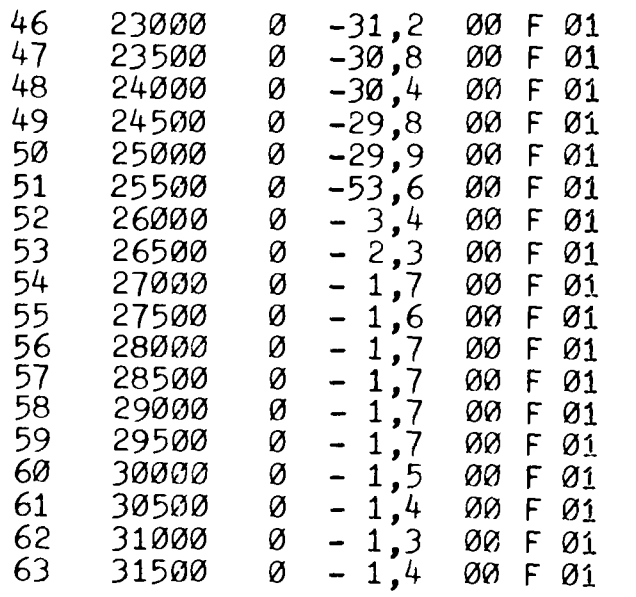

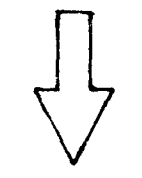

 $\overline{1}$ 

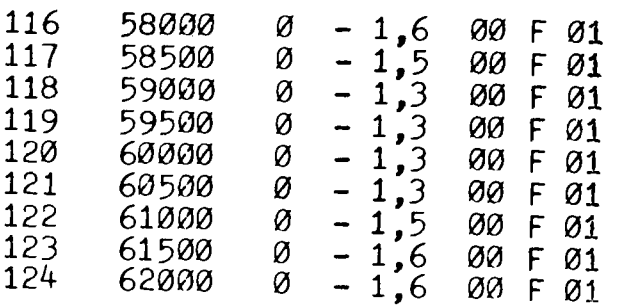

Diese bestehen außer der Unterstützung durch den Betriebsrechner i .W. aus den konventionellen Anzeige- und Registriergeräten (hauptsächlich Analog-Meßgeräte, Punkt- und Linien-Schreiber) der Instrumentierung, sowie den etwa 500 optischen Meldern der Logikschaltung (siehe Bild - 34- und -35-). Weitere Hilfsmittel sowohl zur regulären Betriebsführung, als auch zur Störungsanalyse sind die "Bedienungsvorschriften", die zum größten Teil von einer speziell zu diesem Zweck strukturierten Text-Datenbank des Betriebsrechners abrufbar sind. Für Einrichtungen bzw. Maßnahmen, die über diesen Rahmen der "Entstörung" hinausgehen, ist nicht das Schichtpersonal (Abteilung Reaktorbetriebe), sondern die Abteilung Reaktorwartung zuständig.

Betrachtet man zunächst die Entwicklung der "Störungen/100 Tage" (siehe auch Bild -36-), so sind deutlich zu erkennen: die Häufung der "Anfangs"-Störungen in den 1 1/3 Betriebsjahren nach Umbau der Anlage 1972, sowie die Abnahme der Störungen aufgrund kontinuierlicher Unterstützung der Fehleranalysen durch den Betriebsrechner ab November 1978. Von den im Untersuchungszeitraum aufgetretenen 373 Störungen (Tabelle -33-) entfallen 25 % auf die Pos. 9 ... 11. Diese Fälle lassen sich erfahrungsgemäß mittels Rechnerhilfe nicht weiter verringern; allenfalls zeichnet sich ein psychologisch bedingter Rückgang der Bedienungsfehler ab.

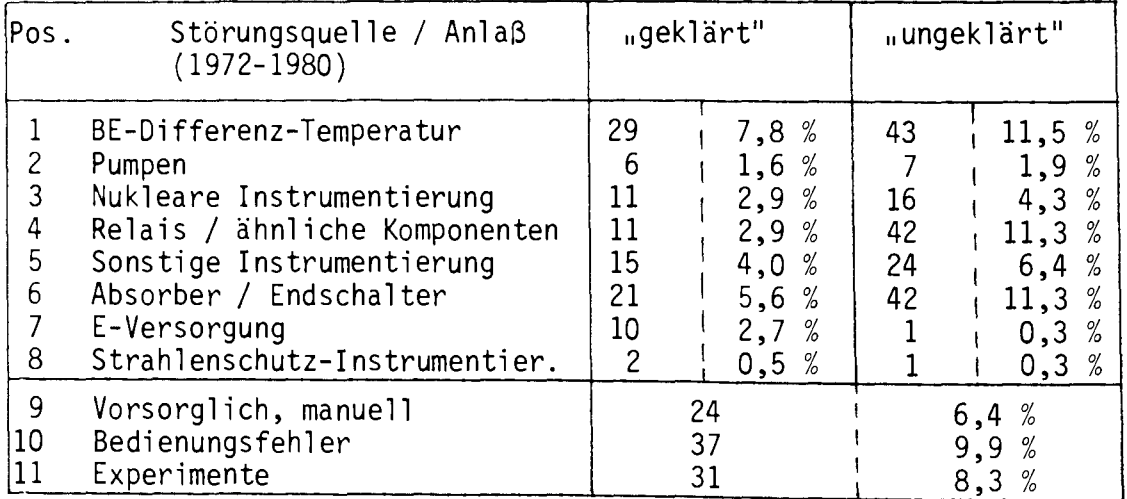

Tabelle -33-

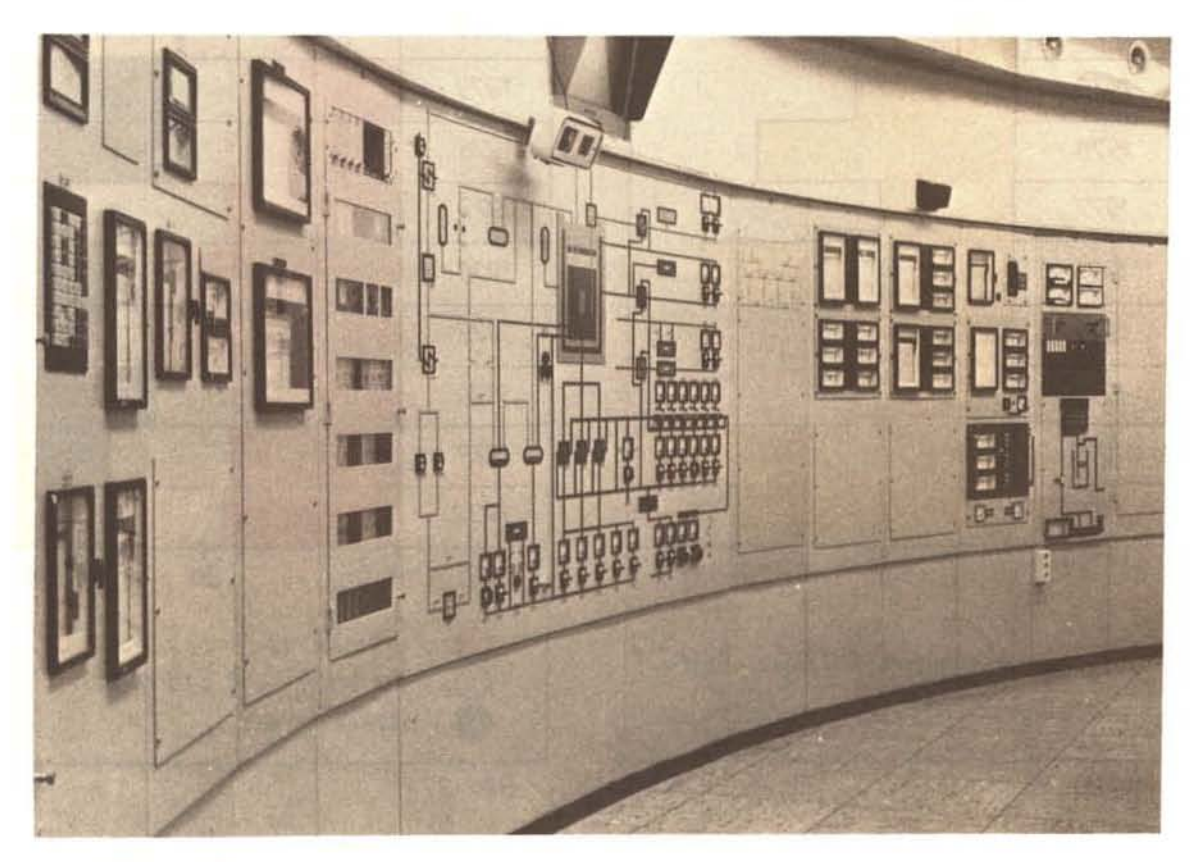

Bild -34-

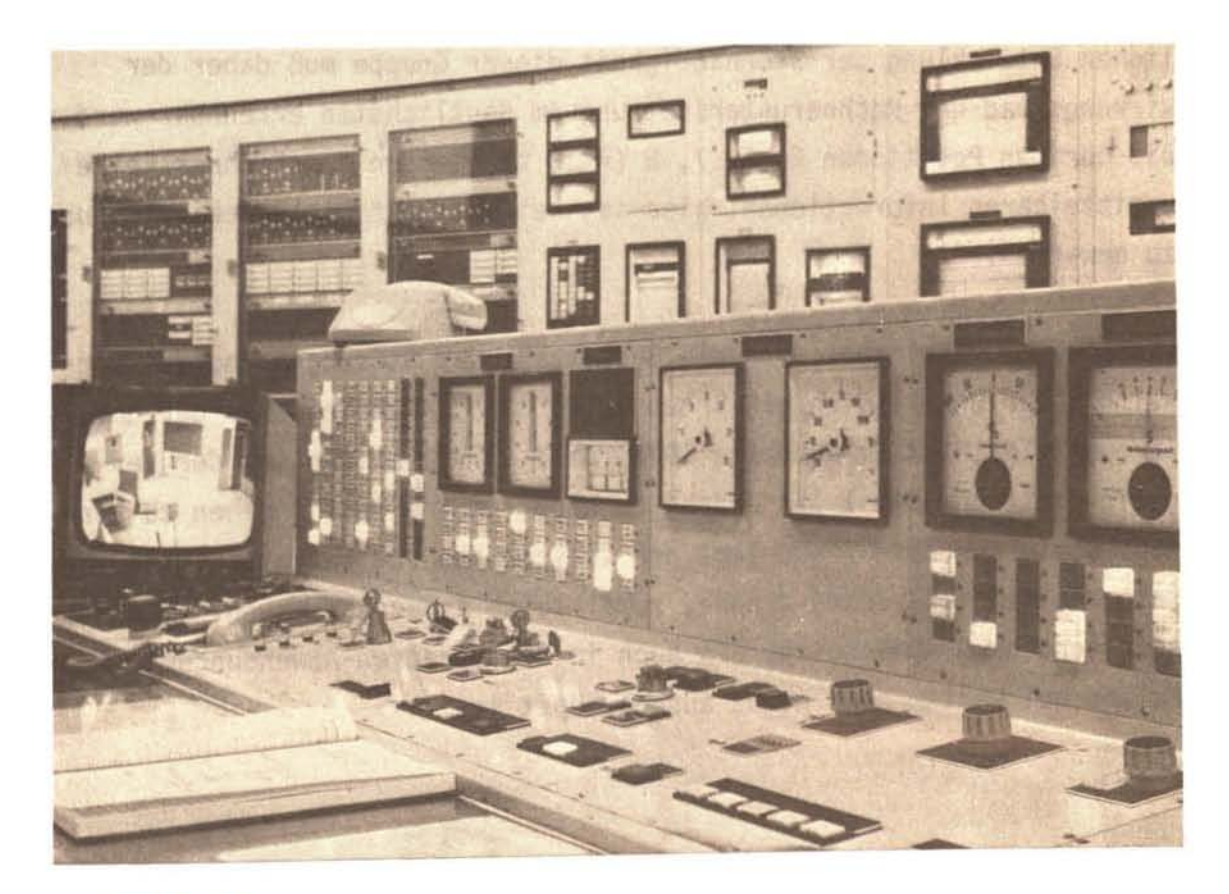

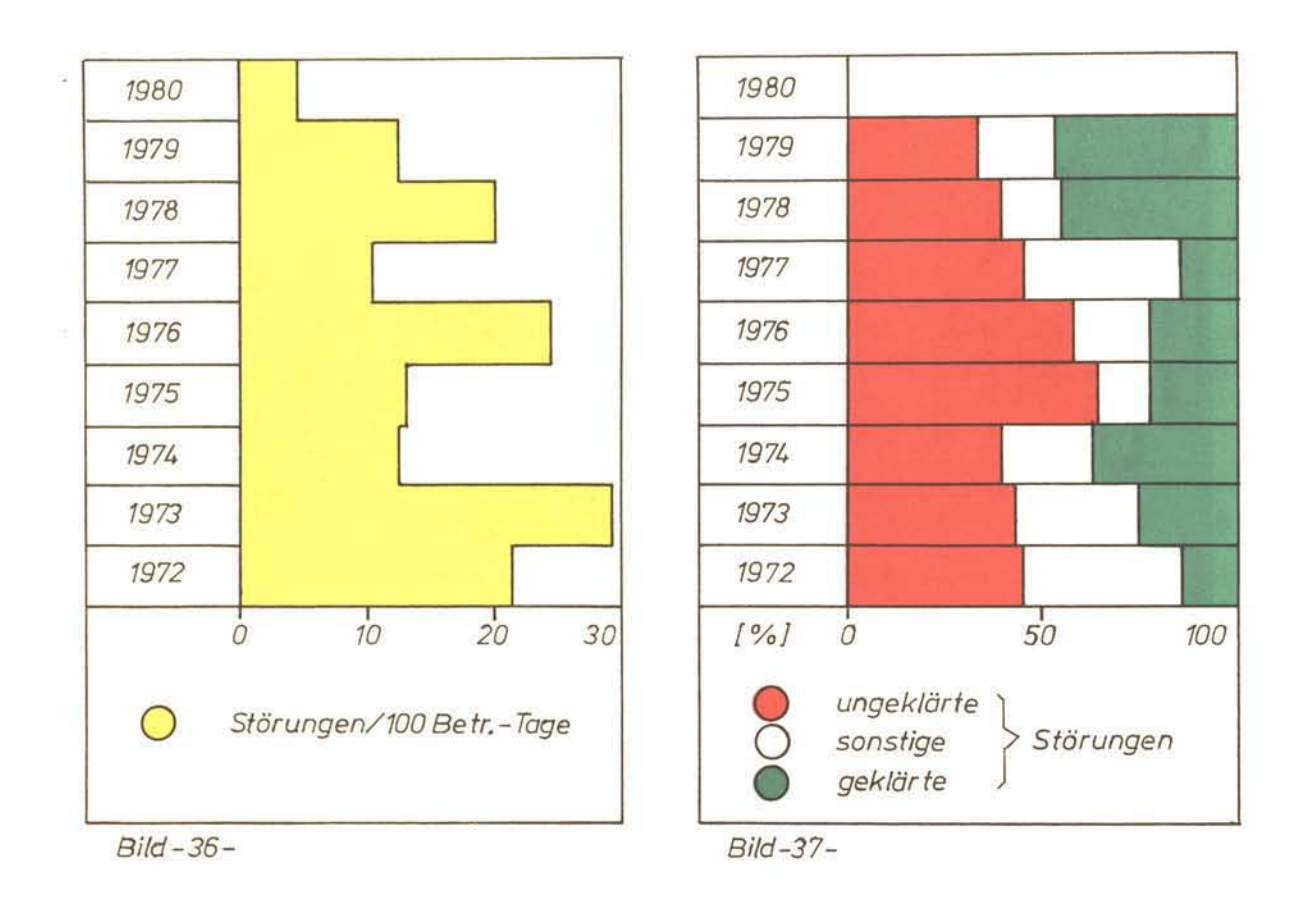

Von den übrigen 8 Kategorien sind die Pos. 1, 3, 4, 6 ( $\triangleq$  57 %) für die  $\mu$ schnelle Datenerfassung und -verarbeitung" erschlossen. An der zeitlichen Entwicklung der Störhäufigkeit dieser Gruppe muß daher der **Wirkungsgrad der Rechnerunterstützung am deutlichsten erkennbar werden. Die übrigen Positionen 2, 5, 7, 8** (~ **18 %) liefern dem Rechner keine unmittelbaren Informationen; hier ist keine signifikante Beeinflussung zu erwa rten.** 

**Tatsächlich verringert sich die Gesamtzahl der Störungen und das Ver**hältnis der ungeklärten/geklärten Fälle nach Inbetriebnahme der Software DATEIN/INTER im November 1978 (Bild -37-). leider ist der Ver**gleichszeitraum mit 1 1/4 Jahren zu kurz, um ins Detail gehen zu können. Der erkennbare Trend legt den verstärkten und beschleunigten Ein**satz des Betriebsrechners nahe, zumal seine Kapazität sowohl im daten**erfassenden CAMAC -Bereich, als auch in den Standard-Anwendungsmöglichkeiten bei weitem noch nicht ausgeschöpft ist.** 

ANHANG

Reaktor- und Rechner-typische Kürzel und Ausdrücke /19/

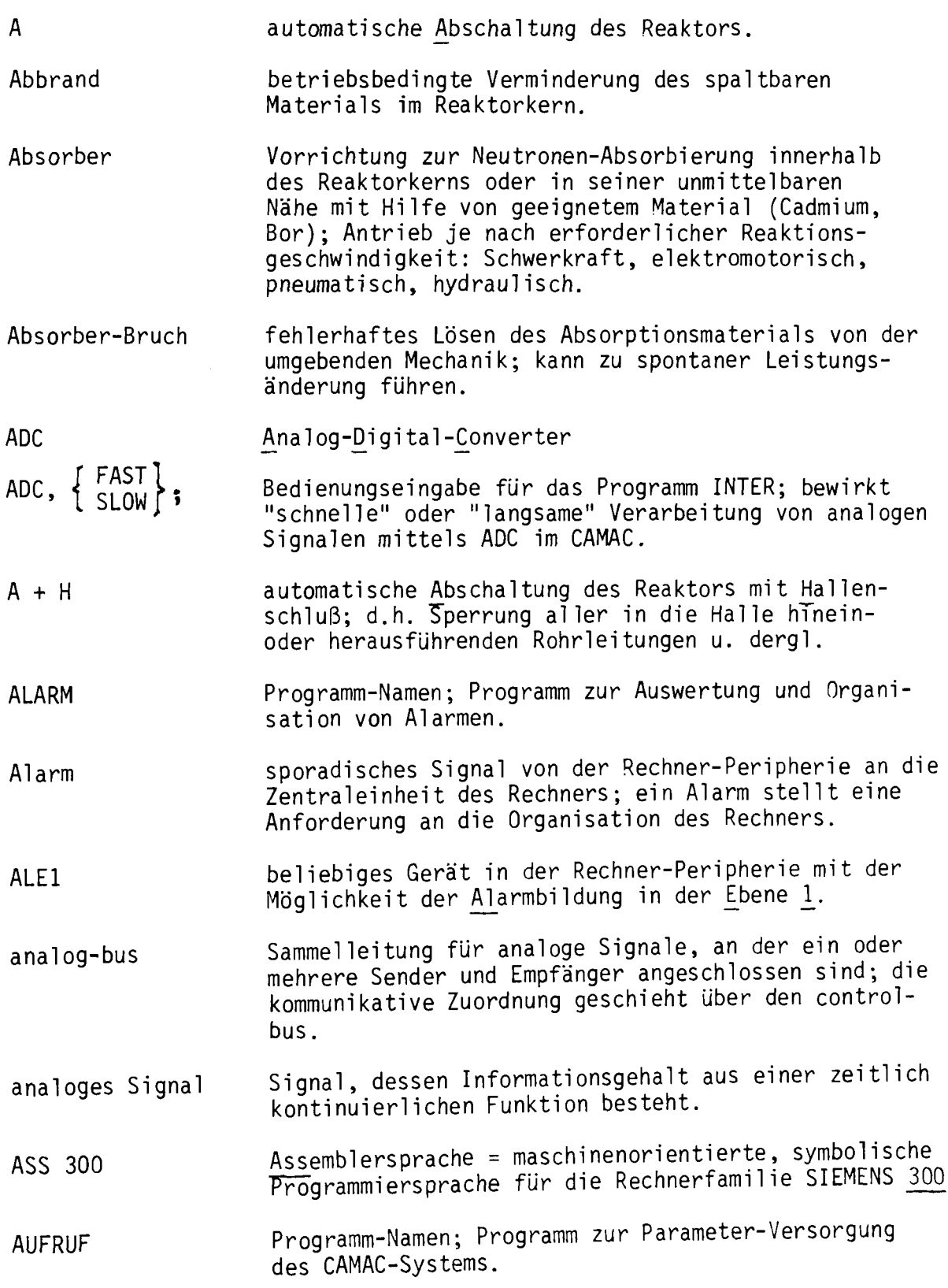

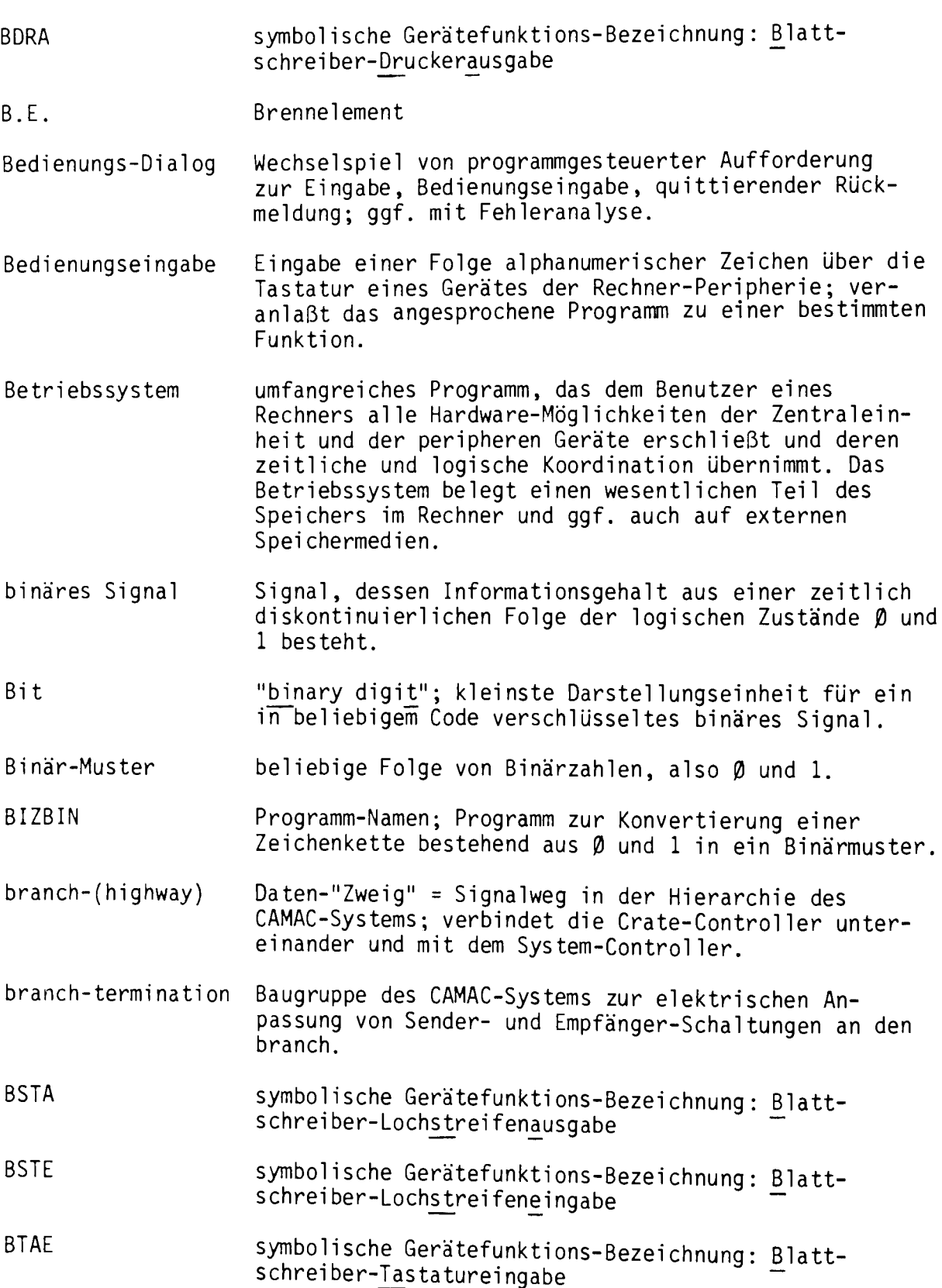

CAMAC-(System) CC CD CDADC CDTTL common data common code controll-bus crate crate controller dataway-display { data-highway! f dataway DATEIN Datenrate "Computer-Application for Measurement and Control"  $=$ modular aufgebautes Peripheriesystem mit eigener Steuer- und Datenhierarchie zur Ein- und Ausgabe von rechnerorientierten Prozess-Informationen. Common Code Common Data CD-Namen; beinhaltet i.W. temporäre Daten aus der Irfassung von 32 analogen Informationen mit Hilfe der CAMAC-Module MPX und ADC. CD-Namen; beinhaltet i.W. temporäre Daten aus der Irfassung von 128 binären Informationen mittels CAMAC-Modulen mit TTL-Eingangspegel. Datenbereich im Hauptspeicher des Rechners, zu dem mehrere Programme zwecks Datenaustausch simultan zugreifen können; CD-Bereiche werden durch symbolische Namen identifiziert. eine von mehreren Programmen, unter bestimmten Voraussetzungen auch simultan benutzbare Folge von Operations-Anweisungen für den Rechner. Sammelleitung für Steuer-Signale, an der ein oder mehrere Sender und Empfänger angeschlossen sind; dient der Koordinierung von binären/analogen Signalen. 19"-Rahmen mit Stromversorgung zur Aufnahme von CAMAC-Modulen. Modul des CAMAC-Systems; koordiniert den Befehlsund Datenverkehr zwischen Dataway und Branch-Highway. Modul des CAMAC-Systems; dient der Anzeige des Befehls- oder Daten-Verkehrs auf dem Dataway i .W. zu Testzwecken. "Daten-Weg" = Signalweg in der Hierarchie des CAMAC-Systems; verbindet die Module innerhalb eines Crate's miteinander und mit dem Crate-Controller. Programm-Namen; Progamm zur schnellen Datenerfassung und -vorverarbeitung mit dem CAMAC-System. Anzahl der übertragenen Informationseinheiten je Sekunde [Bit/sec; Byte/sec; Wort/sec].

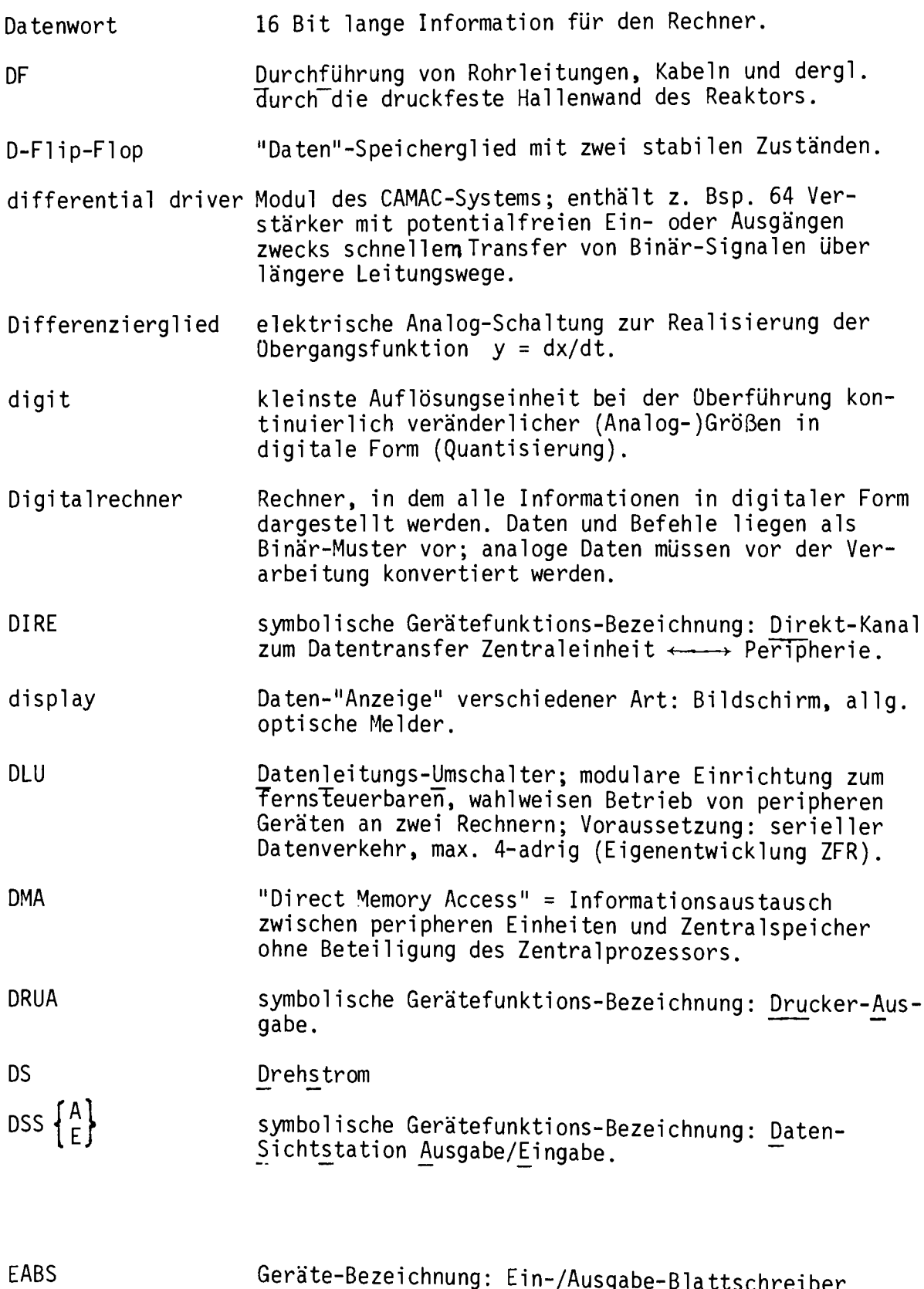

Geräte-Bezeichnung: <u>E</u>in-/<u>A</u>usgabe-<u>B</u>latt<u>s</u>chreiber.

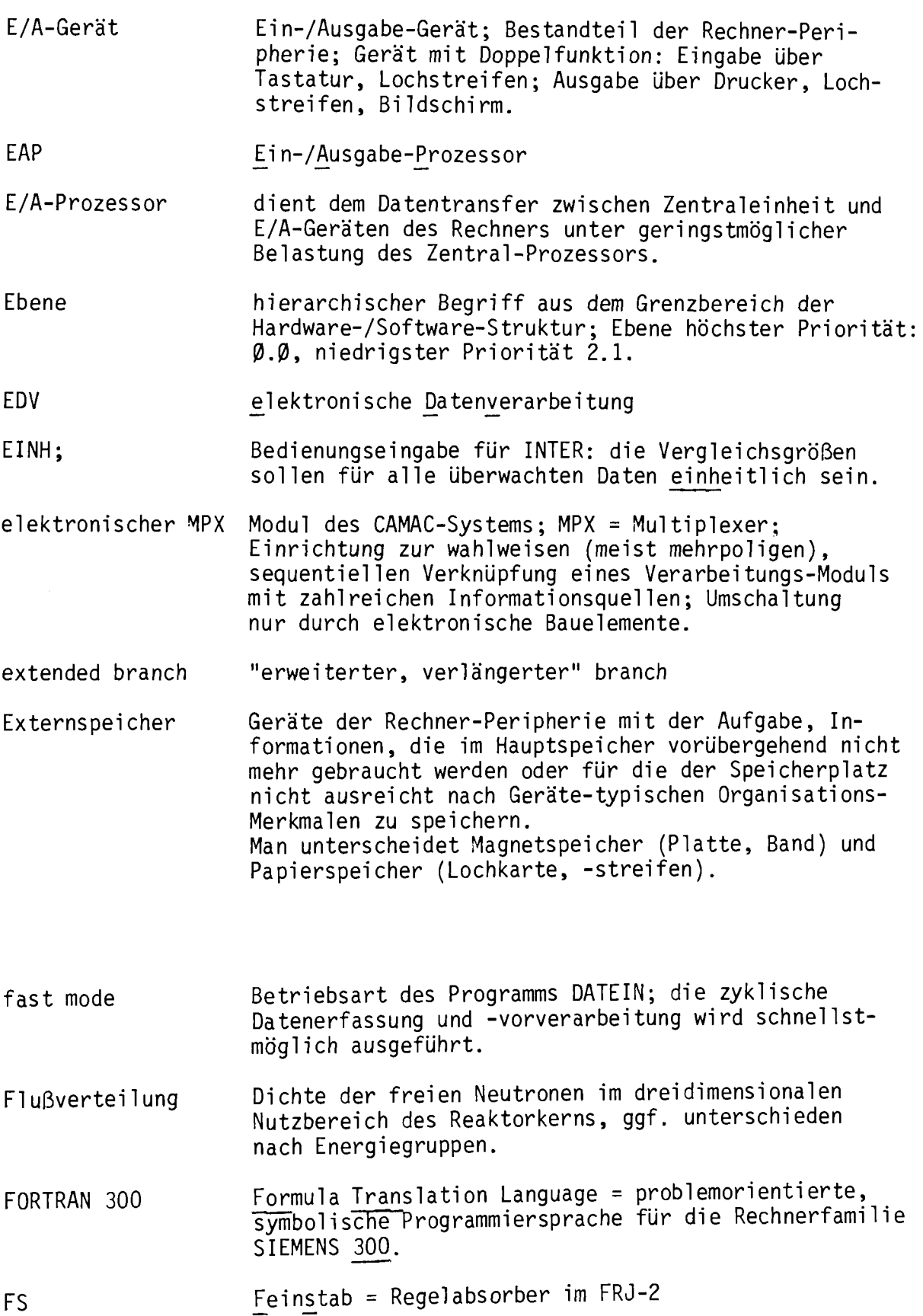

v

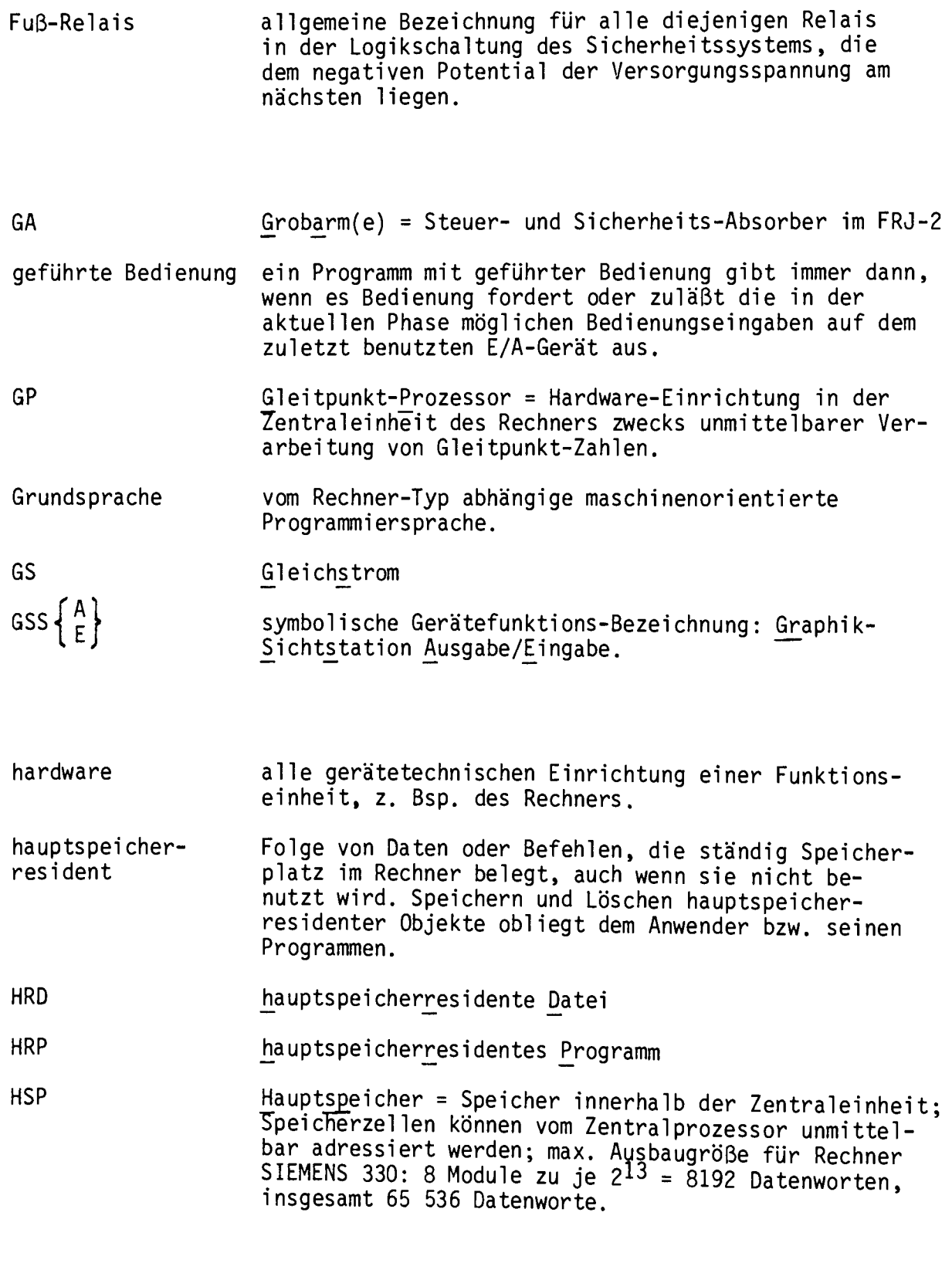

I Kennzeichnung für den invarianten Teil eines Programms; er enthält i.W. Befehle, die die Pogramm-<br>funktion beschreiben.

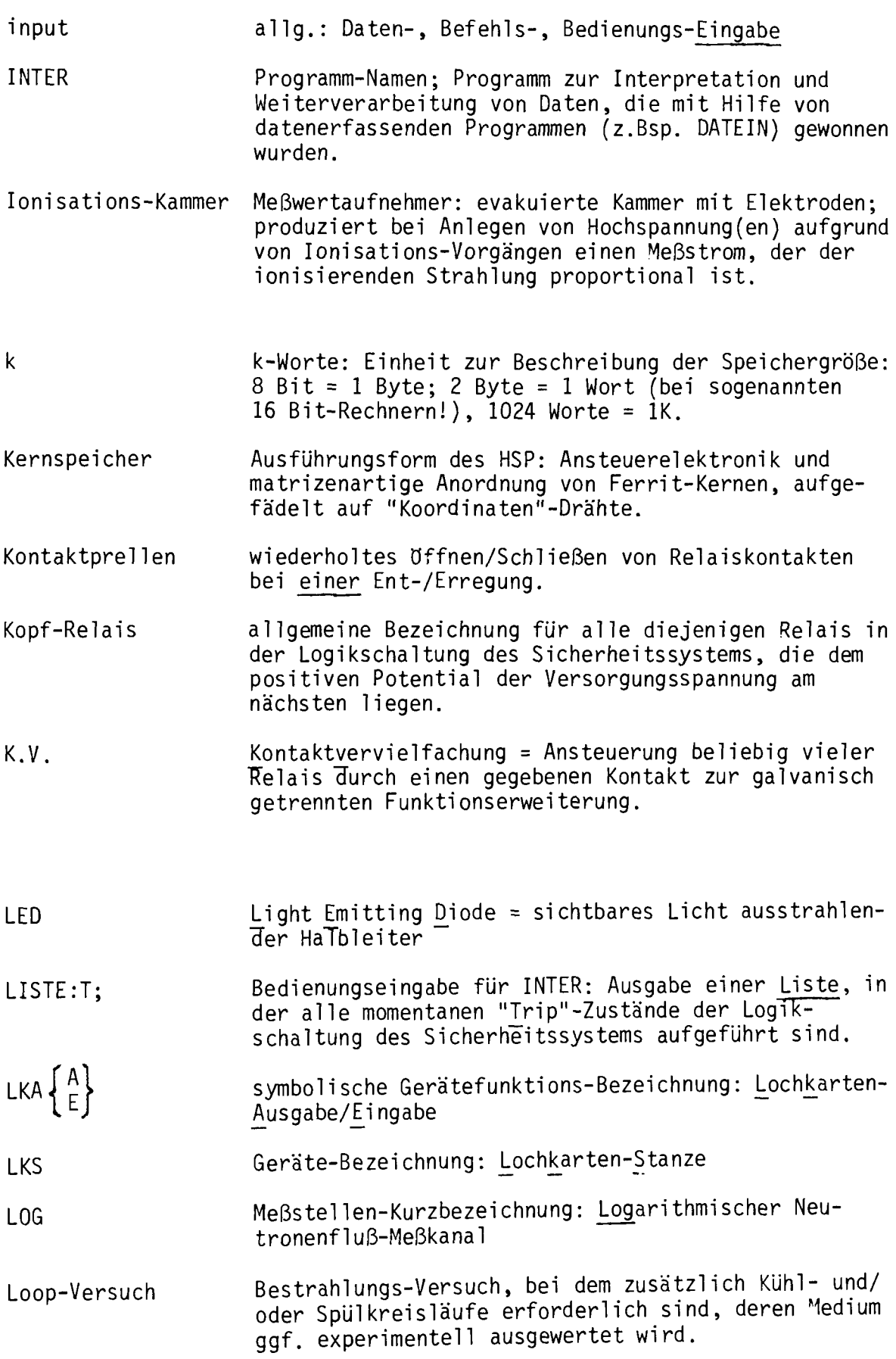

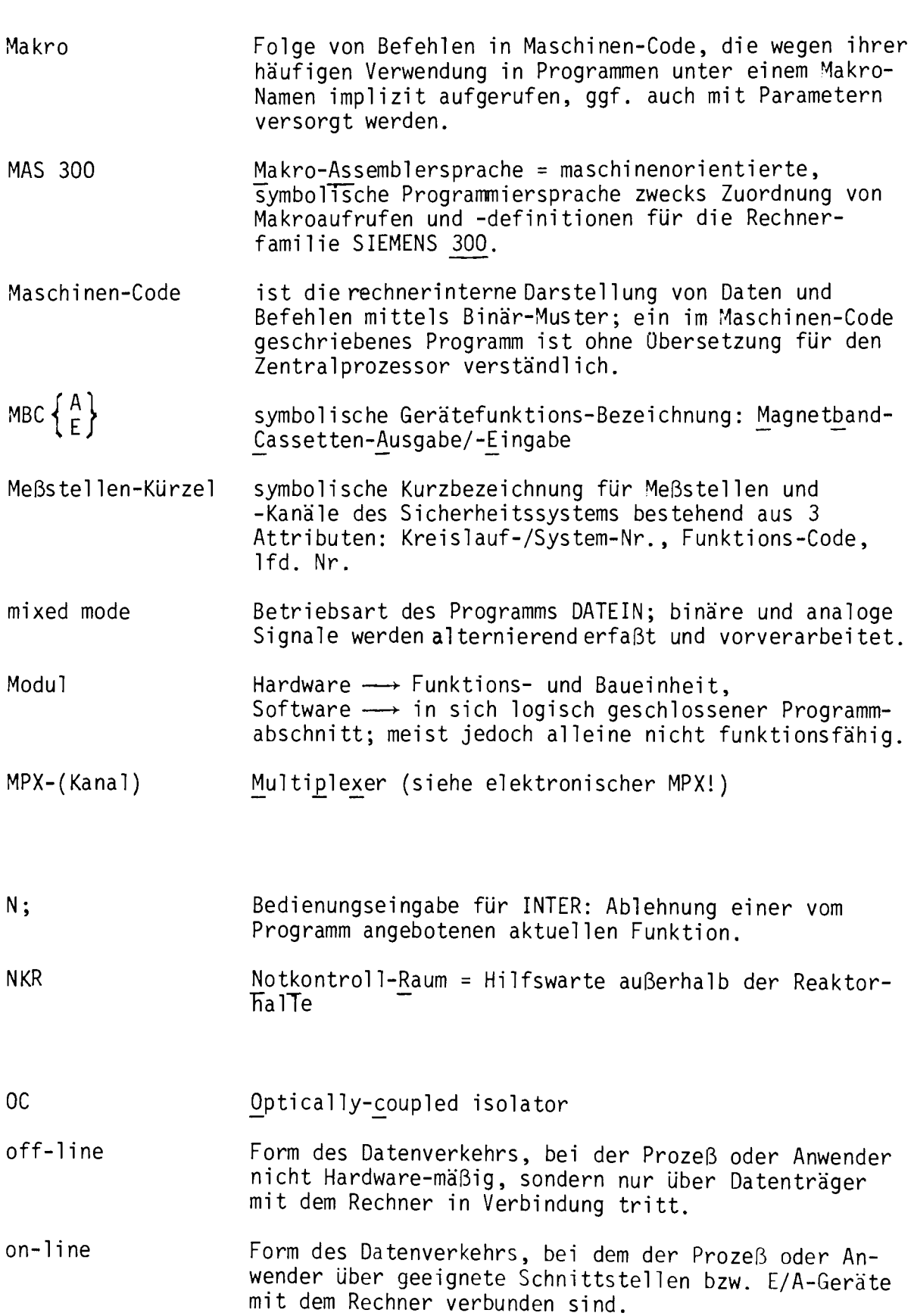

Operationszeit Opto-Koppler ORG output overfl ow PARAM; Peripherie peripherspeicherresdident PLSK Programm PRO PR PST Puffer Durchschnittswert der Zeit, die der Rechner für die Ausführung eines Befehls benötigt; z.Bsp. Multiplikation zweier Gleitpunkt-Zahlen:  $ca. 9$   $\mu$ sec. dienen der galvanisch getrennten Signalübertragung; sie bestehen aus einer LED und einem Foto-Transistor bzw. -Di ode. Organisations-Programm zur Koordinierung von Dienstund Anwenderprogrammen, Abwicklung von E/A-Transfer, Speicherplatz-Verwaltung, Prioritäts-Kontrolle; das ORG belegt selbst einen erheblichen Teil des Hauptspeichers; es ist teils HRP, teils PRP. allg.: Daten-, Dialog-Ausgabe Oberlauf; liegt vor, wenn bei Konvertierungen oder arithm. Operationen die Stellenzahl des Ergebnisses größer als der dafür vorgesehene Speicherbereich ist. Bedienungseingabe für INTER: Eröffnung einer Parametereingabe für eine bestimmte Betriebsart des Programms. alle Hardware-mäßig mit dem Rechner verbundenen, aber nicht in der Zentraleinheit eingebauten Geräte der Gesamtanlage. Folge von Daten oder Befehlen, die nur dann Speicherplatz im Rechner belegt, wenn sie dort aktiv werden soll. Der Ein-lAus-Transfer *vom/zum* Peripher-Speicher verlangsamt die Gesamtfunktion; die Rechnernutzung wird insgesamt begünstigt. symbolische Gerätefunktions-Bezeichnung: Platten speicher mit Kassettenlaufwerk. Zusammenstellung aller zur Lösung eines Problems erforderlichen Befehle und Daten in logischer Reihenfolge mittels einer Programmiersprache. peripherspeicherresidente Datei. peripherspeicherresidentes Programm Plattenspeicher-Steuerung: Bestandteil des E/A-Prozessors; dient dem Betrieb und der Koordinierung mehrerer parallel angeschlossener PLSK. allg.Speicherbereich für temporäre Daten; meist über Anfangs- oder Endadresse ansprechbar.

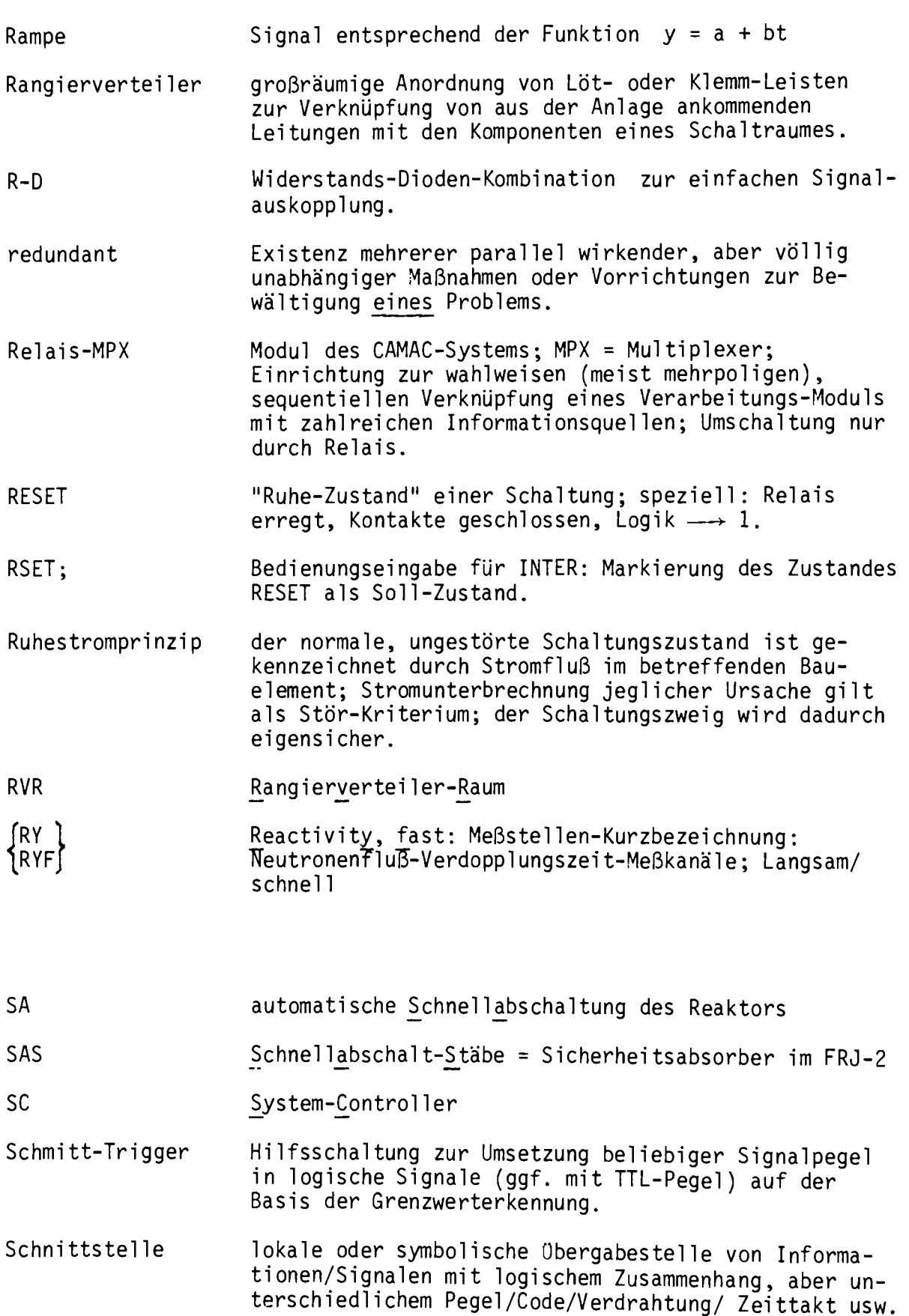

werden muß ein PRP dann, wenn es wegen seiner Größe segmentiert oder aus Mangel an Speicherplatz im Rechner nur in logisch zusammenhängenden Teilstücken simultan ablauffähig ist. Sekundärspalt-Die bei der Kernspaltung außer den Neutronen entstehenden primären Spaltprodukte sind nicht stabil, produkte sondern zerfallen weiter in sekundäre, z.Bsp. Xenon. SELE symbolische Gerätefunktions-Bezeichnung: Selektiver Kanal zum Datentransfer Zentraleinheit  $\longleftrightarrow P$ eripherie. slow mode Betriebsart des Programms DATEIN; die zyklische Datenerfassung und -verarbeitung wird durch Einschieben einer Totzeitschleife auf ein gewünschtes Maß verlangsamt. SNEP symbolische Gerätefunktions-Bezeichnung: Schnellreaktions-Peripherie software Sammelbegriff für alle Arten von Programmen. SOLLDI Datenbereich im CDADC zur Aufnahme einer 32 Worte Datenbereich im CDADC zur Aufnahme einer 32 Worte<br>langen "<u>Soll- Di</u>fferenz" als Vergleichs-Operand für<br>DATEIN. Datenbereich im CDTTL zur Aufnahme eines 8 Worte SOLLMU langen binären "Soll-Musters" als Vergleichs-Operand<br>für DATEIN. STABED Standard-§edienprogramm; Bestandteil des ORG Standardbedienung Bedienungseingaben nach ORG-Vorschriften durch den Anwender. START  $\left\{\begin{array}{c} n \\ A \end{array}\right\}$ Bedienungseingabe für INTER: Start der zyklischen Datenverarbeitung; ggf. mit Aufrufbegrenzung n;  $A \longrightarrow$  einmalige Aktualisierung. statische Digital- Modul des CAMAC-Systems: zur Aufnahme von 2 x 16 eingabe binären Signalen (Prozess-Zustände). Zustand des Reaktorkerns, bei dem der Neutronen-Subkritikalität Vermehrungsfaktor « 1 ist. Stromversorgung SV System von Makro's zur Unterstützung von CAMAC-SYSCAM orientierten Programmen. Modul des CAMAC-Systems: Koppel-Elektronik zwischen system-controller CAMAC-System und E/A-Prozessor des Rechners.

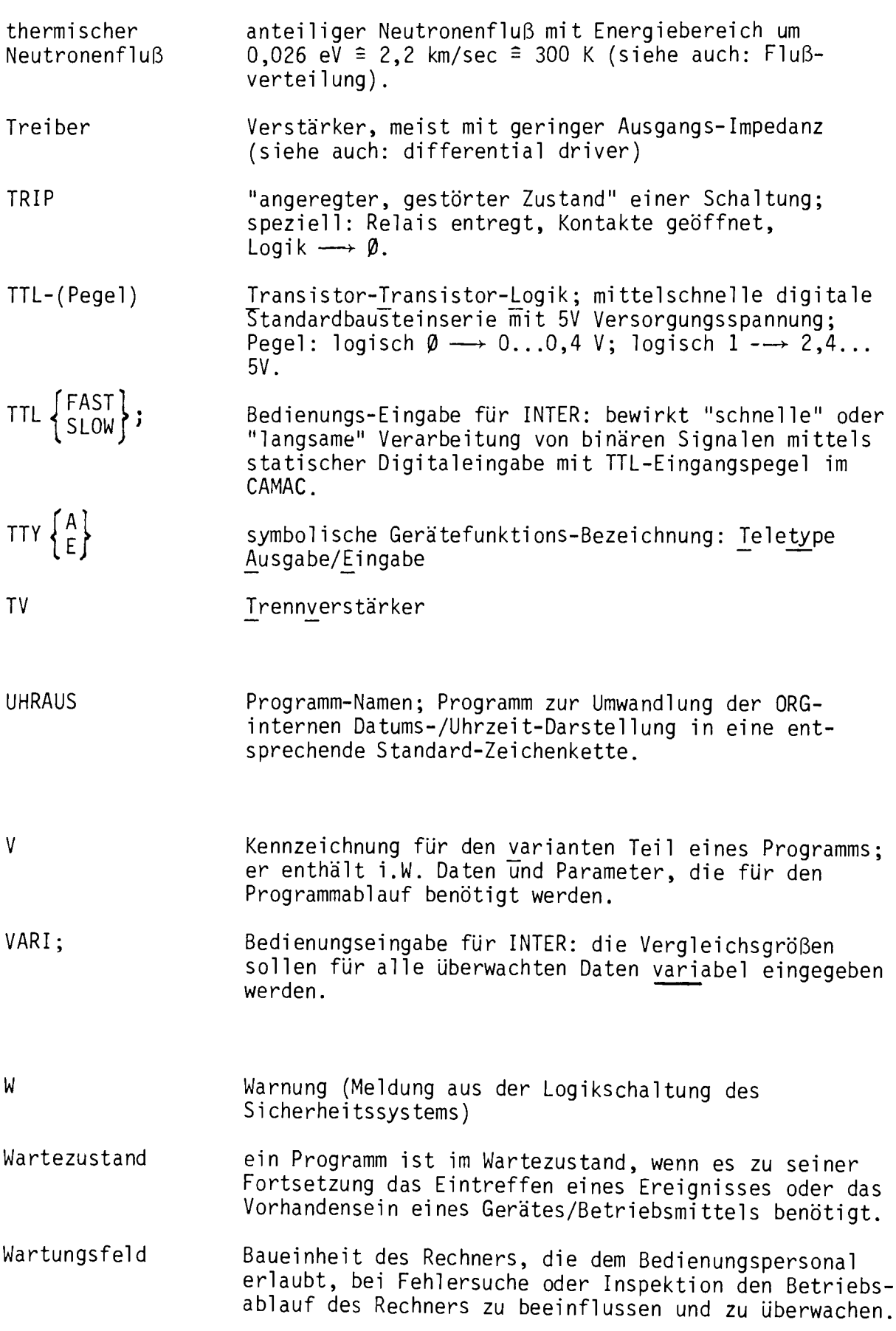

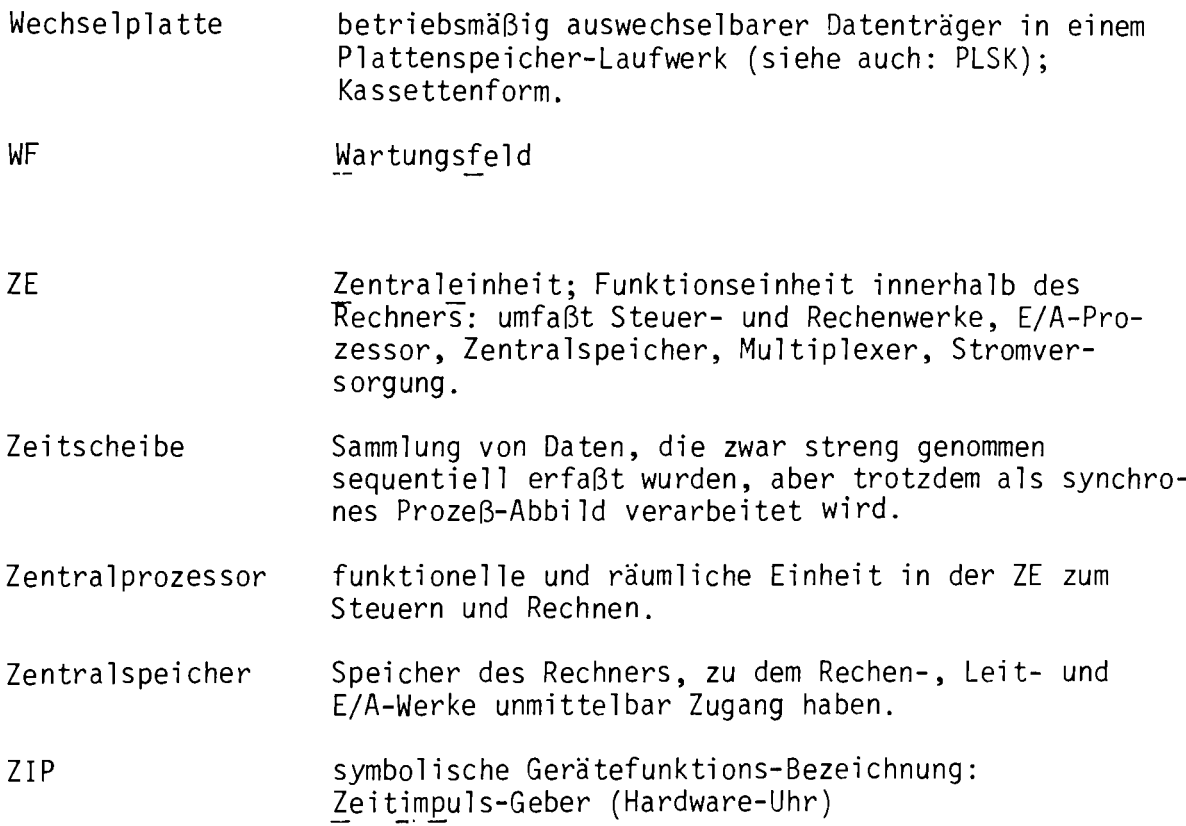

 $\label{eq:2} \frac{1}{\sqrt{2}}\left(\frac{1}{\sqrt{2}}\right)^{2} \left(\frac{1}{\sqrt{2}}\right)^{2}$ 

## LITERATURVERZEICHNIS

- /1/ CAMAC Ein universelles Instrumentierungs-System OORNIER CU-K/74
- /2/ Sicherheitsbericht für den Forschungsreaktor FRJ-2 (0100) KFA-Jülich, 01.02.1962, Band I und 11
- /3/ Sicherheitsbericht für den Forschungsreaktor FRJ-2 (0100) mit einer Leistung von 15 MW KFA-Jülich, Mai 1967
- /4/ Umbau des Forschungsreaktors FRJ-2 zur Erhöhung der thermischen Leistung auf 25 MW KFA-Jülich - ISF/III-2/74 von J. Wolters
- /5/ Sicherheitsbericht für den Betrieb des Forschungsreaktors FRJ-2 (0100) mit einer thermischen Leistung bis maximal 25 ~1W KFA-Jülich, Oktober 1970
- /6/ Betriebsrechner am FRJ-2 System-Analyse, Teil A (binäre Daten) KFA-Jülich, 29.04.1974 von H. Inhoven
- /7/ Betriebsrechner am FRJ-2 System-Analyse, Teil B (binäre Daten) KFA-Jülich, 01.10.1975 von H. Inhoven
- /8/ Aktennotiz: Bereitstellung von Reaktordaten für den Betriebsrechner am FRJ-2 KFA-Jülich, ZFR, 14.05.1975 von C. Kemmerling
- /9/ Betriebsrechner am FRJ-2 System-Analyse, Teil C (analoge Daten) KFA-Jülich, 25.11.1975 von H. Inhoven
- /10/ Studie zum FE-Vorhaben 50.400: Betriebsrechner am FRJ-2 KFA-Jülich, November 1973 von Or. K.J. Kalker
- /11/ Meßwertverarbeitungssysteme SIEMENS Msl, Teil 7, Sept. 1973
- /12/ Steckbare Trennverstärker 41 TE 83-3 Hartmann & Braun, H & B - Service / 3.72 / Tn
- /13/ Reaktortagebücher Nr. 13....52 ZFR, FRJ-2 (0100) 1972 .... 1980
- /14/ Der Prozeßrechner 330 SIEMENS A 100/1134, Juli 1973
- /15/ Organisationsprogramm ORG 330 pp 11 SIEMENS P 71100-BOOI4-X-C-35, Juli 1976

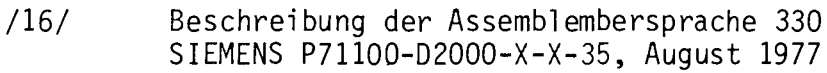

- /17/ Beschreibung der Makrosprache 300 SIEMENS P71100-D4000-X-X-35, Juli 1974
- /18/ Handbuch: Prozess-Fortran 300 SIEMENS P71100-D3000-X-X-35; Sept. 1977
- /19/ Lexikon der Prozeßrechnertechnik Schäfer/Wiczorke
- /20/ Reaktorschutzsystem und überwachung von Sicherheitseinrichtungen, KTA 3501 Kerntechnischer Ausschuß (KTA) , 3/77
- /21/ Forschungs- und Entwicklungsarbeiten 1978 Wissenschaftlicher Ergebnisbereicht KFA-JUlich Mai 1979

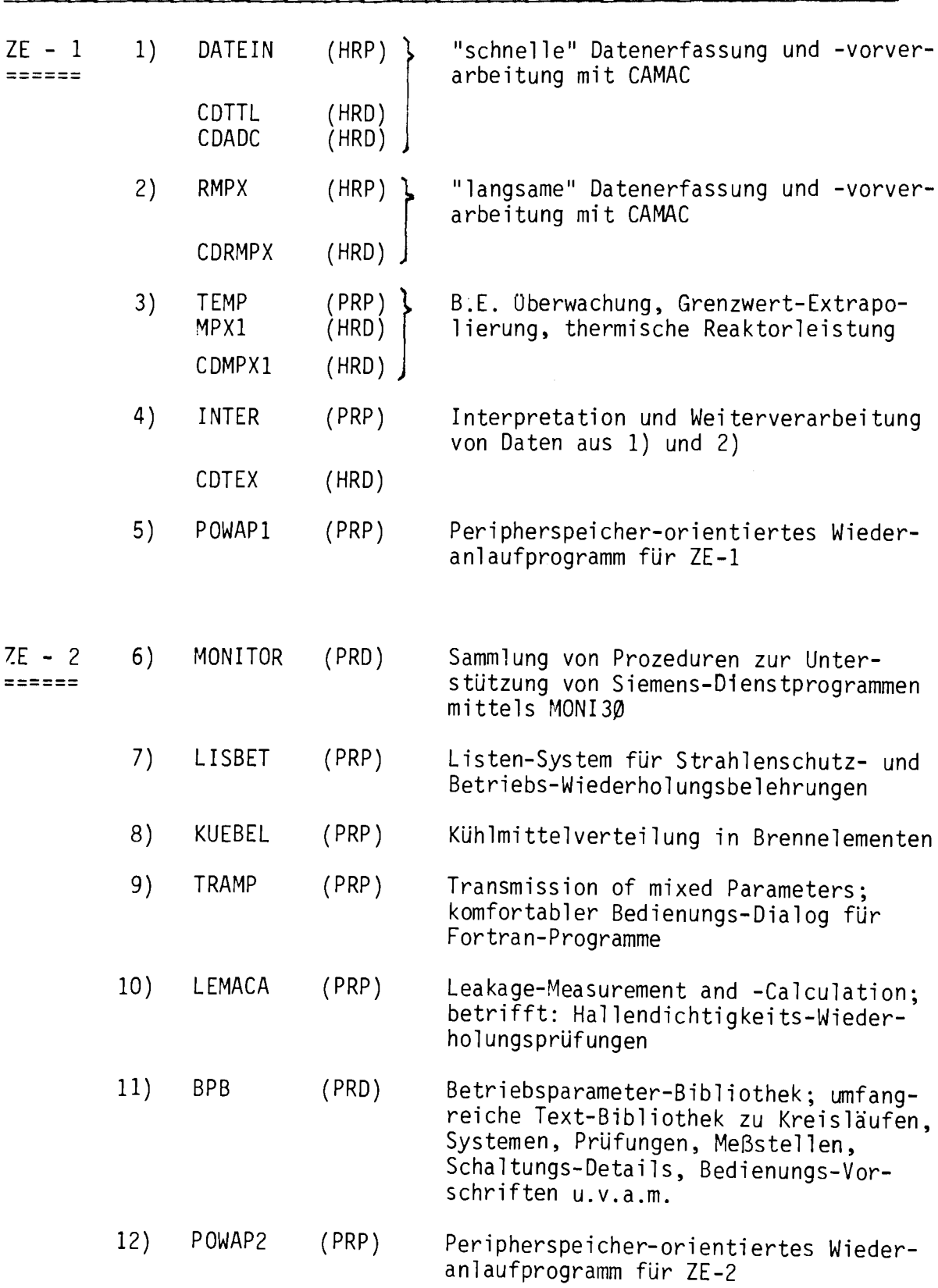

übersicht über die am Betriebrechner derzeit z.V. stehende wesentliche Anwender-Software/Datenbank

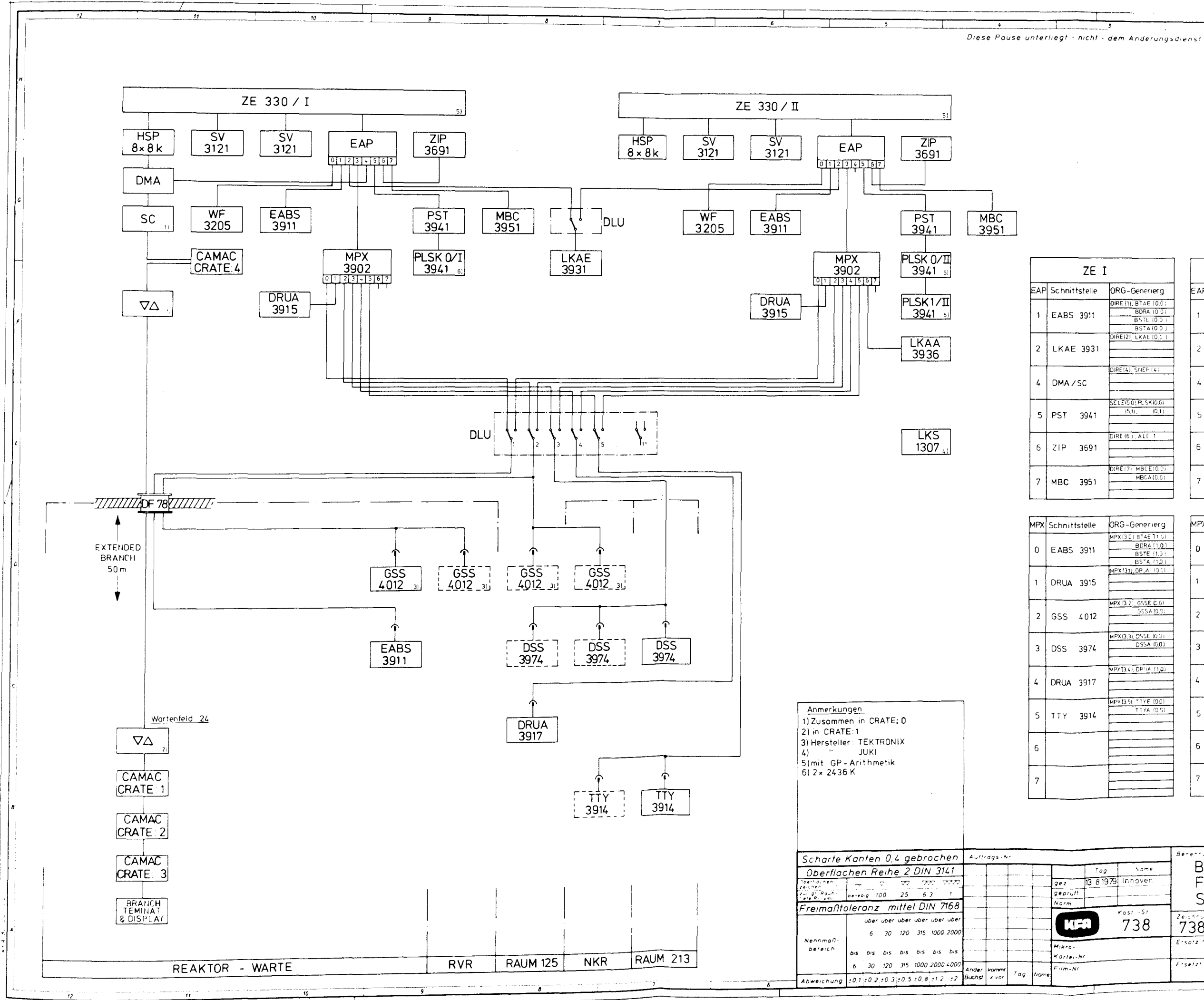

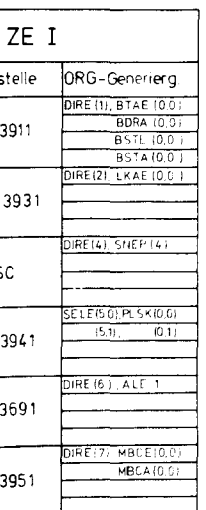

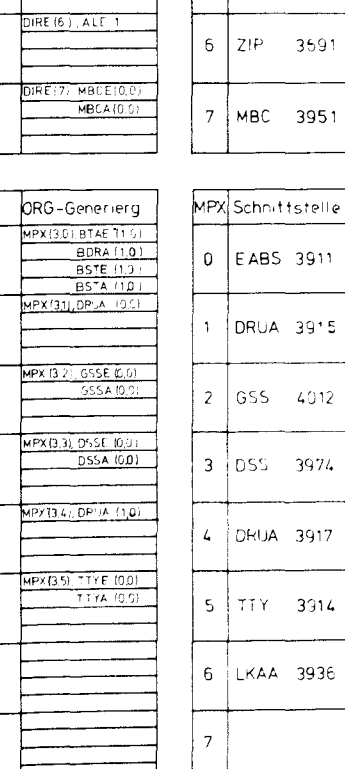

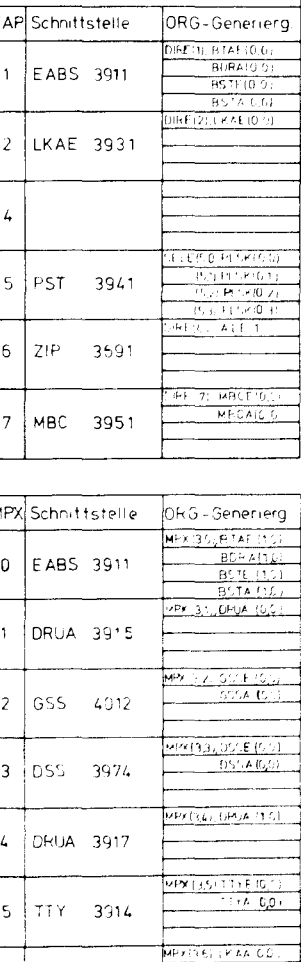

ZE II

n<br>Bollah Kalifornia (1986), sakan tahun 1982 (1984), sakan tanah 1983<br>Bollah Kalifornia (1986), sakan tahun 1982, sakan tahun 1983<br>Bollah Kalifornia (1986), sakan tahun 1982, sakan tahun 1982, sakan 1983

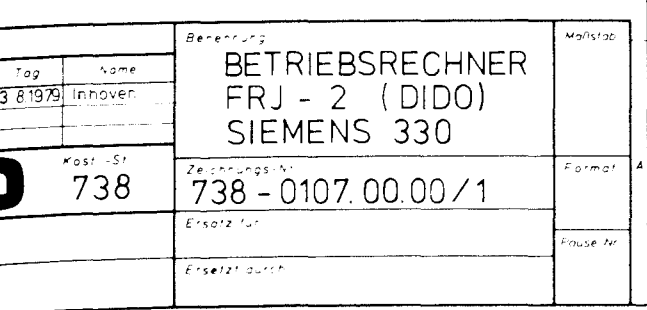